#### **Metoda Přímého Optimalizovaného Pravděpodobnostního Výpočtu v úlohách stavební mechaniky**

#### doc. Ing. Martin Krejsa, Ph.D.

Katedra stavební mechaniky Fakulta stavebníVysoká škola báňská – Technická univerzita Ostrava

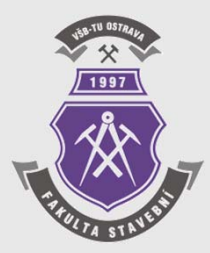

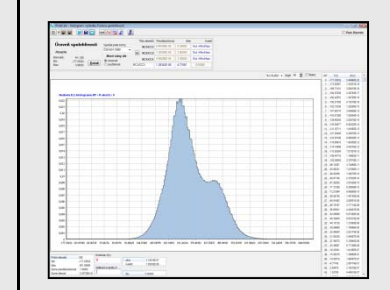

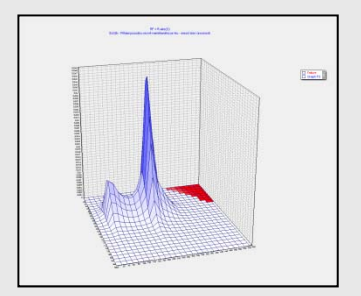

### **Osnova přednášky**

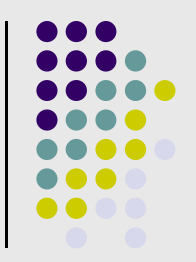

- Úvod do pravd<sup>ě</sup>podobnostních metod a pravděpodobnostního posuzování spolehlivosti
- Metoda Přímého Optimalizovaného Pravděpodobnostního Výpočtu – **POPV**:
	- $\bullet$ Podstata metody, základní výpočetní algoritmus
	- $\bullet$  Aplikace metody POPV v programovém systému ProbCalc
		- $\bullet$ Program HistAn - analýza 1 náhodné proměnné
		- $\bullet$  Program HistOp - jednoduché aritmetické operace se 2 náhodnými proměnnými
		- $\bullet$  Programu ProbCalc – složitější pravděpodobnostní výpočty a posouzení spolehlivosti
	- Přehled optimalizačních technik, používaných u metody **POPV**
	- $\bullet$ Aplikace metody **POPV**

# **Spolehlivost stavebních konstrukcí**

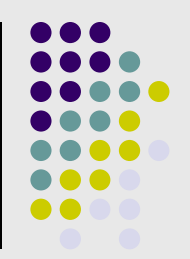

- Spolehlivost je obecn ě definovaná jako vlastnost v ěci sloužit ú čelu, pro který byla zhotovena.
- Spolehlivost konstrukce nebo nosného prvku schopnost plnit stanovené požadavky za ur čených podmínek b ěhem návrhové životnosti.
	- Bezpe čnost,
	- Hospodárnost,
	- Životnost (trvanlivost) <sup>a</sup> použitelnost dílc ů a soustav navrhované nebo posuzované konstrukce.

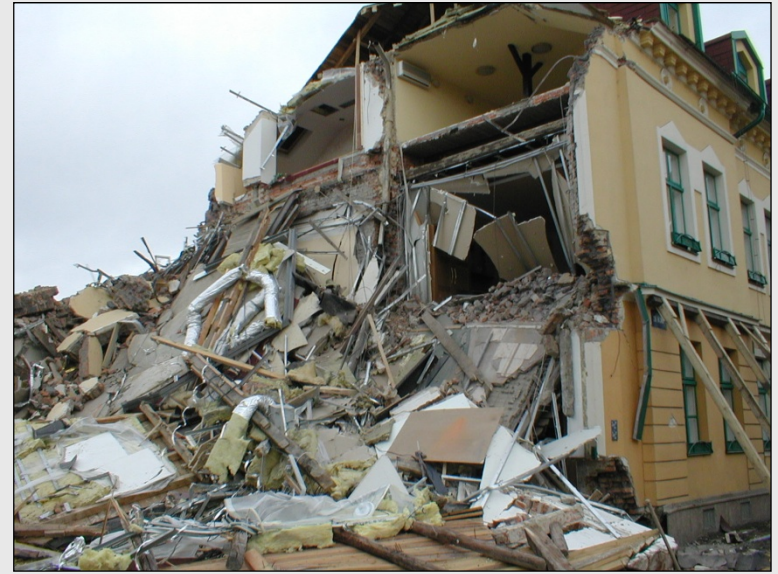

foto: doc. Ing. Karel Kube čka, Ph.D.

# **Nahodile proměnné veličiny**

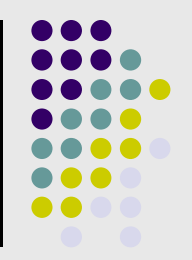

Náhodnost se uplatňuje u každé části systému, zejména:

- $\bullet$  Konstrukce:
	- vlastnosti materiálu
	- **·** geometrické nepřesnosti:
		- ▉ **·** imperfekce
		- $\Box$ průřezové charakteristiky
- $\bullet$  Zatížení:
	- stálé zatížení
	- užitné zatížení
	- vítr
	- sníh
- **Prostředí:** 
	- vlhkost (koroze)

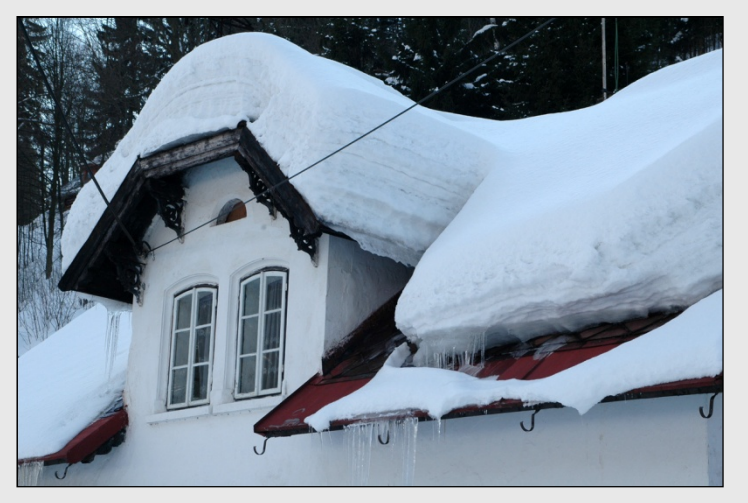

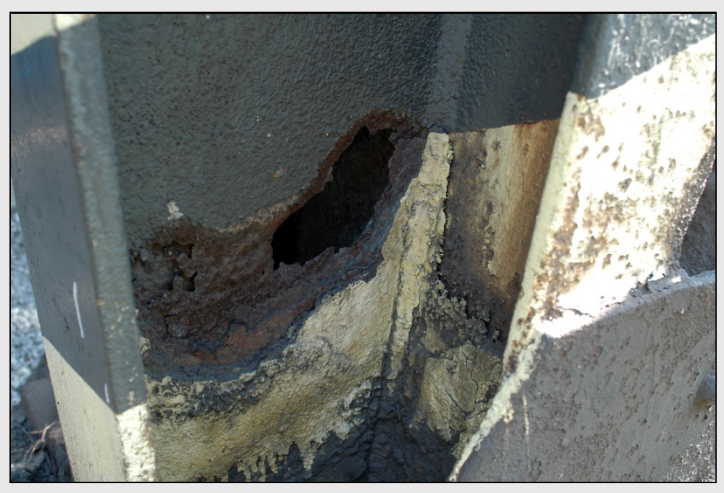

### **Dílčí součinitel spolehlivosti**

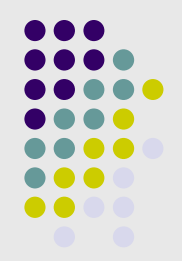

 Snížení pravděpodobnosti překročení mezního stavu únosnosti se provádí úpravou **charakteristických hodnot**  zatížení a vlastností materiálu, tedy zaváděním **návrhových hodnot**, dílčími součiniteli spolehlivosti  $\gamma$ .

$$
S_d = S_k \cdot \gamma \qquad R_d = \frac{R_k}{\gamma_M} \qquad \gamma \ge 1
$$

- Charakteristické hodnoty základních veličin (zatížení, geometrické a materiálové vlastnosti) jsou odvozeny ze statistických charakteristik těchto veličin.
- Metodika výpočtu se podle EC zavádí v celé EU, ale některé číselné hodnoty se volí v každé zemi individuálně – Národní předmluva a Národní příloha.

# **Přehled spolehlivostních metod**

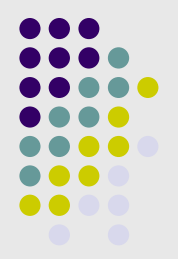

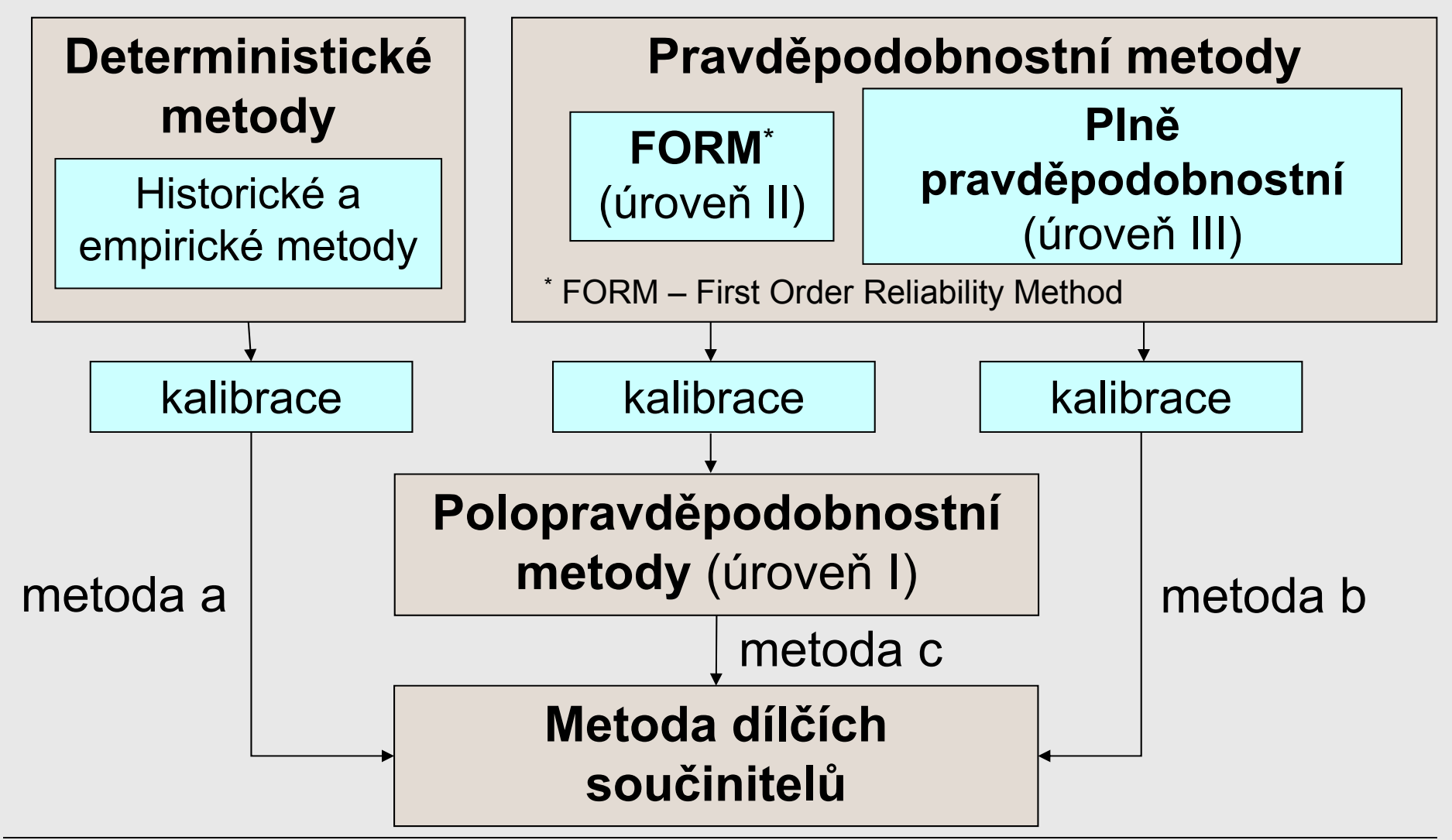

#### Pravděpodobnostní posouzení spolehlivosti

### **Pravděpodobnostní přístup**

- Míra spolehlivosti se v metodách II. a III. úrovně vyjadřuje prostřednictvím pravděpodobnostních ukazatelů spolehlivosti (index spolehlivosti  $\beta$ , pravděpodobnost poruchy  $p_f$ ).
- Kritérium spolehlivosti:

*pf* ... pravděpodobnost poruchy  $\boldsymbol{p}_d$  ... návrhová pravděpodobnost

- Funkce spolehlivosti:
	- *R* ... odolnost konstrukce *S* ... účinek zatížení

$$
p_f \le p_d \qquad \beta_d < \beta
$$

 $RF = R - S$ 

$$
p_f = P(RF = R - S < 0)
$$

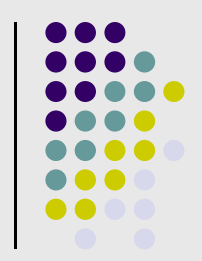

detail  $S$ 

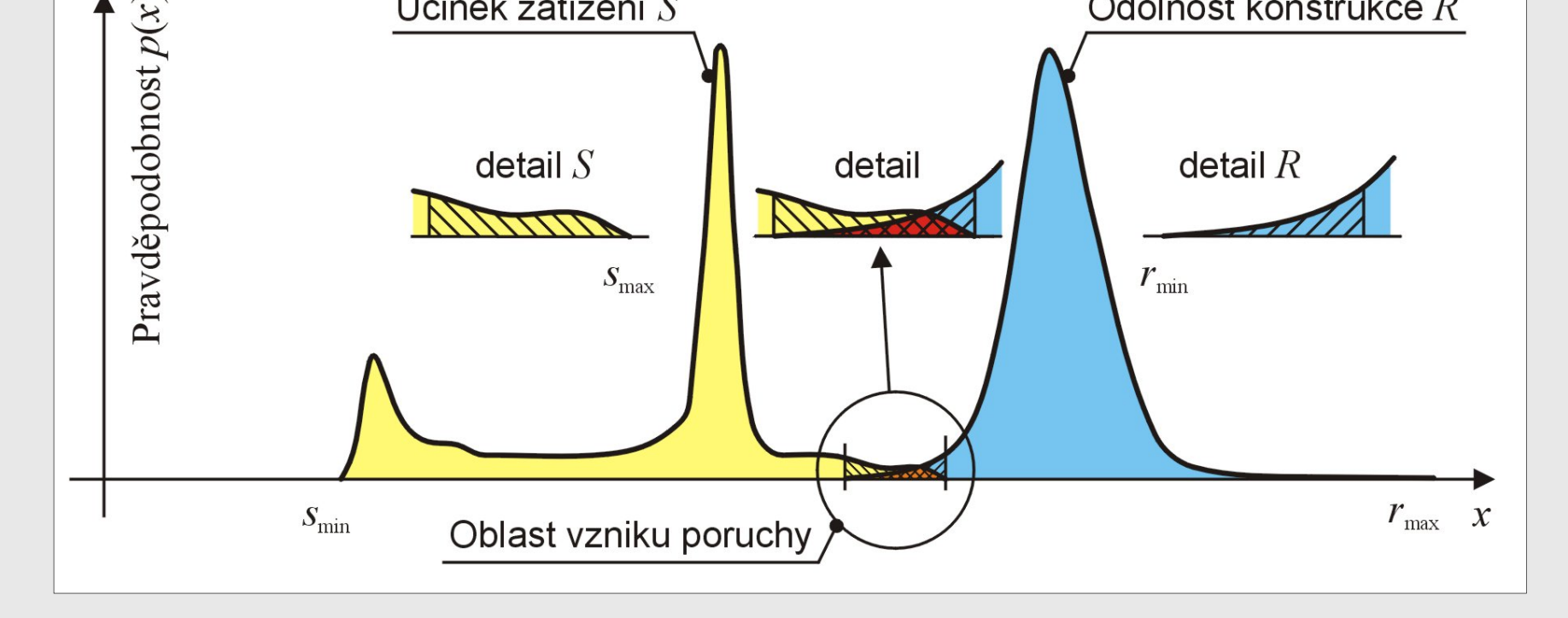

detail

Porucha nastane, je-li splněna podmínka:  $F < 0$  kde  $RF = R - S$ *S* … účinek zatížení *<sup>R</sup>* … odolnost konstrukce

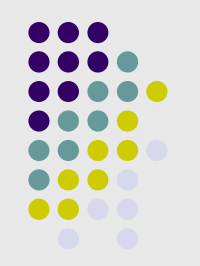

detail  $R$ 

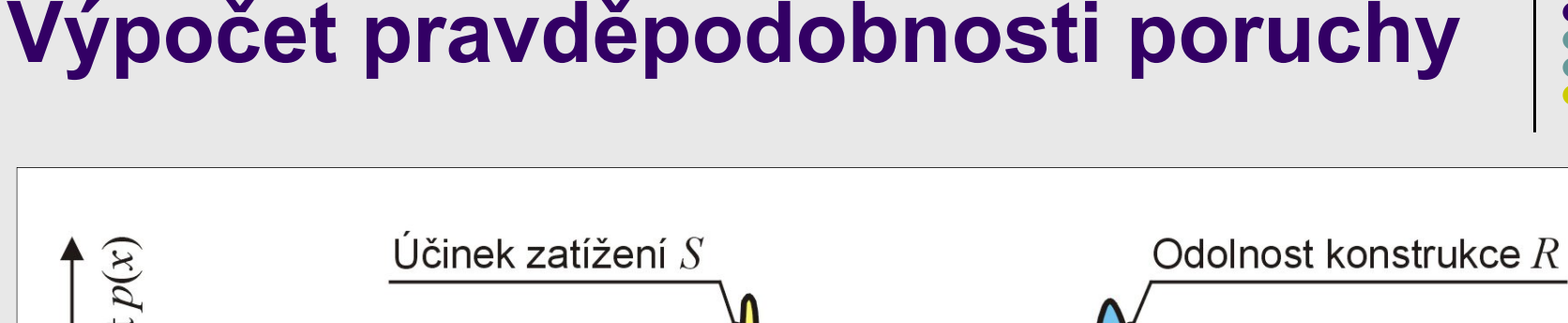

# **Návrhová pravděpodobnost** *pd*

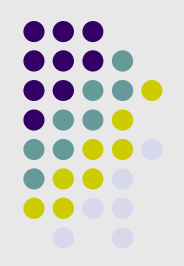

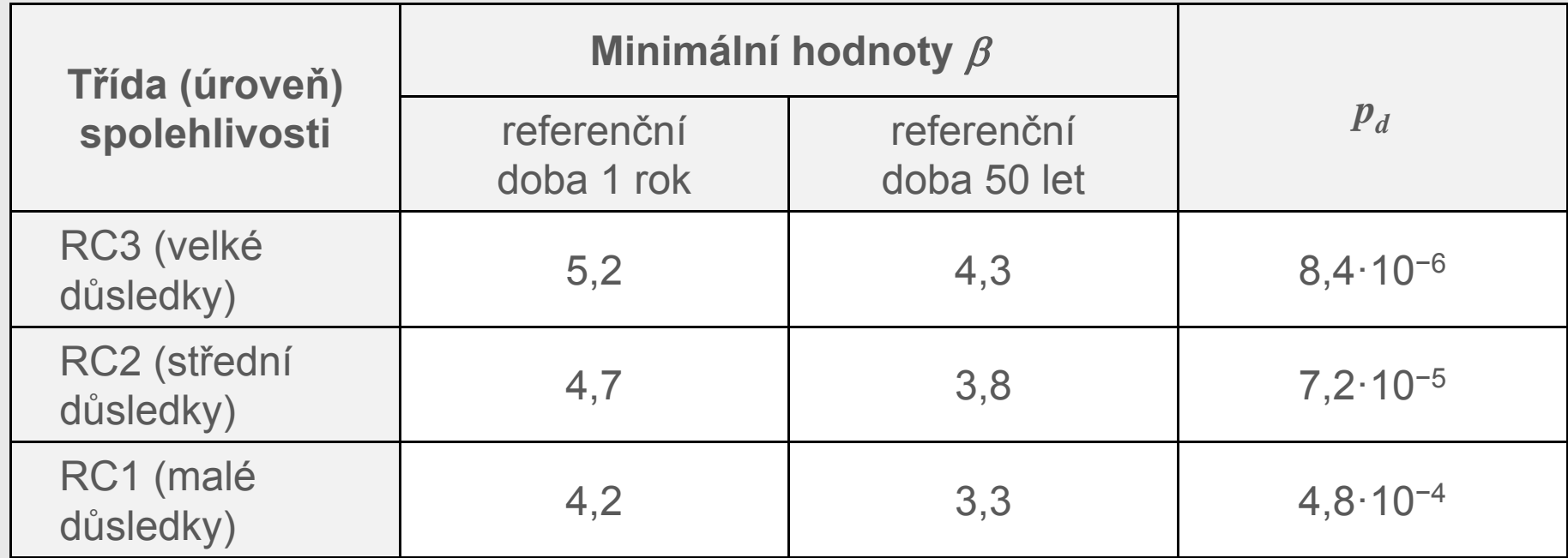

Doporučené minimální hodnoty indexu spolehlivosti  $\beta$  a návrhové pravděpodobnosti  $\overline{p}_d$  pro mezní stav únosnosti podle ČSN EN 1990

# **Definice tříd následků podle EN 1990**

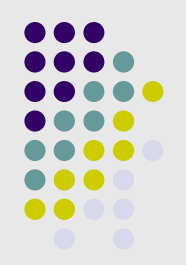

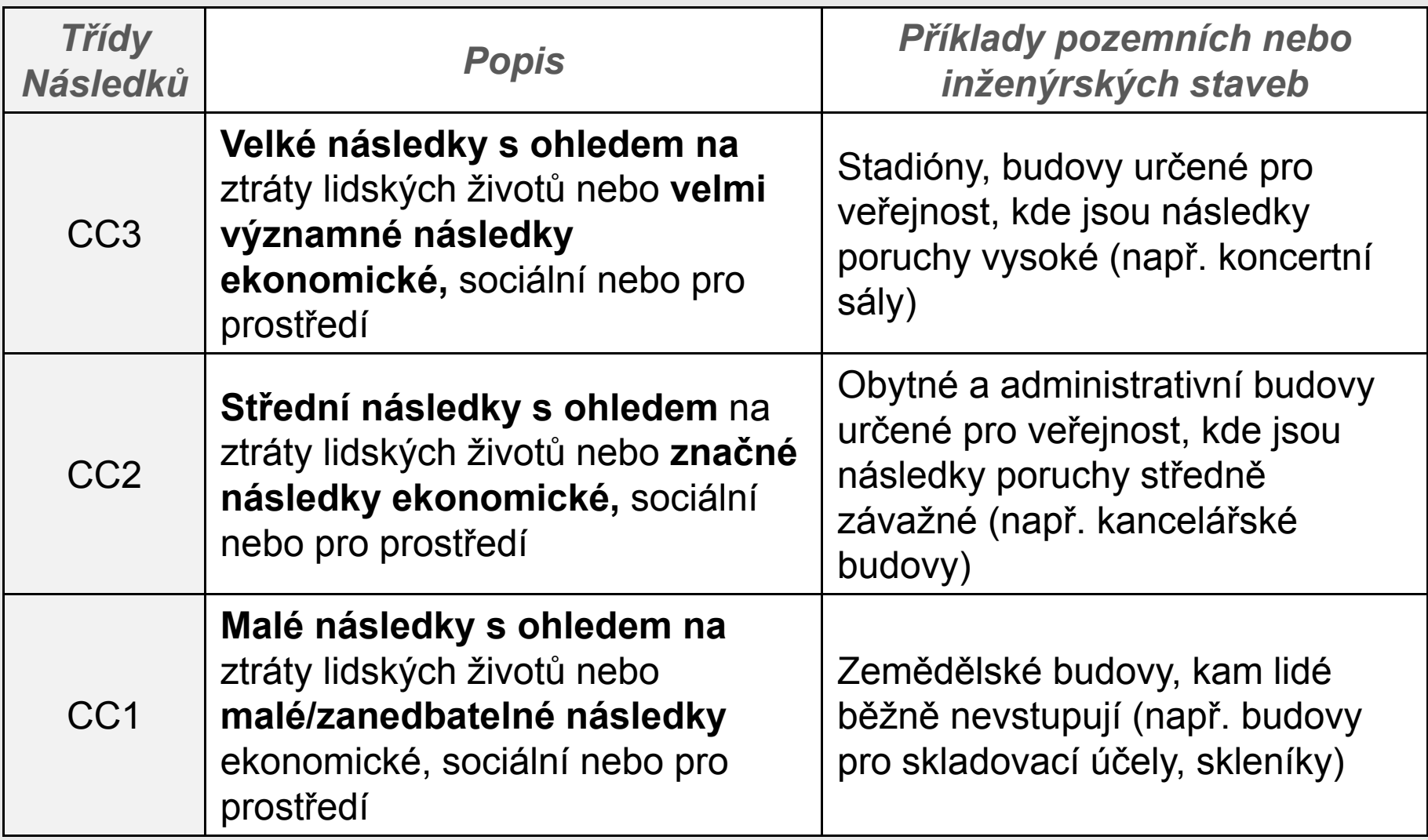

### **Pravděpodobnost poruchy**  $p_f$  **a index spolehlivosti**

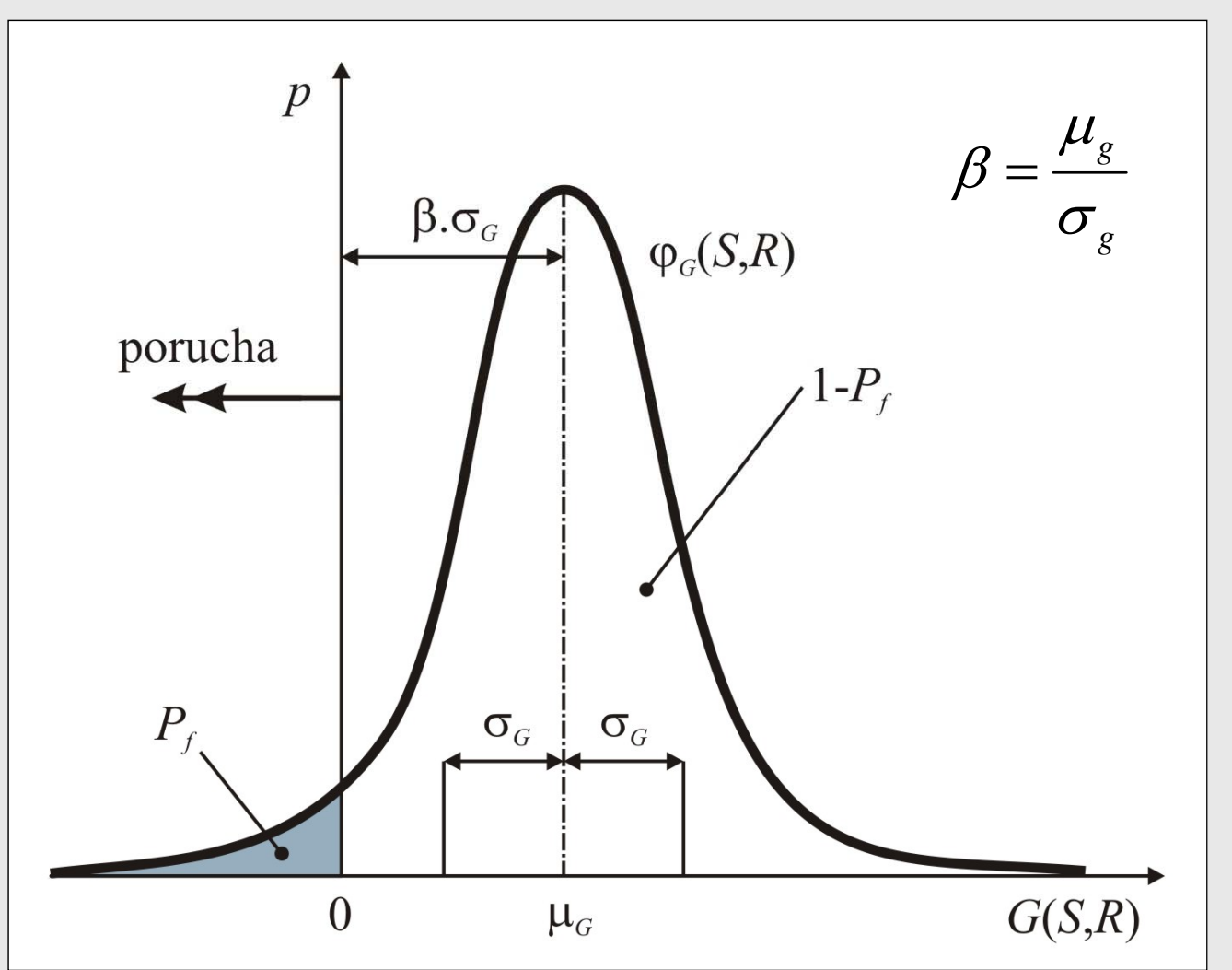

 $\beta$  představuje geometricky vzdálenost průměru  $\mu_{\scriptscriptstyle \rho}$ rezervy spolehlivosti *G* od počátku, stanovenou v jednotkách směrodatné odchylky  $\sigma_{\rm e}$ .

### **(Ne)parametrické rozdělení pravděpodobnosti**

analytickou funkcí – např. obecný vzorec funkce  $\boxed{f(x|\mu,\sigma) = \frac{1}{\sqrt{2}-\sigma^2}}$ e Parametrická rozdělení pravděpodobnosti popsány hustoty normálního (Gaussova) rozdělení

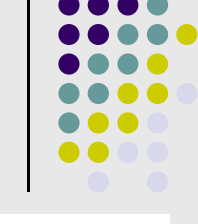

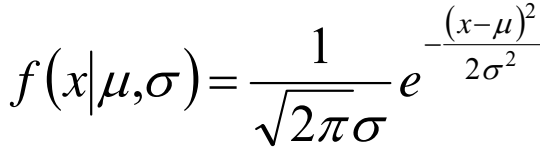

Parametry - charakteristiky rozdělení náhodné veličiny (např.  $\mu$  střední hodnota a  $\sigma$  směrodatná odchylka)

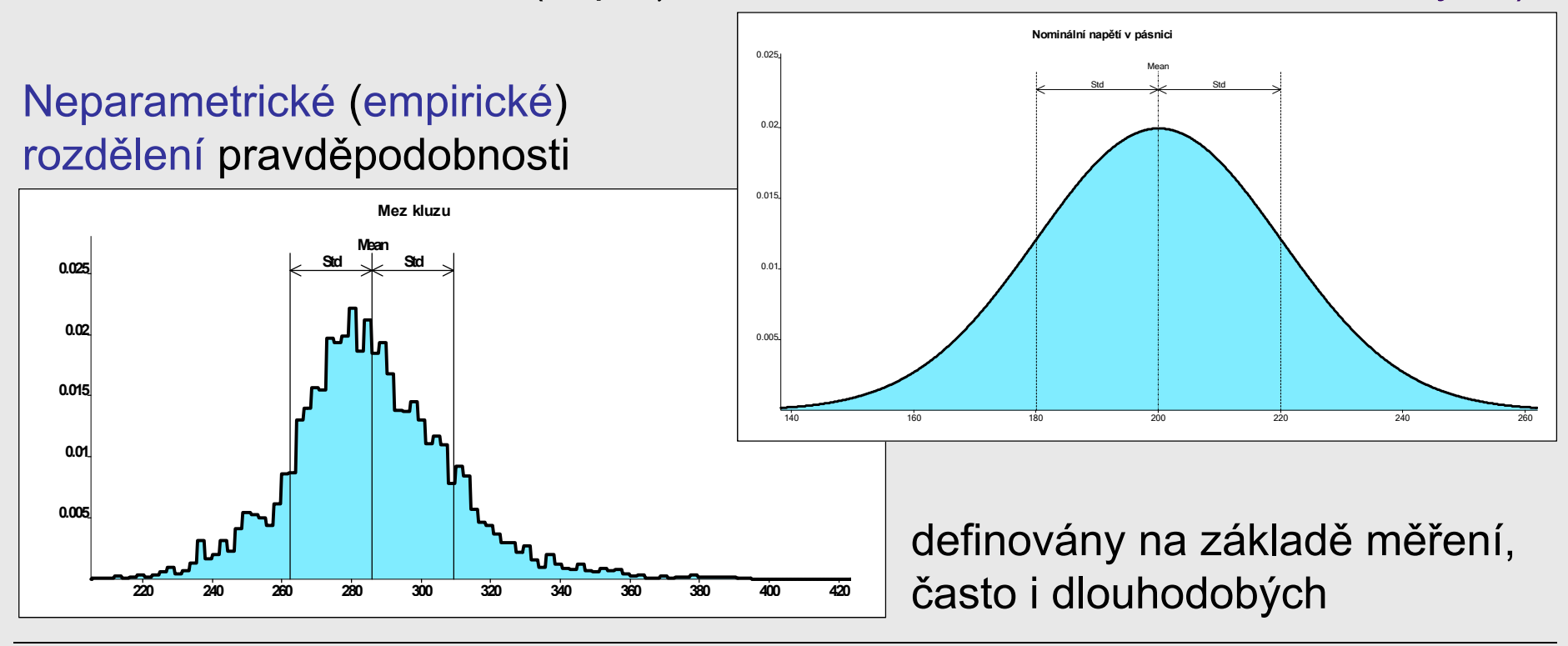

Pravděpodobnostní posouzení spolehlivosti 11/72

# **Výpočet pravděpodobnosti poruchy**

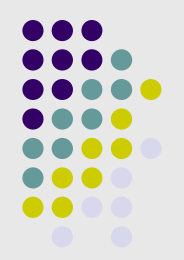

Analýza spolehlivosti vede k odhadu pravděpodobnosti poruchy:

$$
p_f = \int_{D_f} f(X_1, X_2, \dots, X_n) dX_1, dX_2, \dots, dX_n
$$

kde  $D_f$  je oblast poruchy a  $f(X_1, X_2, ..., X_n)$  funkce sdružené hustoty pravděpodobnosti náhodných veličin  $f(X_1, X_2, \ldots, X_n)$ 

Určení pravděpodobnosti poruchy  $p_f$  na základě explicitního výpočtu integrálu bývá velice obtížné.

# **Pravd ěpodobnostní metody**

- $\bullet$  Simula ční metody
	- $\bullet$ Prostá simulace Monte Carlo
	- Stratifikované simula ční techniky
		- Latin Hypercube Sampling  **LHS**
		- Stratified Sampling SC
	- Pokro čilé simula ční metody:
		- Importance Sampling IS
		- Adaptive Sampling AS
		- Directional Sampling  **DS**
		- Line Sampling LS
- $\bullet$  Aproxima ční metody
	- $\bullet$  First (Second) Order Reliability Method - FORM (SORM)
	- $\bullet$  Metody výb ěru vhodného rozd ělení pravd ěpodobnosti založené na náhodném výb ěru rezervy spolehlivosti
	- **•** Perturbační techniky
	- Metody plochy odezvy
		- Response Surface RS
- $\bullet$  Numerické metody
	- $\bullet$ P římý Optimalizovaný Pravd ěpodobnostní Výpo čet - **POPV**

Přehlednap ř. [Novák, 2005]

#### **Základní charakteristika metody POPV**

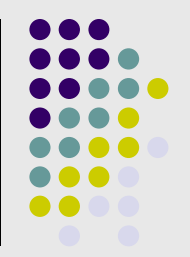

- Pro množství úloh velmi efektivní výpo čet.
- Výsledek pravd ěpodobnostního výpo čtu je zatížen pouze numerickou chybou a chybou plynoucí z diskretizace vstupních a výstupních veli čin.
- Na rozdíl od simula čních metod je výsledek pokaždé stejný.
- Stejn ě jako u jiných pravd ěpodobnostních metod jsou i u metody POPV vstupní prom ěnlivé náhodné veli činy (zatížení, geometrické a materiálové charakteristiky, imperfekce ad.) vyjád řeny histogramy s tzv. neparametrickým (empirickým) rozd ělením pravd ěpodobnosti, p řičemž metoda není omezena ani pro použití parametrických rozd ělení pravd ěpodobnosti.

#### **Histogram omezeného rozd ělení pravd ěpodobnosti**

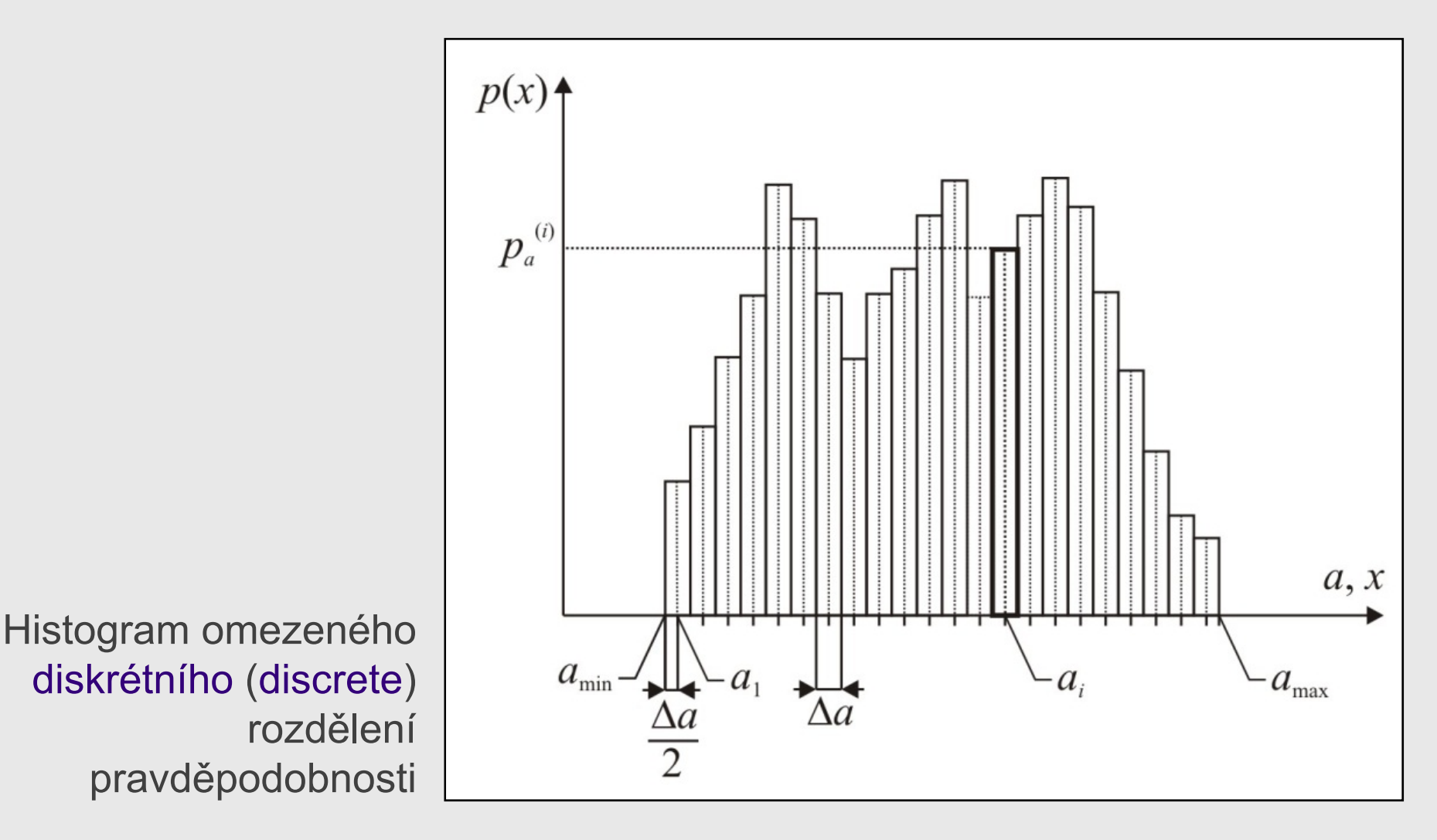

#### **Histogram omezeného rozd ělení pravd ěpodobnosti**

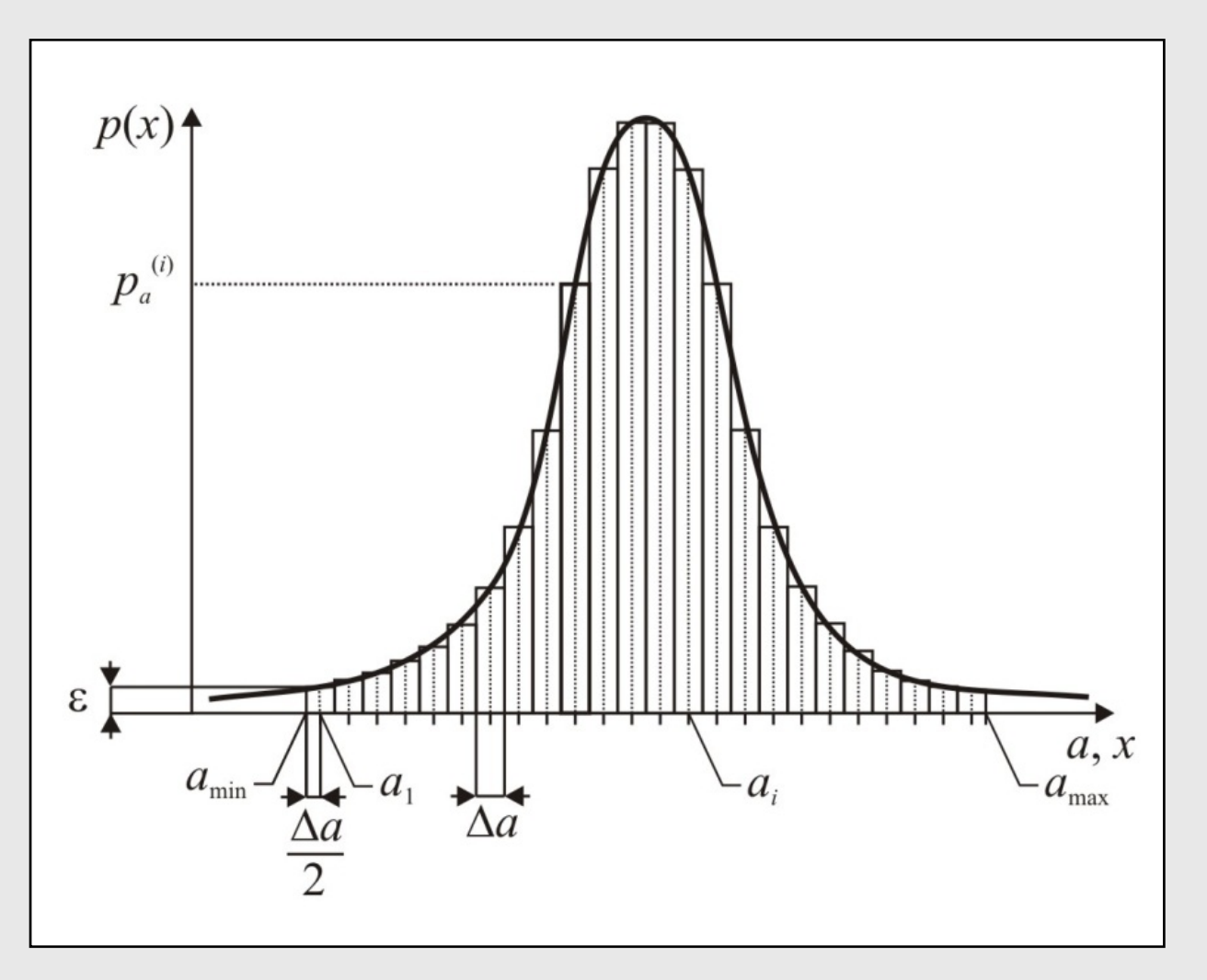

Histogram aproximace parametrického rozdělení pravd ěpodobnosti omezeným diskrétním (discrete) rozd ělením pravd ěpodobnosti

#### **Histogram čistě diskrétního rozdělení pravděpodobnosti**

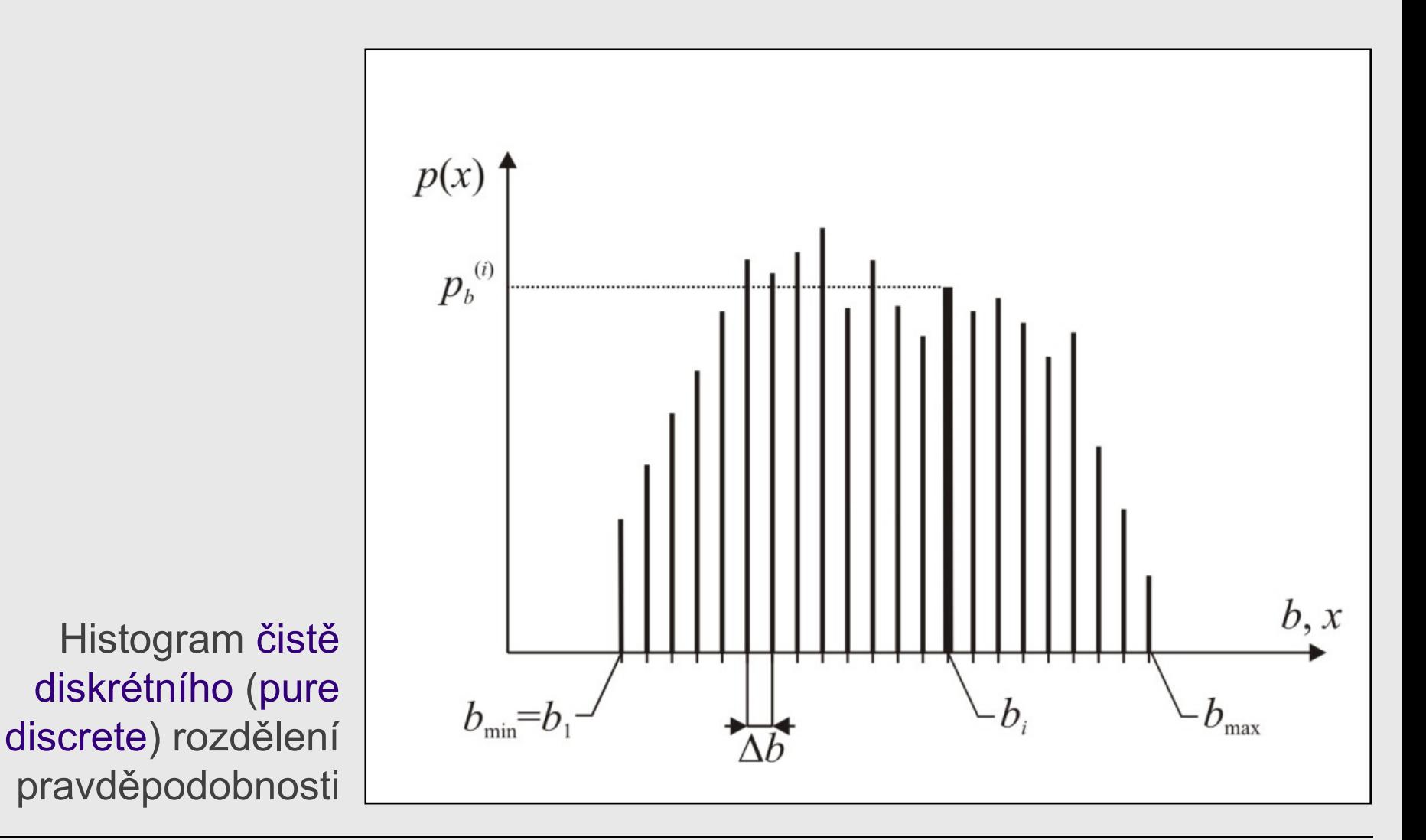

# **Název metody POPV**

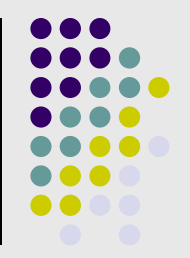

- Původní označení metody Přímý Determinovaný <u>P</u>ravděpodobnostní <u>V</u>ýpočet (PDPV) bylo odvozeno od skutečnosti, že postup výpočtu je pro danou úlohu jednoznačně determinován svým algoritmem, na rozdíl nap ř. od metody Monte Carlo, kde se výpo četní data pro danou simulaci náhodn ě generují.
- Po konzultaci s odborníky zabývajícími se spolehlivostí konstrukcí byl název upřesněn na <u>P</u>římý **Optimalizovaný** <u>P</u>ravděpodobnostní <u>V</u>ýpočet - **POPV**.

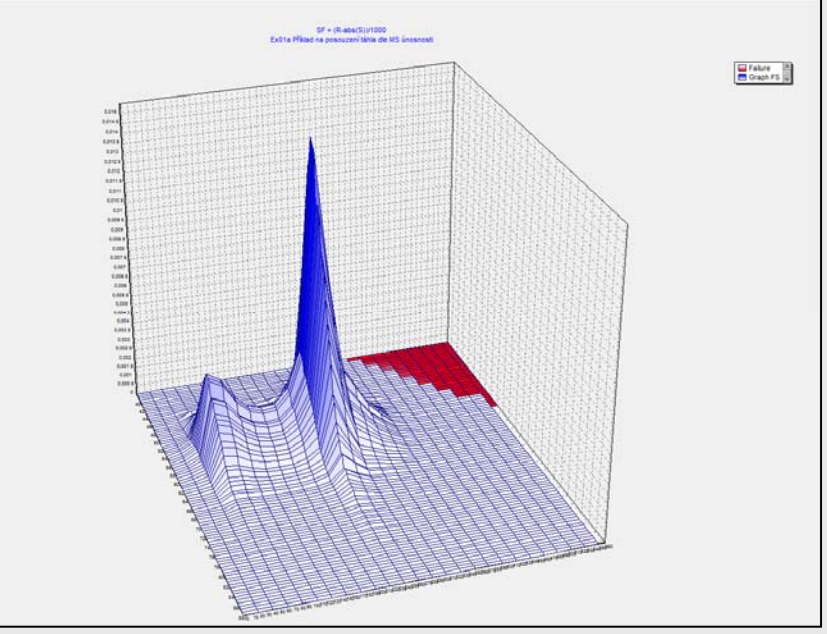

# **Název metody POPV**

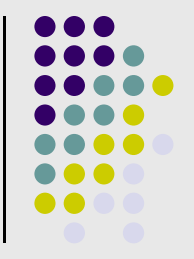

- Pojem "optimalizovaný" vychází z následující skute čnosti po čet náhodných veli čin vstupujících do pravd ěpodobnostního výpo čtu je omezen schopností danou úlohu numericky zvládnout. P ři velkém počtu náhodně proměnných je totiž úloha časově velmi náro čná i p ři dostupné výkonné výpo četní technice. Z tohoto d ůvodu byly navrženy a odlad ěny zp ůsoby, které snižují po čet numerických operací p ři zachování korektnosti výpo čtu – tzv. optimaliza ční techniky.
- Velmi d ůležitý pro výsledný po čet numerických operací a předpokládaný strojový čas výpočtu je rovněž počet tříd (intervalů) v jednotlivých vstupních histogramech.
- Podrobnosti viz <u>http://www.fast.vsb.cz/popv</u>

# **Podstata metody POPV**

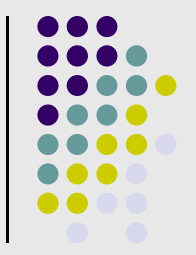

- Výpo četní algoritmus metody POPV vychází ze základních pojm ů a postup ů teorie pravd ěpodobnosti, které je pro názorné vysv ětlení následující problematiky nutno blíže p řiblížit.
- V p řípad ě, že má za ur čitých podmínek nastat jeden z *n* navzájem se vylu čujících náhodných jev ů (žádný z nich nemá v ětší možnost výskytu než jiný), pak lze tvrdit, že tyto náhodné jevy mají stejnou pravd ěpodobnost:

$$
p=\frac{1}{n}
$$

 $\bullet$  Pravd ěpodobnost sou časného výskytu n ěkolika nezávislých jev ů se rovná sou činu pravd ěpodobností t ěchto jev ů, pravd ěpodobnost výskytu stejného jevu z n ěkolika navzájem se vylu čujících jev ů se rovná sou čtu pravd ěpodobností t ěchto jev ů.

#### **Pravděpodobnost výskytu čísla při hodu hrací kostky**

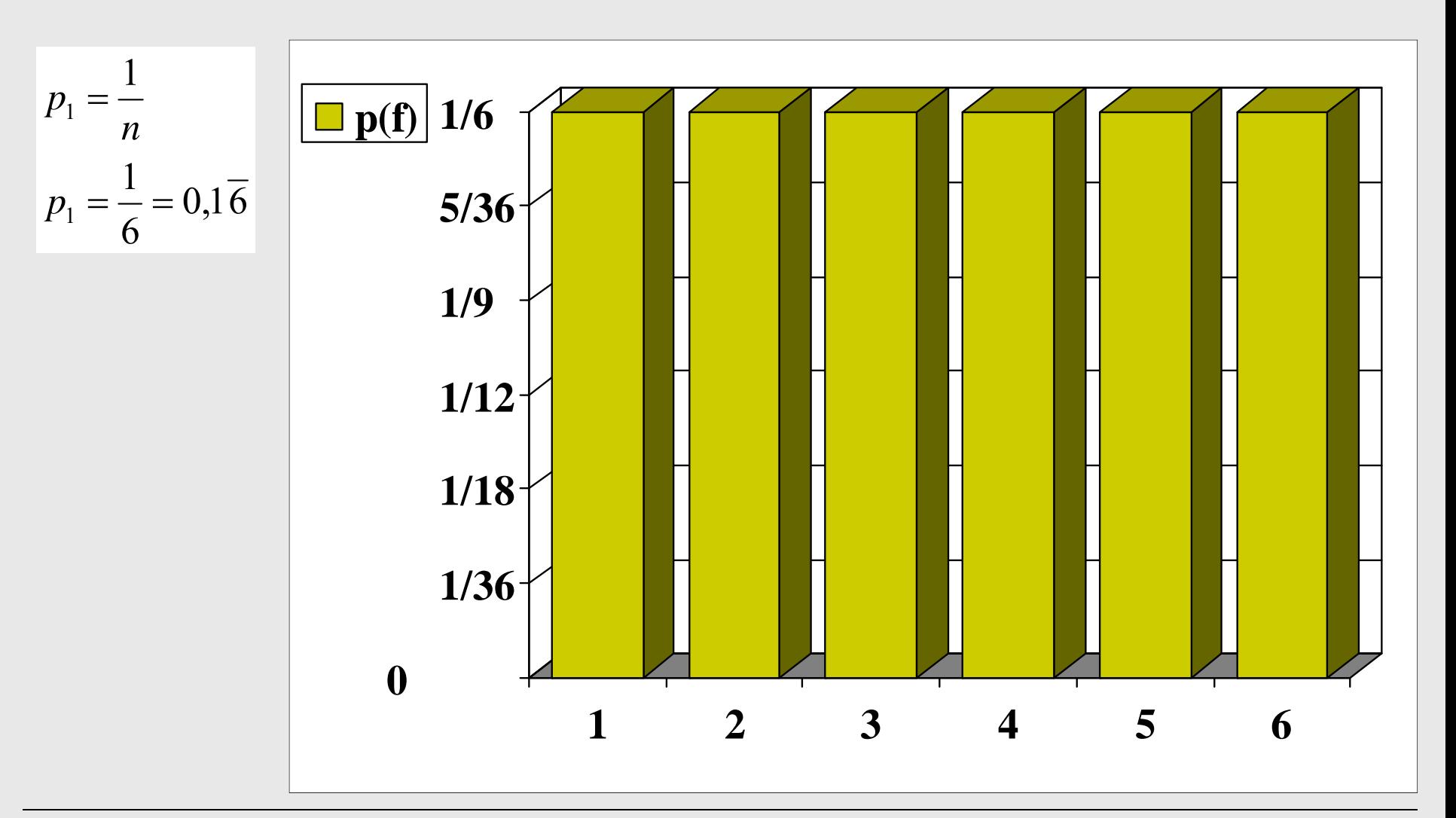

#### **Pravděpodobnost výskytu čísla ve dvou hodech hrací kostky**

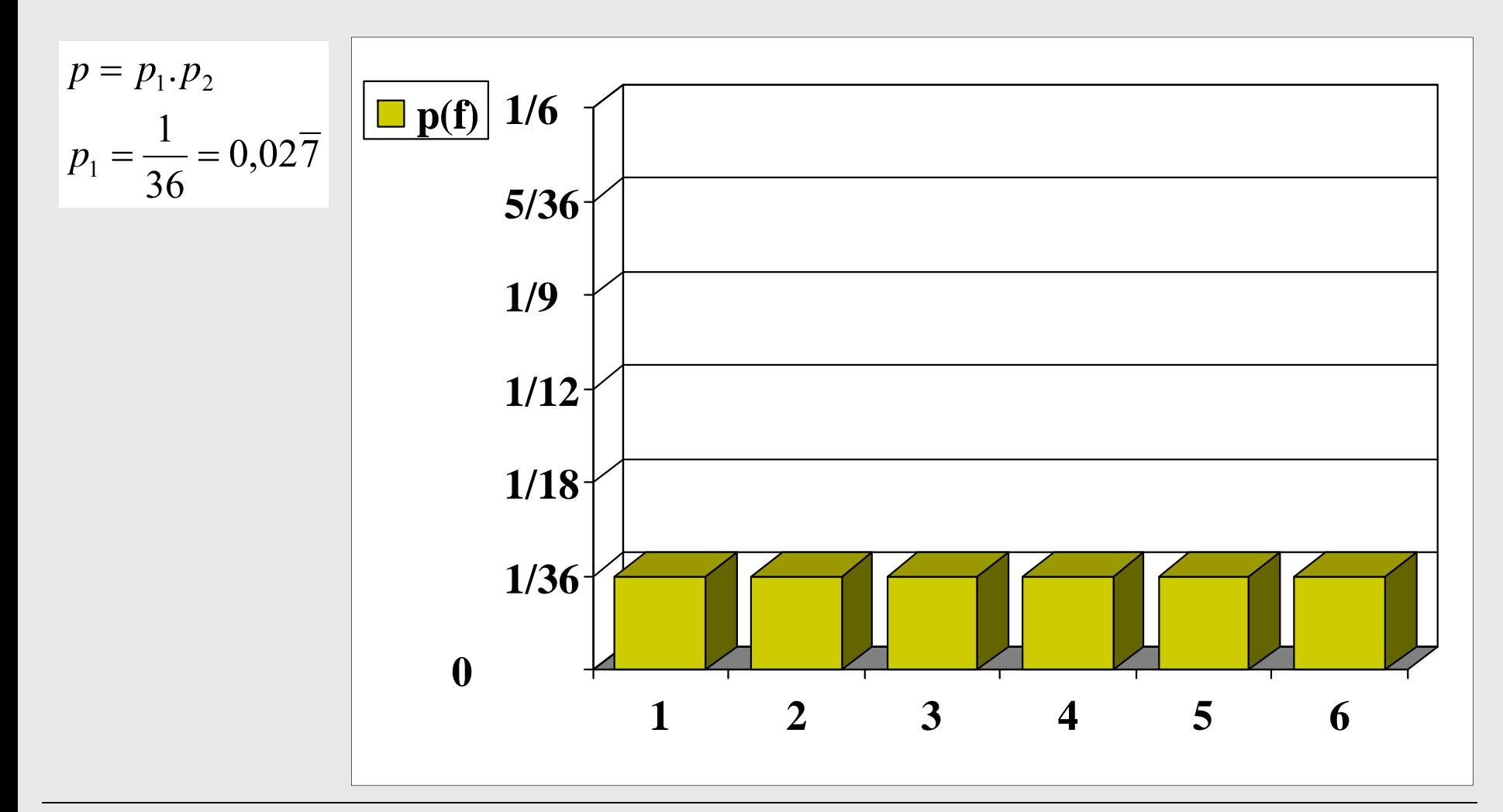

Přímý Optimalizovaný Pravděpodobnostní Výpočet – **POPV** 22 / 72

#### **Pravděpodobnost součtu čísel ve dvou hodech hrací kostky**

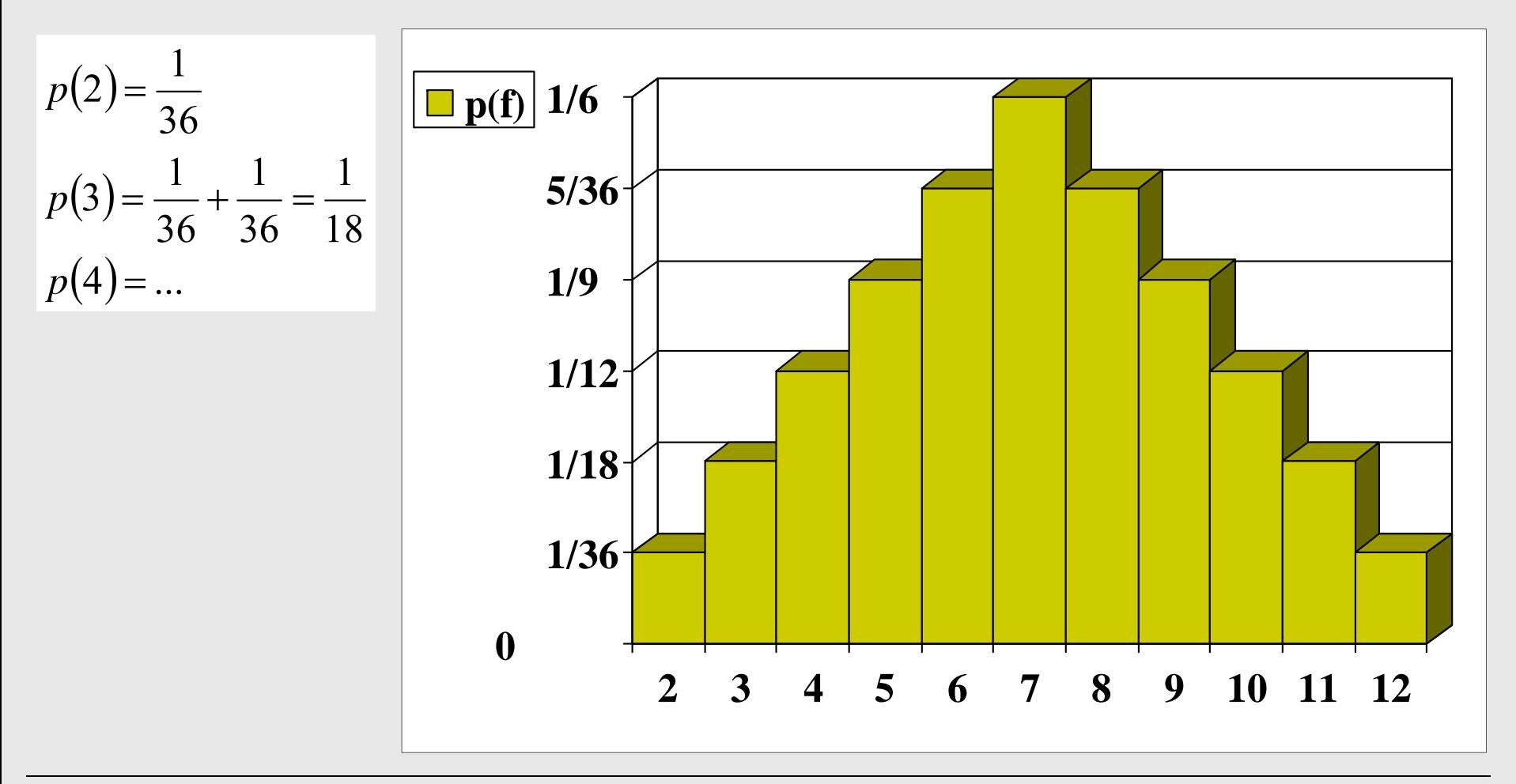

#### **Pravděpodobnost součtu čísel ve dvou hodech hrací kostky**

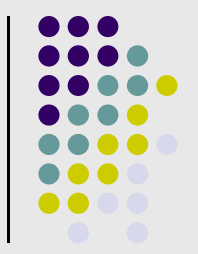

Výsledné hodnoty součtu čísel ve dvou hodech hrací kostky - <sup>r</sup>ůzné pravděpodobnosti, protože je více možností jak součet získat.

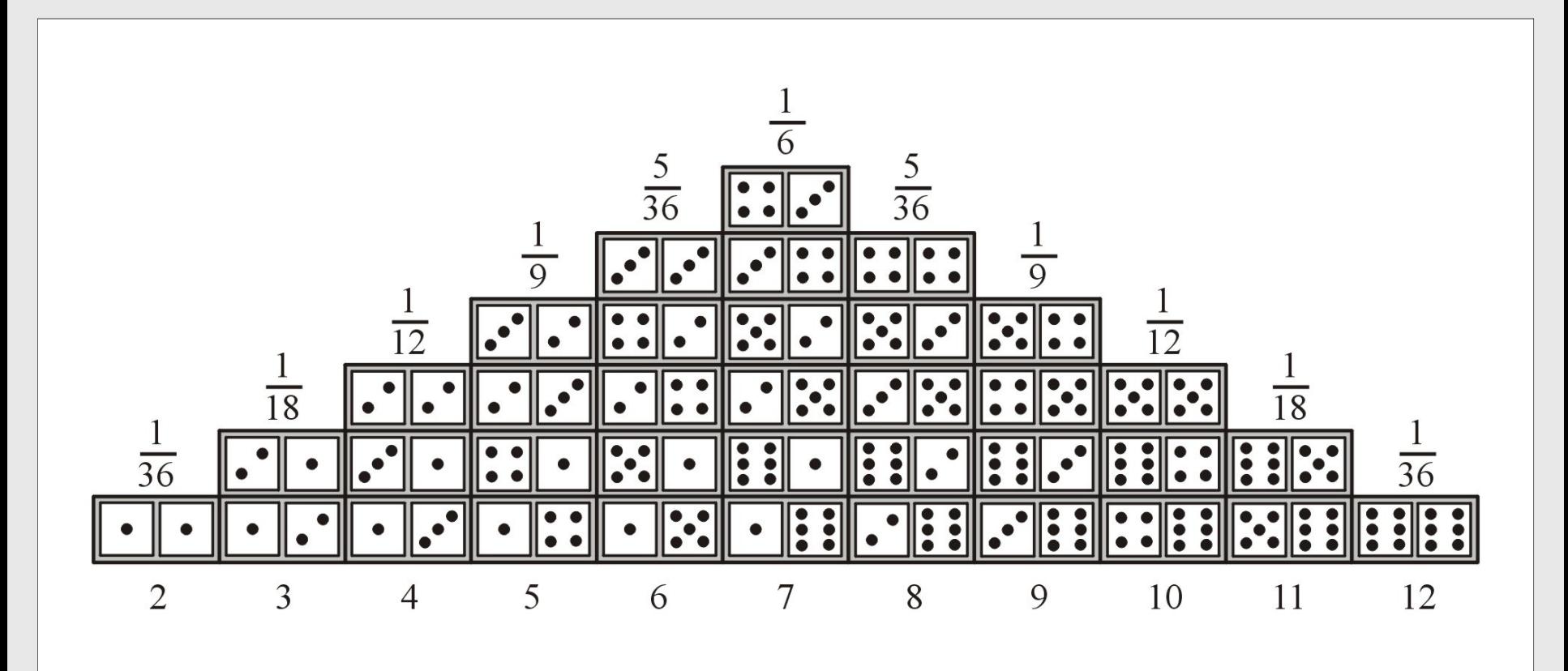

Přímý Optimalizovaný Pravděpodobnostní Výpočet – **POPV**

### **Pravděpodobnost součtu čísel ve dvou hodech hrací kostky**

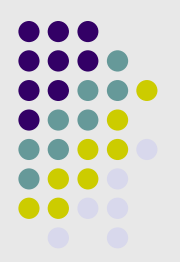

Princip sestavení výsledného histogramu pro součet čísel ve dvou hodech hrací kostky

Součet všech pravděpodobností je roven:

$$
p_s = \sum_{i=2}^{12} p(s) = 1
$$

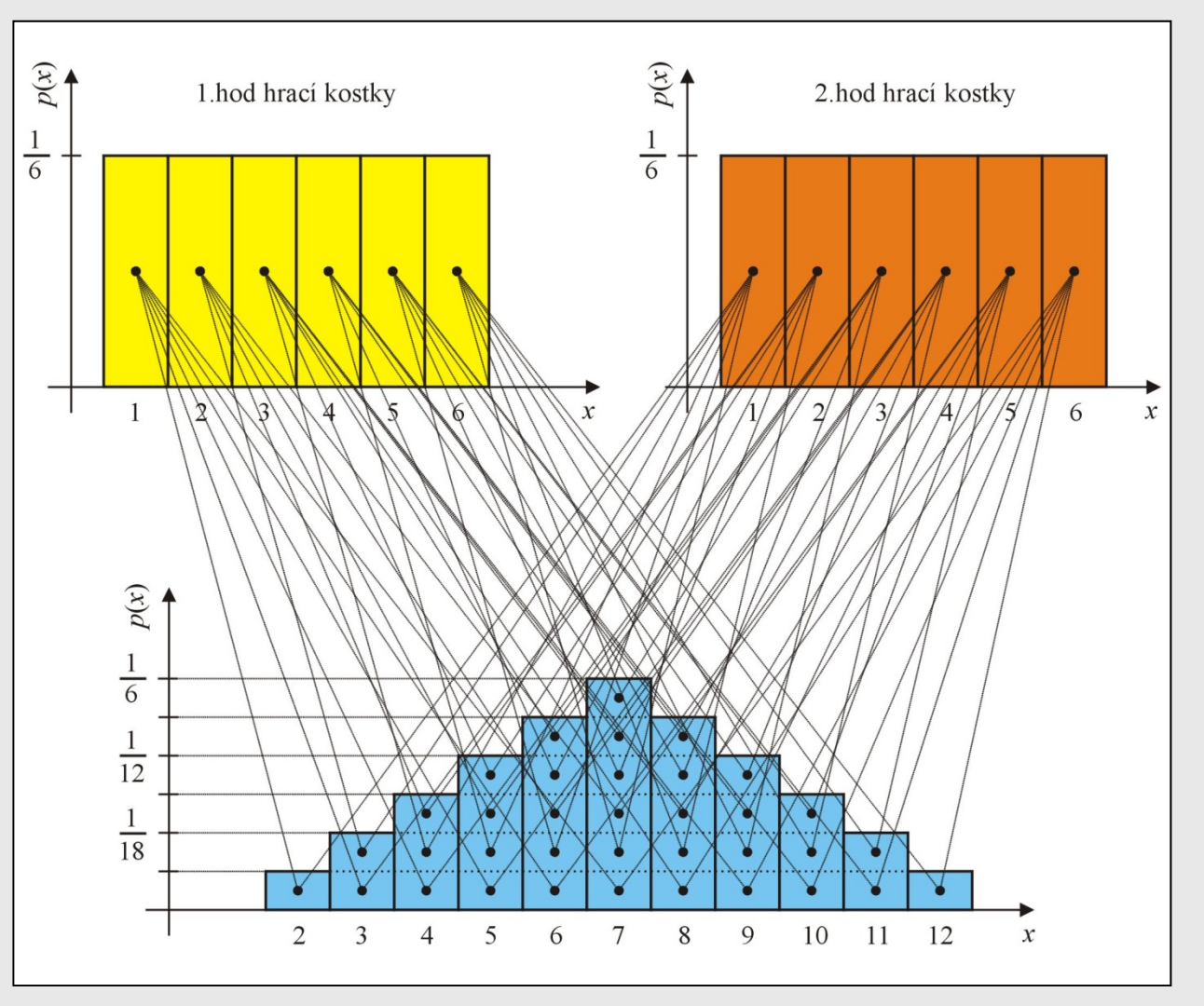

### **Pravděpodobnost rozdílu čísel ve dvou hodech hrací kostky**

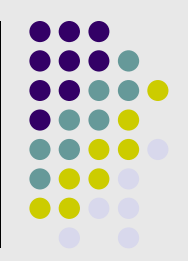

Naprosto shodným způsobem lze postupovat v případě součinu, rozdílu a podílu čísel ze dvou po sobě jdoucích hodů hrací kostkou.

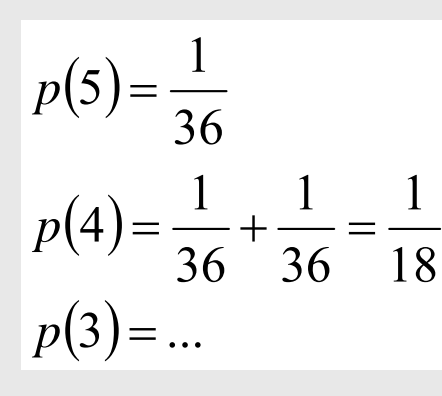

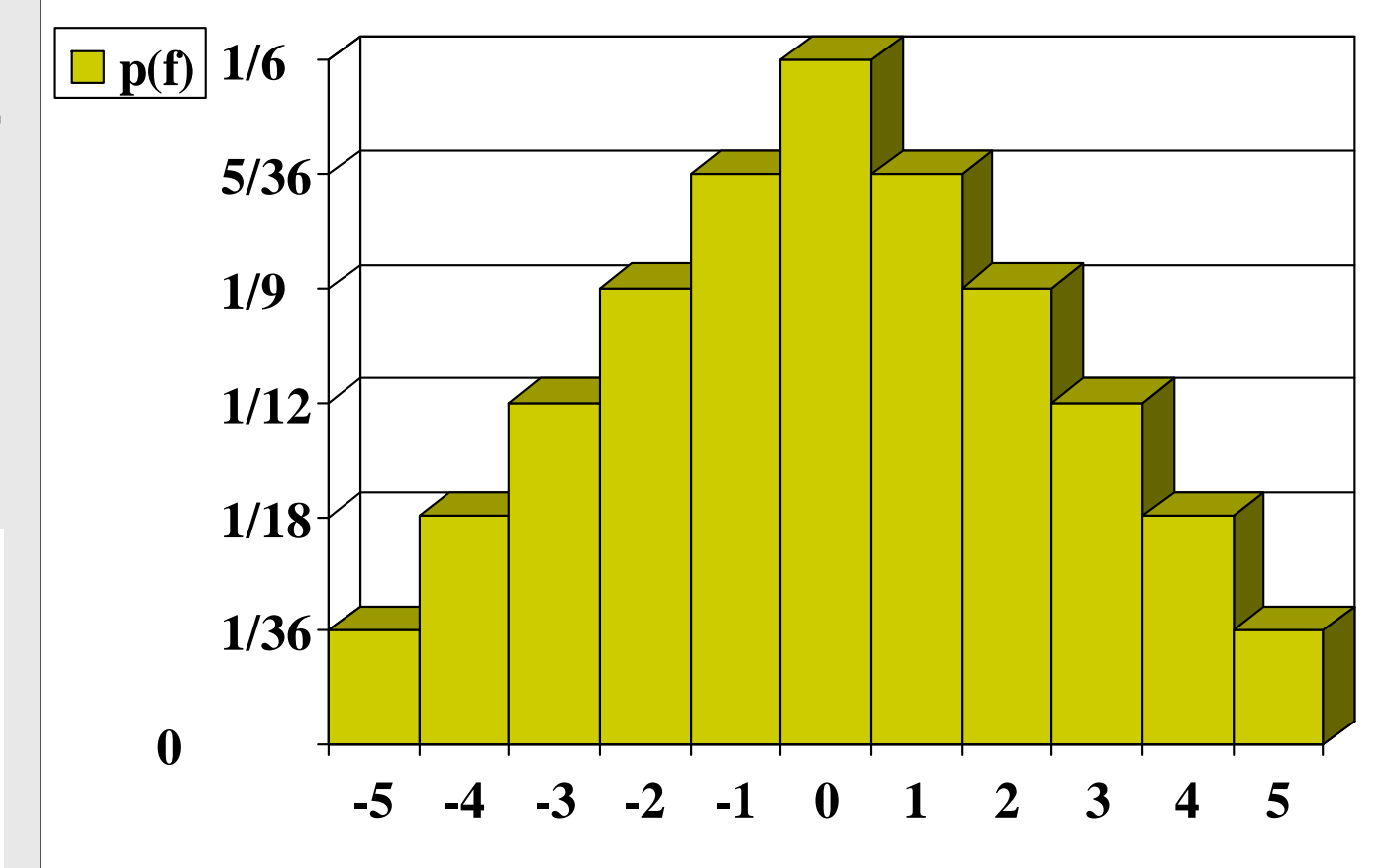

#### **Pravděpodobnost součinu čísel ve dvou hodech hrací kostky**

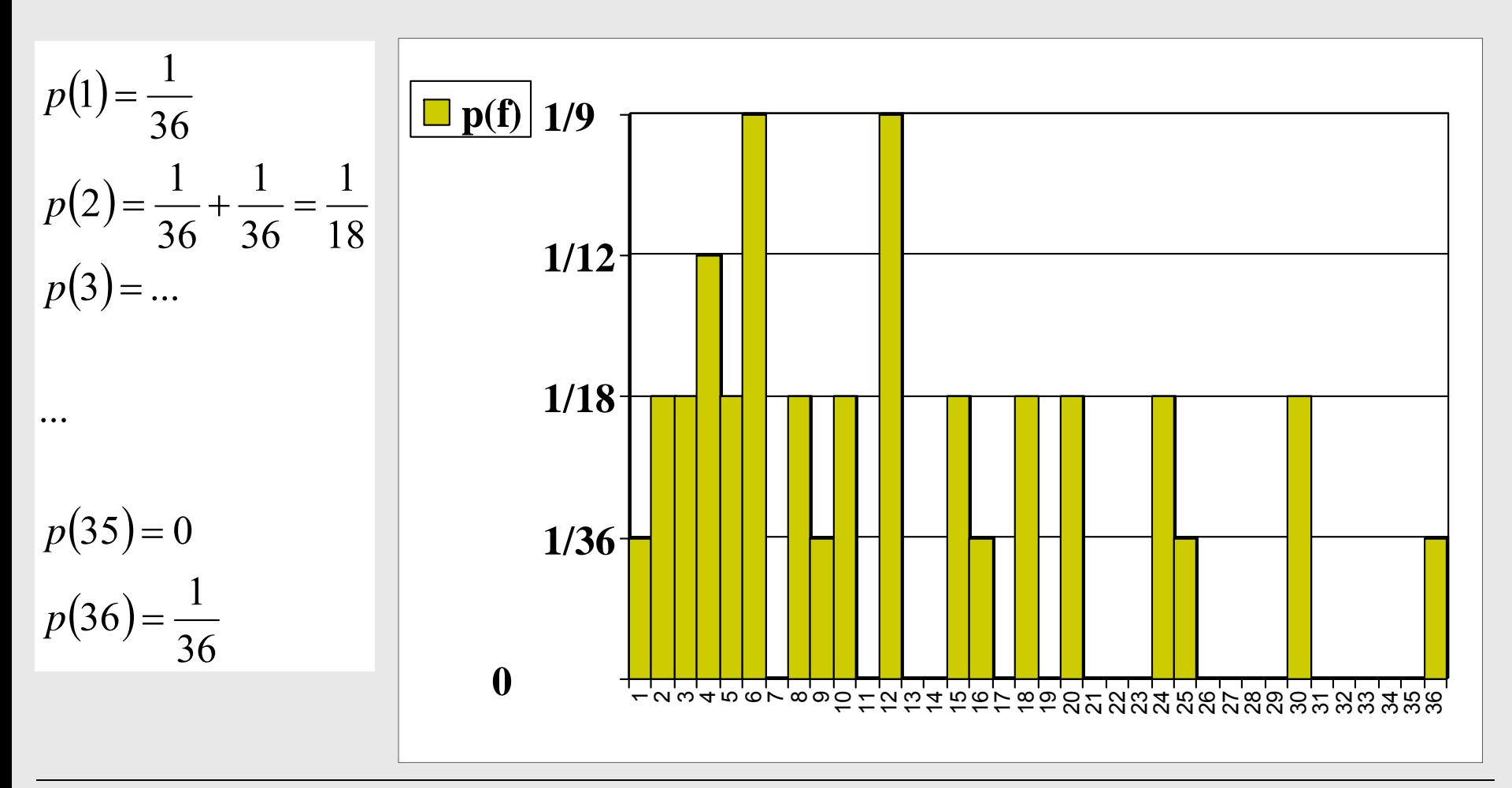

Přímý Optimalizovaný Pravděpodobnostní Výpočet – **POPV**

# **Základní výpočetní algoritmus POPV**

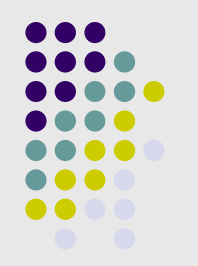

Princip provádění numerických operací se dvěma histogramy

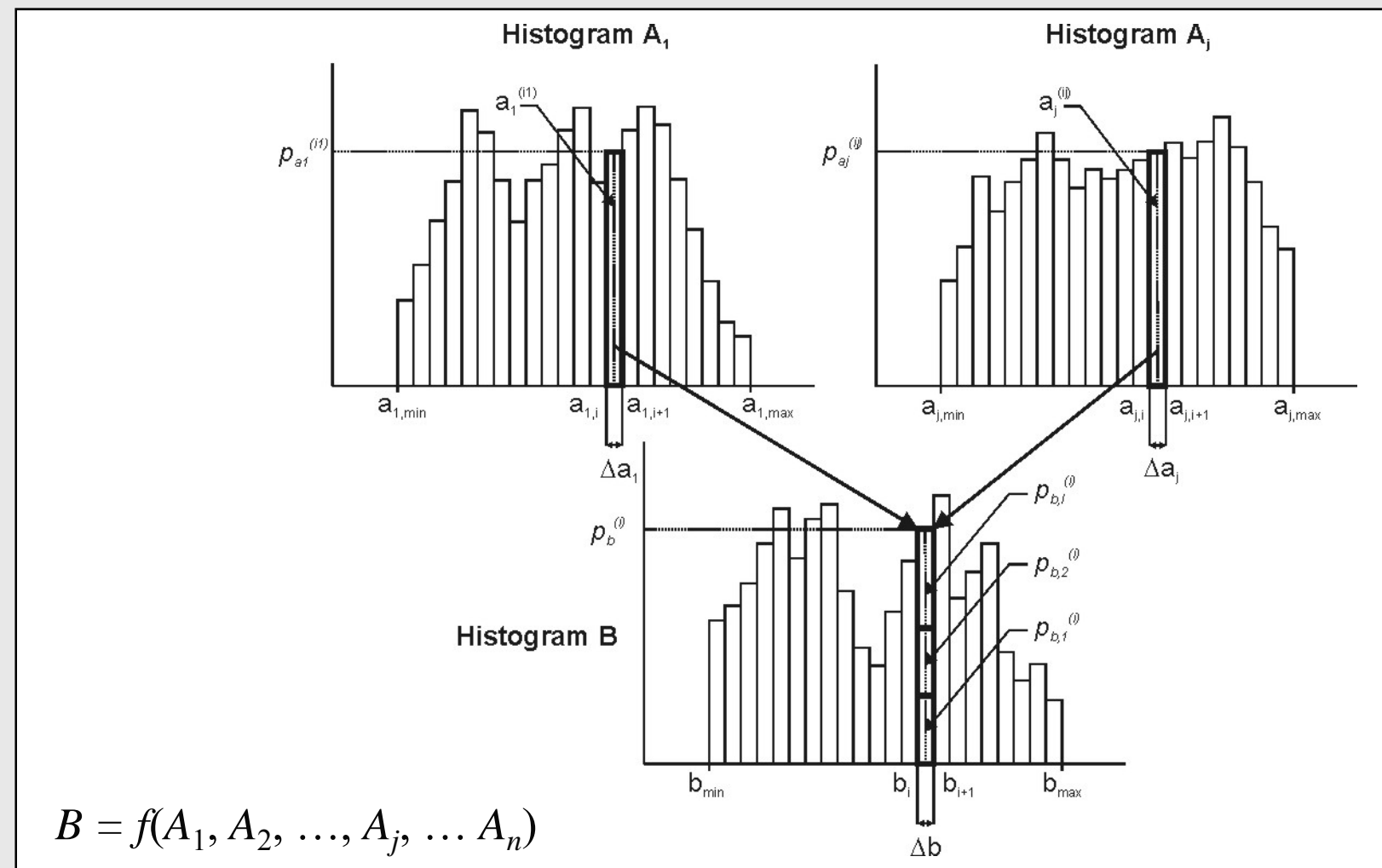

Přímý Optimalizovaný Pravděpodobnostní Výpočet – **POPV**

# **Základní výpočetní algoritmus POPV**

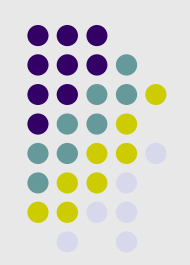

Výpočetní náročnost je u základního výpočetního algoritmu metody POPV dána zejména:

- •Počtem náhodných vstupních veličin *i* = 1 ... *N*,
- •Počtem tříd (intervalů)  $n_i$  histogramu každé náhodné vstupní veličiny,
- •Náročností řešené úlohy (výpočetního modelu),
- • Algoritmem pravděpodobnostního výpočtu (způsobem, jakým je výpočetní model nadefinován v prostředí tzv. "kalkulačky" nebo dynamické knihovny).

# **Základní výpočetní algoritmus**

Pravděpodobnostní výpočet metodou POPV s *N* histogramy *Aj* o stejném počtu *<sup>n</sup>* tříd lze algoritmicky vyjádřit:

```
Vstup: Histogramy A_1, A_2, \ldots, A_N, definované podle obr. 6.3
Výstup: Histogram B, který je výsledkem f(A_1, A_2, \ldots, A_N)for i \leftarrow 1 to N do
   \Delta a_j \leftarrow \frac{a_{j,\textrm{max}}-a_{j,\textrm{min}}}{n}/* šířka tříd histogramu A_j podle (6.12) */
end
begin
    stanovení b_{\min}, b_{\max} ze všech kombinací a_{i,\min}, a_{i,\max},
   příp. 0 pokud sign(a_{i,\min}) \neq sign(a_{i,\max})end
for k \leftarrow 1 to N do
 p_k^{(k)} \leftarrow 0/* vynulování pravděpodobností v histogramu B */
end
for i_1 \leftarrow 1 to n do
    a_1 \leftarrow a_{1,\min} + \frac{\Delta a_1}{2} + (i_1 - 1) \cdot \Delta a_1 /* pozice v histogramu A_1 */
    for i_2 \leftarrow 1 to n do
        a_2 \leftarrow a_{2,\min} + \frac{\Delta a_2}{2} + (i_2 - 1) \cdot \Delta a_2 /* pozice v histogramu A_2 */
         for i_N \leftarrow 1 to n do
             a_N \leftarrow a_{N,\min} + \frac{\Delta a_N}{2} + (i_N - 1) \cdot \Delta a_N /* pozice v A_N */
             begin
                 p_b^{(k)} \leftarrow p_b^{(k)} + (p_{a_1}^{(i_1)} \cdot p_{a_2}^{(i_2)} \cdot \ldots \cdot p_{a_N}^{(i_N)})pro b_k \leq f(a_1, a_2, \ldots, a_N) < b_{k+1}/* přičtení pravděpodobnosti do třídy b^{(k)} */
                                /* třída b^{(k)} je určena výsledkem funkce f */
             end
         end
     end
end
```
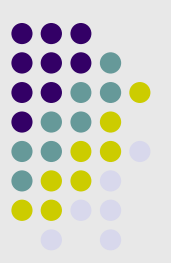

### **Počet výpočetních operací**

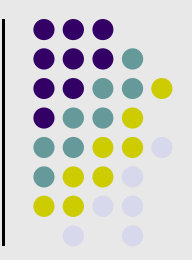

 Pro *<sup>N</sup>* histogramů, vyjadřujících náhodnost vstupních veličin, o stejném počtu *<sup>n</sup>* tříd je počet výpočetních operací úměrný:

 $P_{O} = n^N$ 

 Pro konkrétní hodnoty *N* = 10 a *<sup>n</sup>* = 256 je pak počet výpočetních operací roven:

 $P_o = n^N = 256^{10} = 1208925819\ 6146291747\ 06176 = 1,208926\ .10^{24}$ 

# **Výpočet pravděpodobnosti poruchy**

Schéma výpočtu pravděpodobnosti poruchy  $p_f$ z histogramu funkce spolehlivosti *Z*.

Histogram *Z* obsahuje *<sup>n</sup>* tříd (intervalů) o šířce  $\Delta z$ .

$$
p_f = \sum_{i=1}^{j-1} p_z^{(i)} + p_z^{(j)} \left( 1 - \frac{z_j + \frac{\Delta z}{2}}{\Delta z} \right) =
$$
  
= 
$$
\sum_{i=1}^{j-1} p_z^{(i)} + p_z^{(j)} \left( \frac{1}{2} - \frac{z_j}{\Delta z} \right)
$$

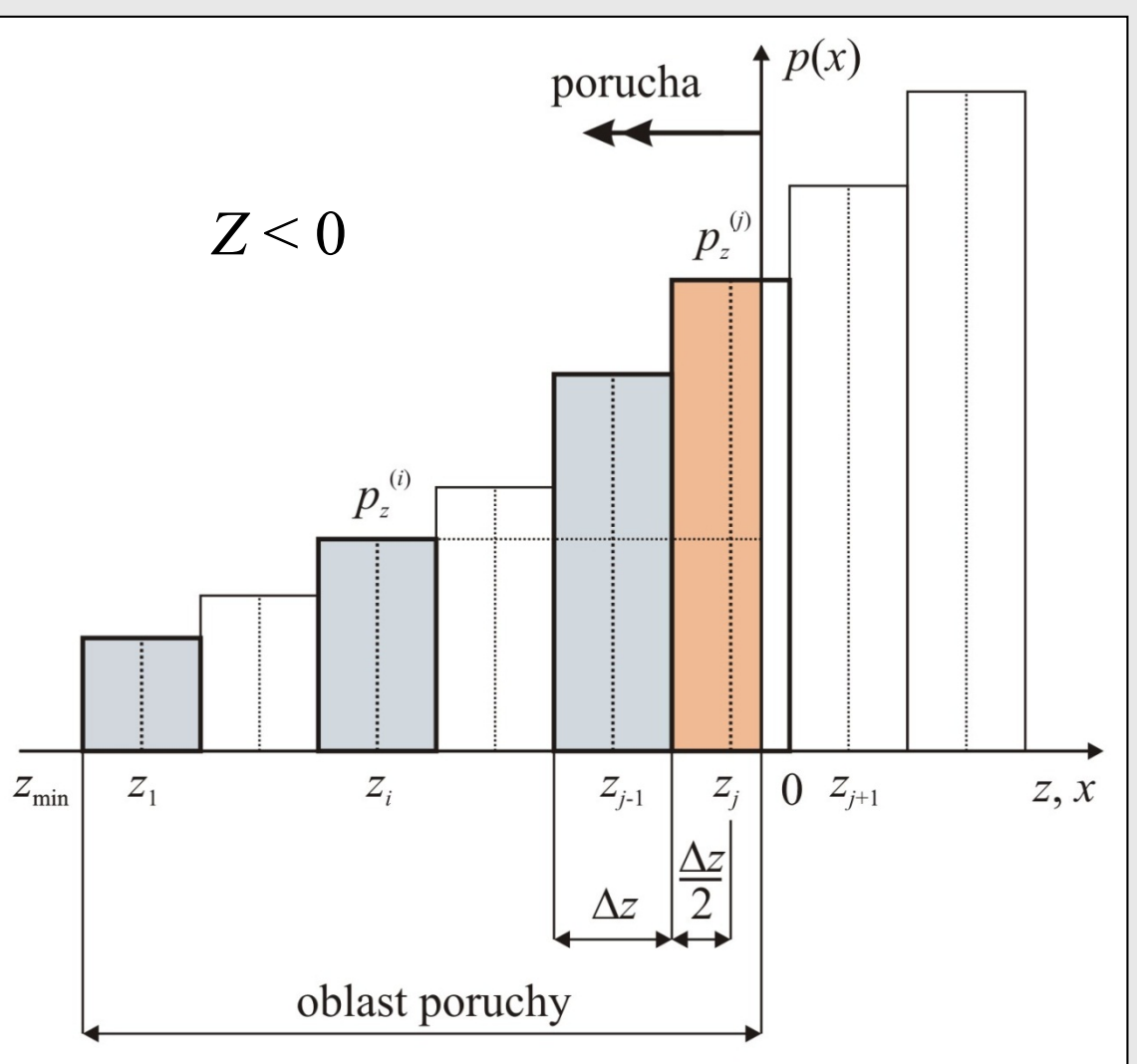

# **Programový systém ProbCalc**

Tvo řen t řemi softwarovými produkty, vytvo řenými ve vývojá řském prost ředí Borland Delphi:

**HistAn**:

 $\bullet$  Slouží pro podrobn ější analýzu vstupních histogram ů.

**HistOp**:

- $\bullet$  Umož ňuje základní aritmetické operace se 2 histogramy.
- **ProbCalc**:
	- $\bullet$  Umož ňuje pravd ěpodobnostní posouzení spolehlivosti konstrukcí a výpo čty pravd ěpodobnostních úloh s obecn ě definovaným výpo četním modelem, který m ůže být definován pomocí tzv. kalkula čky (textový mód) nebo DLL knihovny (strojový kód).

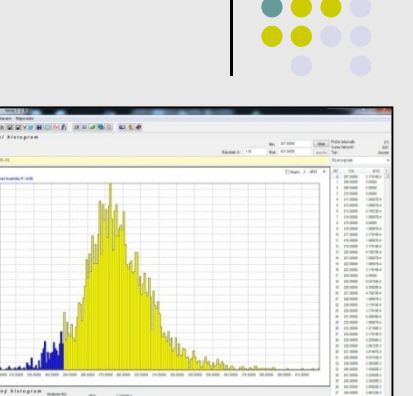

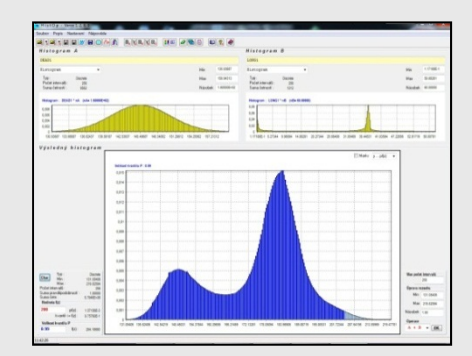

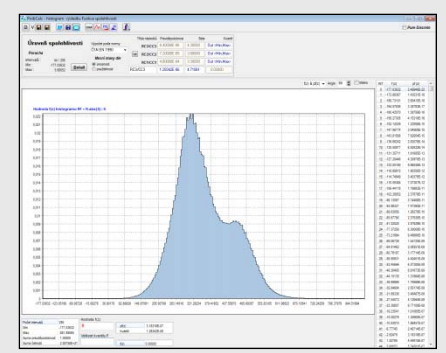

# **Programový nástroj HistAn**

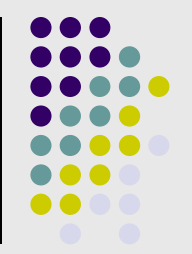

Slouží pro podrobn ější analýzu vstupních histogram ů.

- 0 Minimum a maximum hodnoty náhodné prom ěnné (okrajové hranice histogramu)
- Po čet t říd (interval ů) histogramu a četností v nich definovaných
- 0 Jednoduché výpo čty (stanovení funk ční hodnoty s odpovídajícím kvantilem nebo kvantilu pro zadanou hodnotu náhodné prom ěnné)
- $\bullet$ • Určení kombinace několika vstupních histogram ů
- Ur čení tzv. sumárního histogramu (výpo čty s tzv. v ětrnou r ůžicí)
- Tvorba histogram ů s parametrickým rozd ělením
- 0 Zpracování naměřených (prvotních) dat

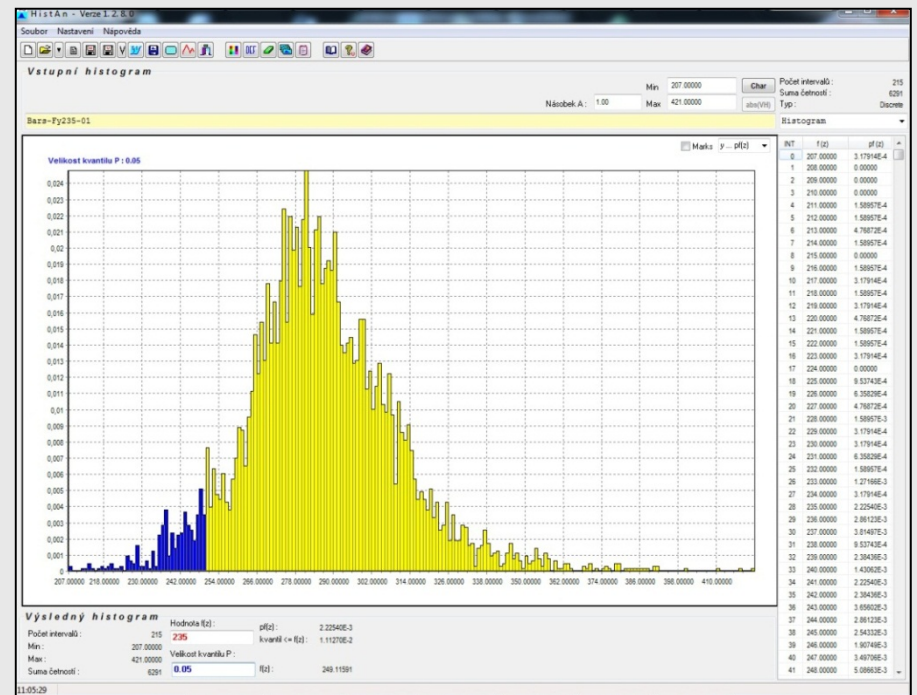

<u>P</u>římý <u>O</u>ptimalizovaný <u>P</u>ravděpodobnostní <u>V</u>ýpočet – **POPV** 

# **Programový nástroj HistOp**

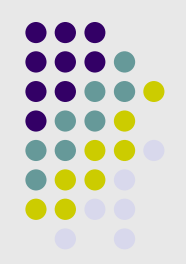

S jeho využitím lze provád ět základní aritmetické operace s histogramy *A* a *B* :

- Sou čet histogram ů *A* a *B*
- $\bullet$ Rozdíl histogram ů *A* a *B*
- $\bullet$ Sou čin histogram ů *A* a *B*
- $\bullet$ Podíl histogram ů *A* a *B*
- Druhá mocnina histogramu *A*
- Absolutní hodnota histogramu *A*

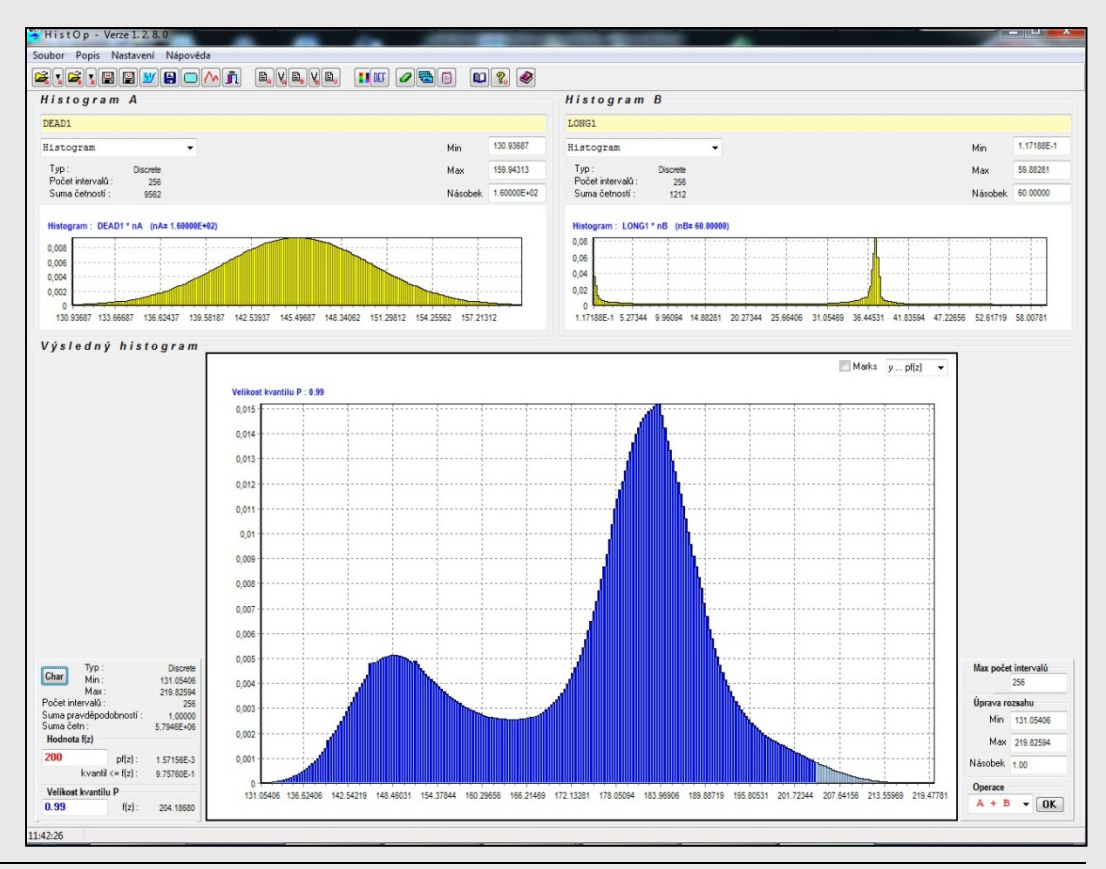
## **Programový nástroj ProbCalc**

Grupování proměnných

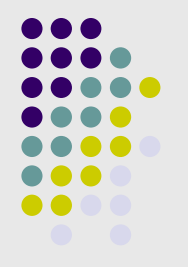

### Funkce spolehlivosti

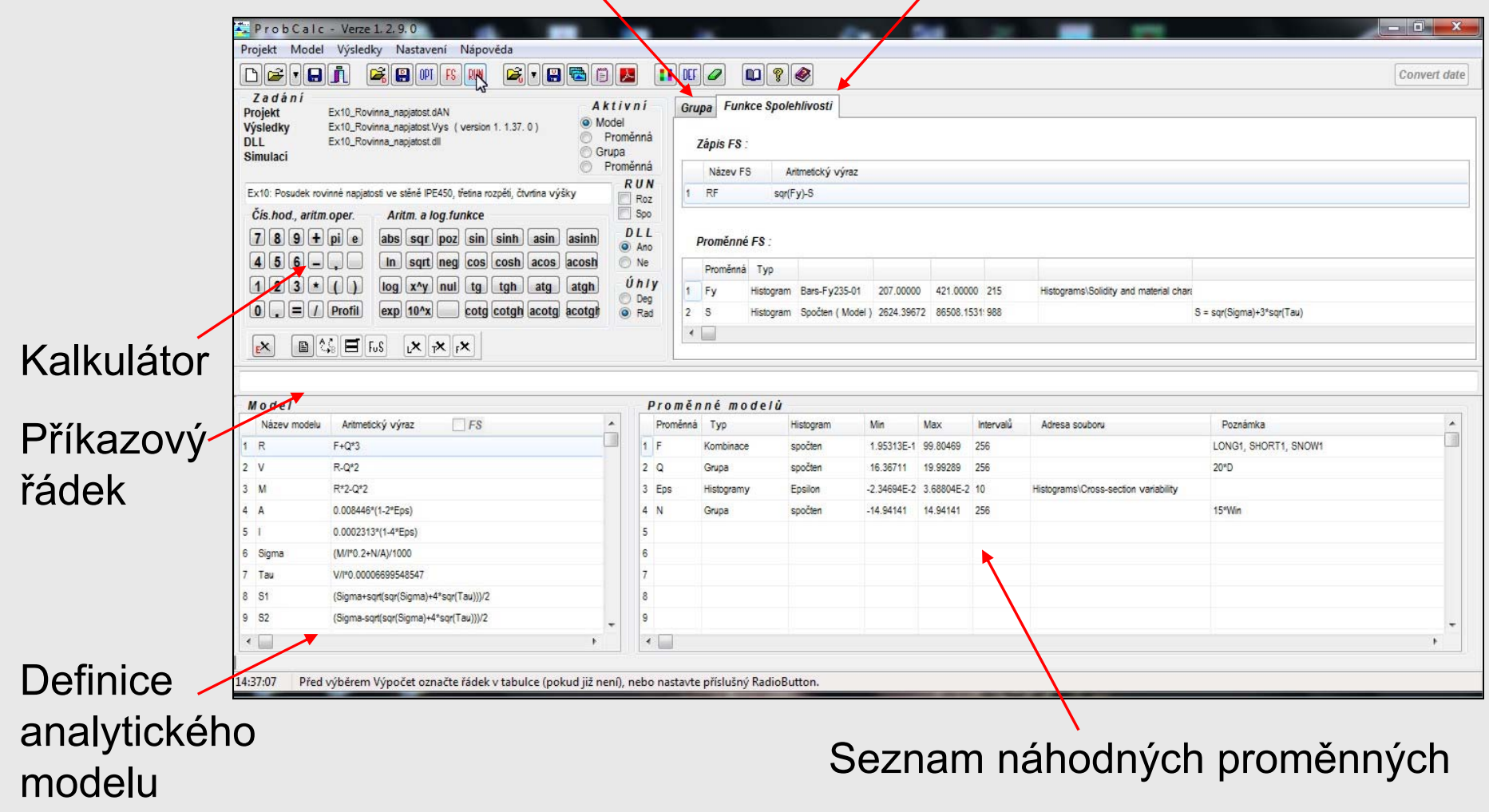

### **Posouzení spolehlivosti**

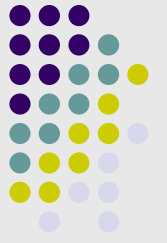

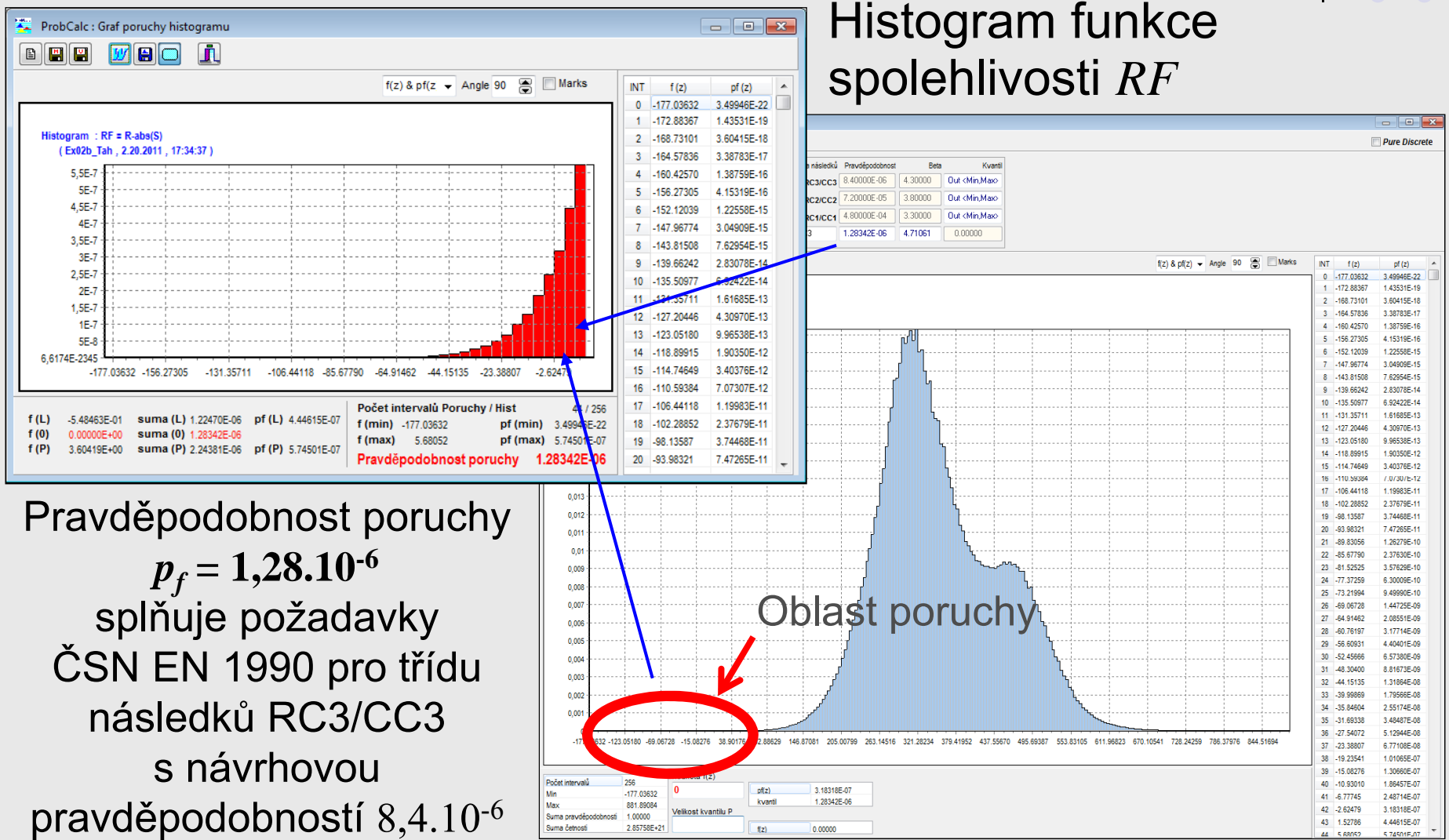

<u>P</u>římý <u>O</u>ptimalizovaný <u>P</u>ravděpodobnostní <u>V</u>ýpočet – **POPV** 

### **3D zobrazení funkce spolehlivosti**

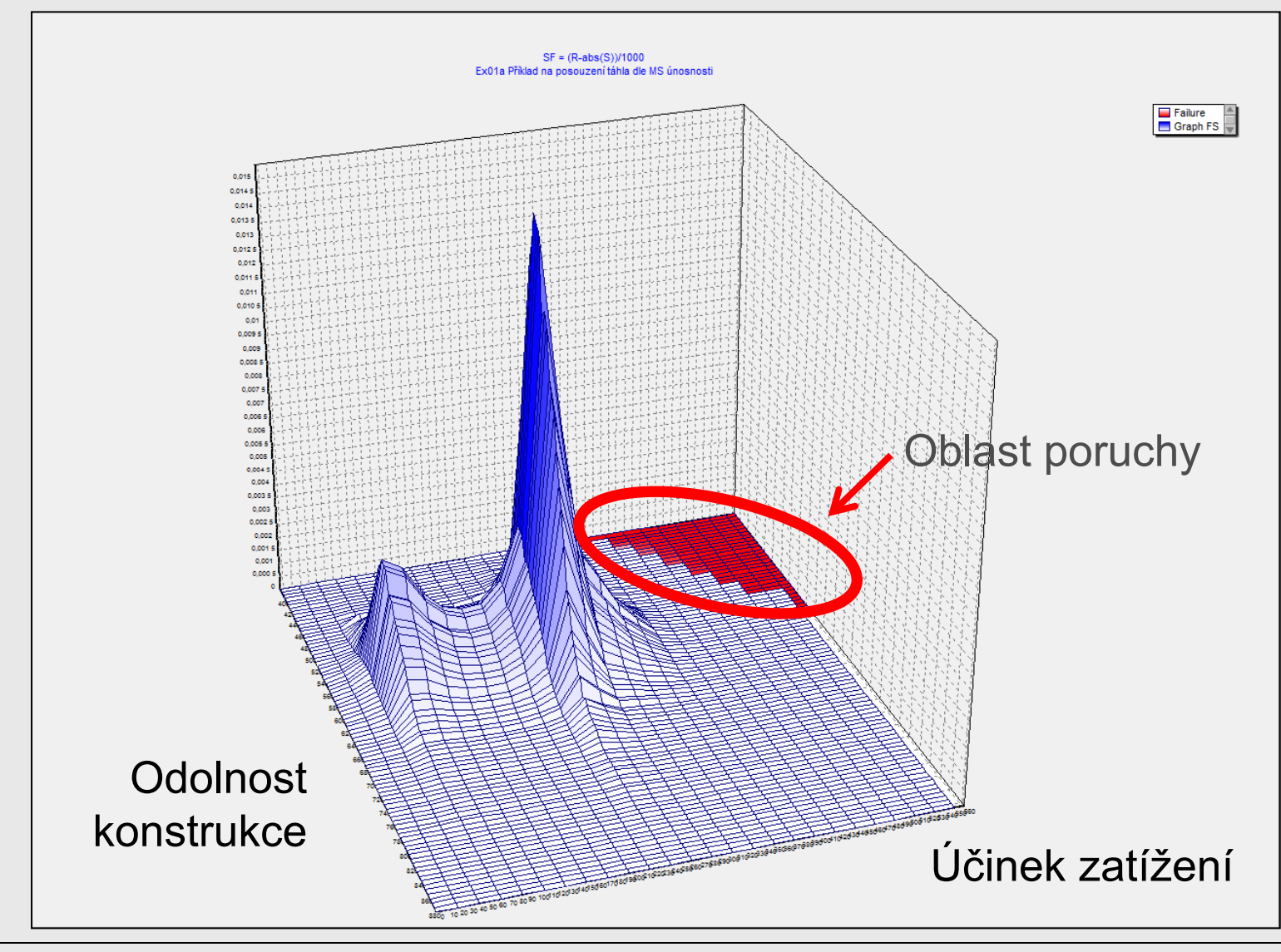

# **Využití dynamické knihovny**

Analyzovaná funkce spolehlivosti nebo definice výpo četního modelu m ůže být vyjád řena s využitím dynamické knihovny.

Pravd ěpodobnostní výpo čet je s využitím dynamické knihovny cca 4x rychlejší (odpadá opakované kompilování do strojového kódu).

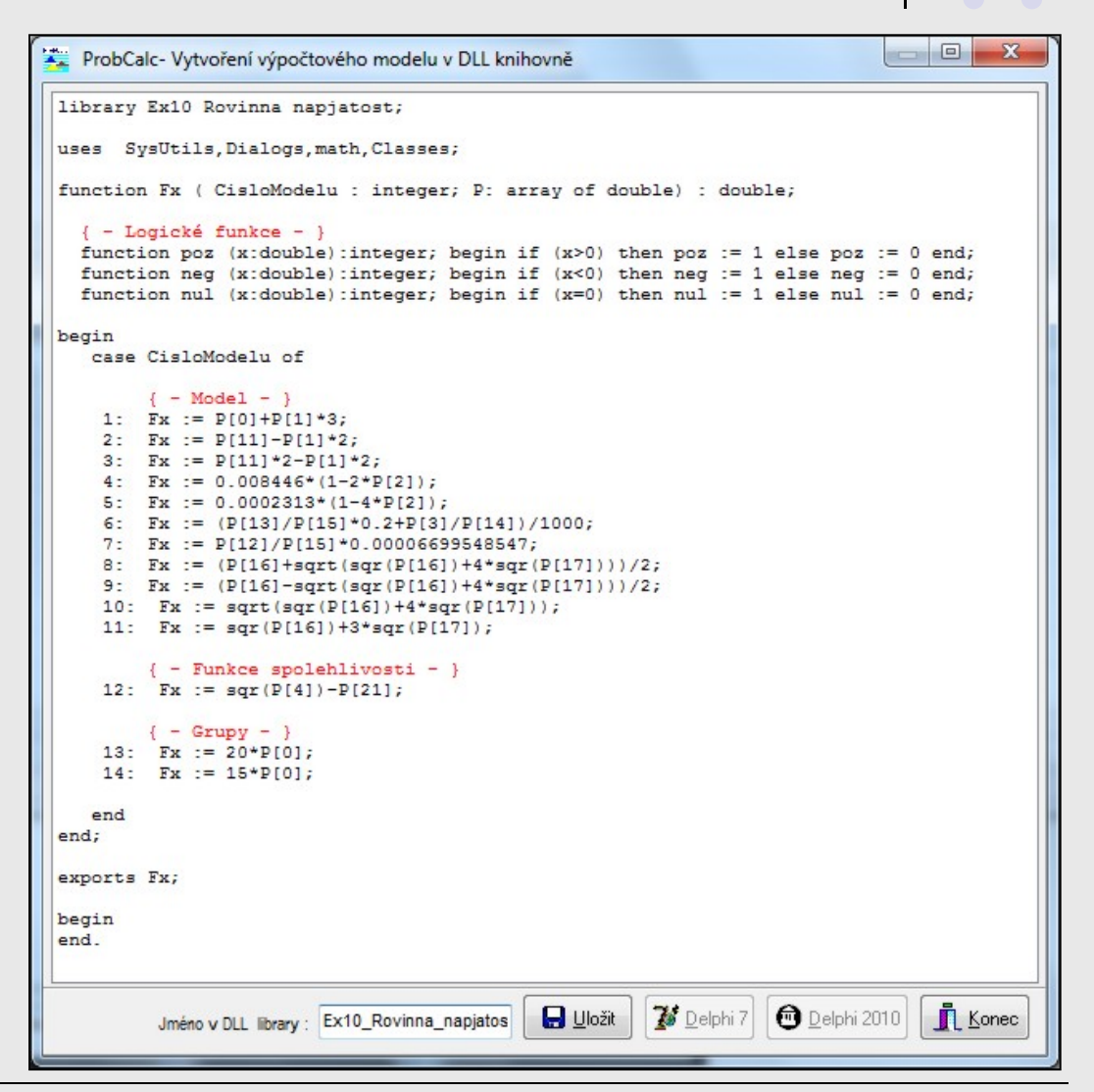

## **Příklad: Výpočetní model**

Vyjádření a idealizace skutečného statického či dynamického působení konstrukce v prostoru a čase matematicko-fyzikálními vztahy s použitím metod určujících napjatost, přetvoření, zrychlení apod od zatížení obecně proměnného s časem.

Např:

Funkce spolehlivosti:

Odolnost konstrukce:

$$
R = N_{Rd} = A_{nom} \cdot A_{var} \cdot f_{y}
$$

*RF* <sup>=</sup>*R – S*

Účinek zatížení:

 $S = N_{Sd} = 80. D L + 293, 5. L L + 80. S L + 70$  *. WIN + 40.SN* 

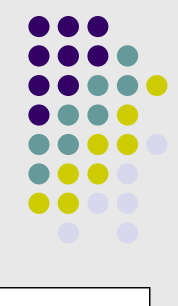

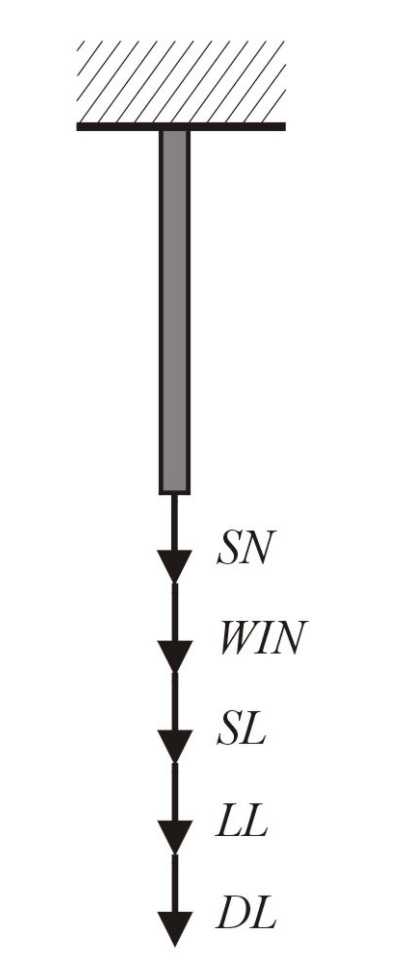

### **Dosavadní využití programového systému ProbCalc**

- $\bullet$ Pravd ěpodobnostní hodnocení kombinací zatížení,
- $\bullet$  Pravd ěpodobnostní posudek spolehlivosti průřez ů i systém ů staticky (ne)ur čitých nosných konstrukcí,
- Pravd ěpodobnostní p řístup k hodnocení betonových a drátkobetonových sm ěsí,
- Posudek spolehlivosti obloukové výztuže dlouhých d ůlních d ěl s p řihlédnutím k jejím prokluzovým vlastnostem,
- Posudek spolehlivosti nosných konstrukcí vystavených nárazu,
- $\bullet$ • Pravděpodobnostní výpočet šíření únavových trhlin v cyklicky namáhaných ocelových konstrukcích a mostech.

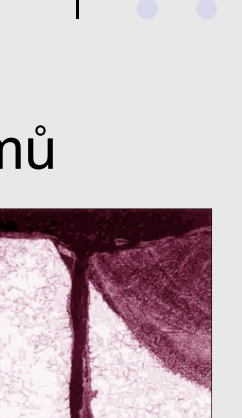

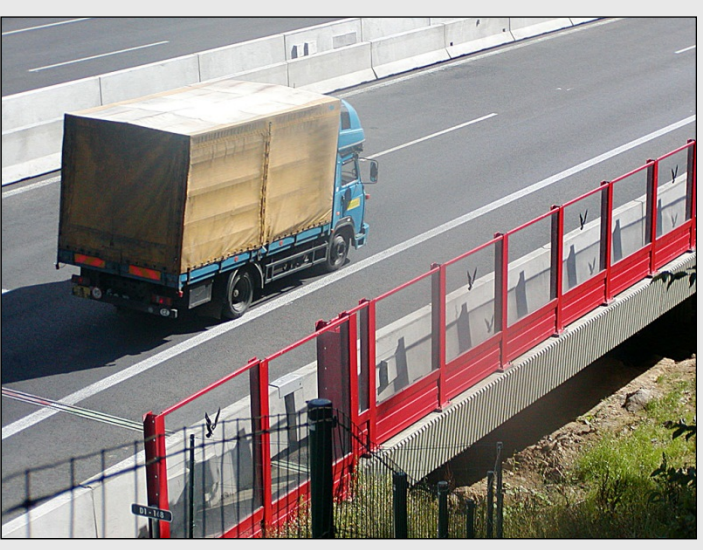

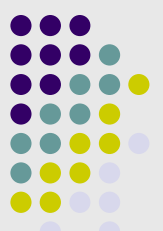

## **Optimalizace výpo č t ů metodou POPV**

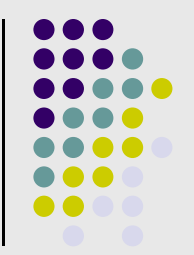

- Grupování vstupních prom ěnlivých veli čin, které lze vyjád řit spole čným histogramem.
- Intervalová optimalizace snižování po čtu interval ů u histogram ů vstupních veli čin p ři zachování p ůvodního rozsahu.
- Zónová optimalizace využití pouze interval ů, které se podílejí na hledané hodnot ě, nap ř. pravd ěpodobnosti poruchy.
- Trendová optimalizace využití vhodného sm ěru (trendu) v algoritmu pravd ěpodobnostního výpo čtu.
- Grupování díl čích výsledk ů výpo čtu.
- Paralelizace výpo čtu výpo čet probíhá sou časn ě na n ěkolika procesorech.
- Kombinace uvedených optimaliza čních postup ů.

### **Grupování vstupních prom ěnlivých veli čin**

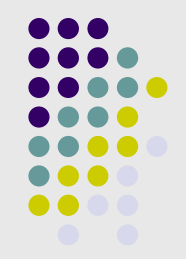

Nech ť je  $B = A_1 + A_2 + A_3 + A_4 + ... + A_N$ 

p řičemž v každém histogramu je *n* t říd (nap ř. *<sup>n</sup>* = 256, *N* = 10). P ři uvážení všech možných kombinací je

 $P_{0}$  =  $n$ <sup>N</sup> = 256<sup>10</sup> = 1,20893.10<sup>24</sup>

Stejný výsledek lze získat postupným s čítáním vždy dvou histogram ů. Pak je

$$
P_{0}^{*} = (N-1)n^{2} = 9,256^{2} = 589824
$$

a pom ě r

$$
P^*_{0}/P_0 = (N-1)n^{(N-2)} = 9,256^{-8} = 4,87891.10^{-19}
$$

Pokud je vytvá ření spole čných histogram ů – grupování korektní, jedná se o velmi racionální postup.

## **Výpočet kombinace zatížení**

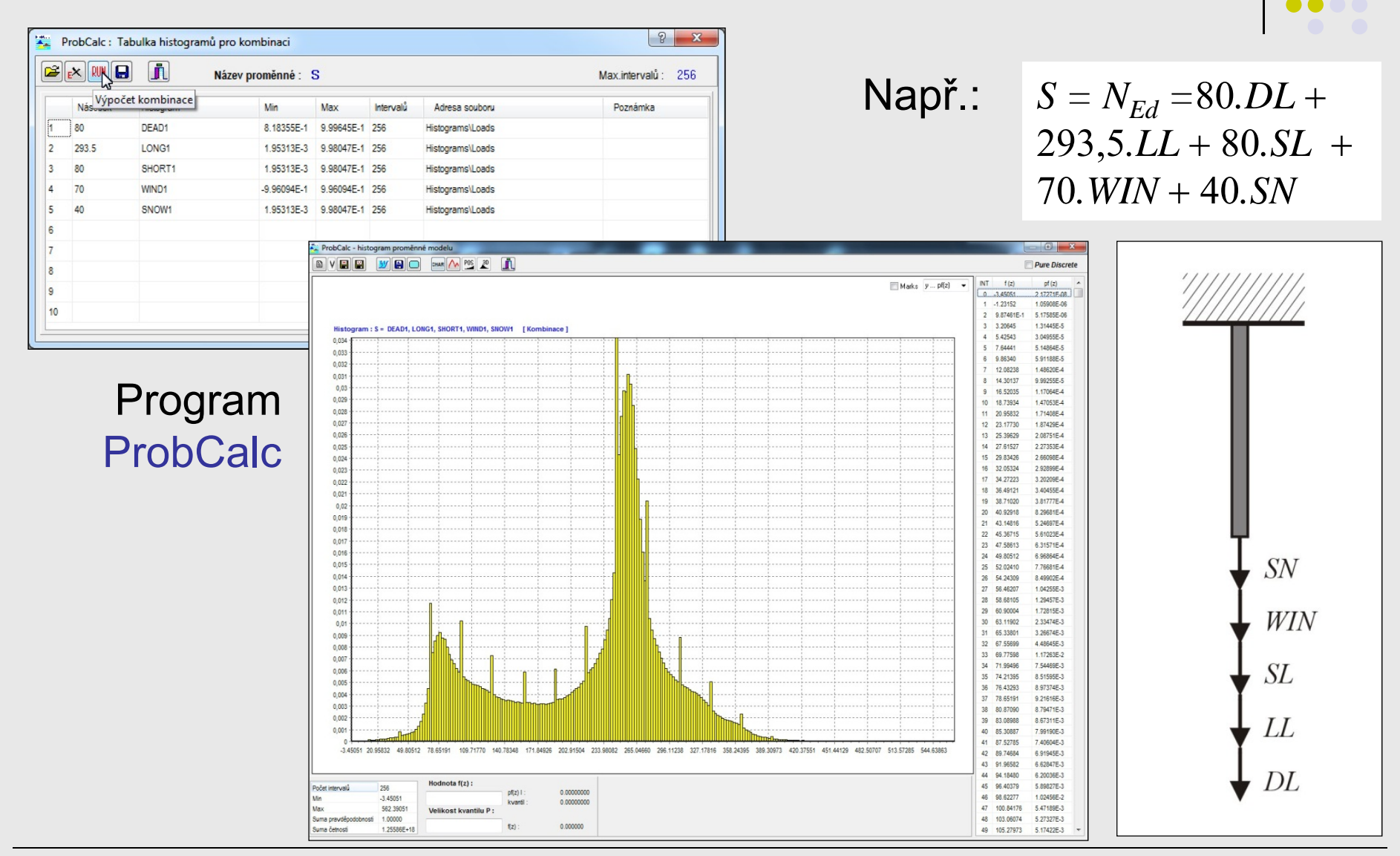

### Optimaliza ční techniky v metod ě **POPVV** 45 / 72

# **Grupy vstupních veli čin**

### Nap ř. variabilní průřezová plocha *Avar* :

$$
A_{var} = A_{nom} \cdot (1 - 2 \cdot \varepsilon)
$$

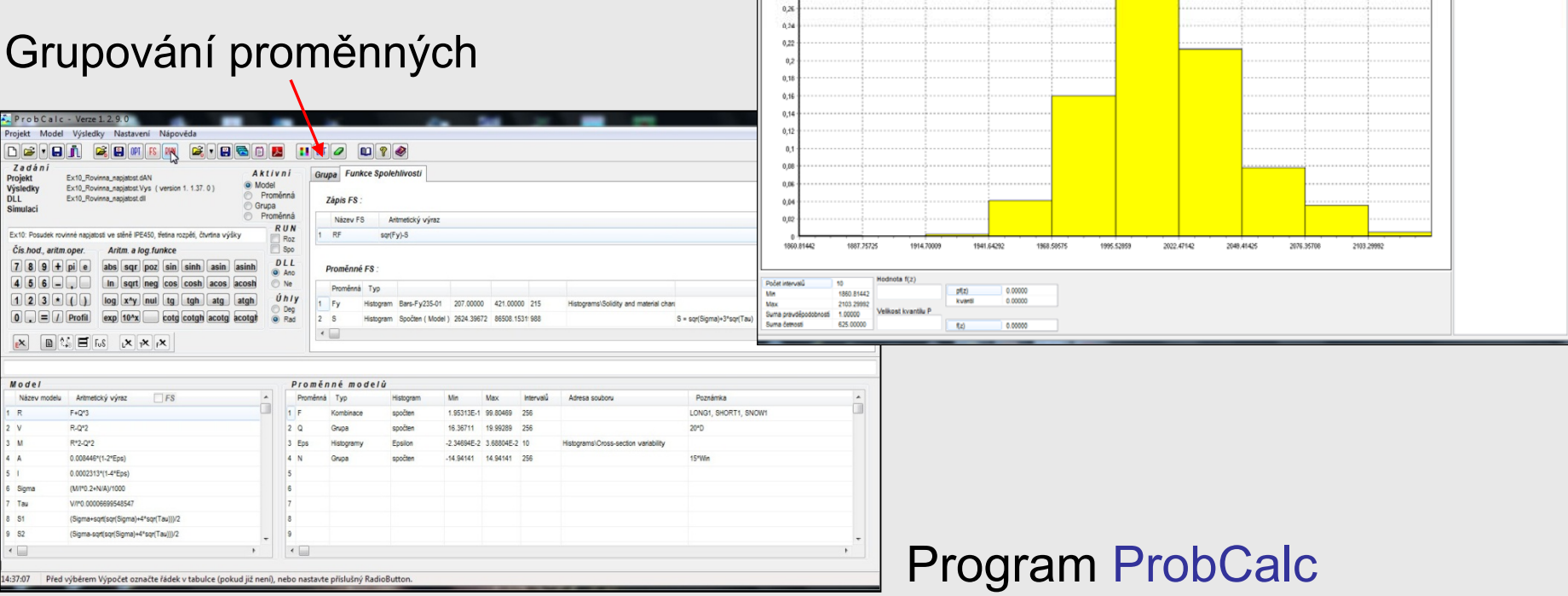

**DVBB** 

 $0.66$ 

 $0.6$ 

 $0.6$ 

 $0,4$ 0,38  $0,36$  $0.34$ 0,32  $0.3 -$ 0,20

**MBO EMA**<sup>105</sup> 2<sup>0</sup>

gram : Avar = 2005\*(1-2\*Eps)

Pure Dis

0 1860 81442 1.600006-3 1887.75725 0.00000 2 1914.70009 3.20000E-3 3 1941.64292 4.160006.2 4 1968 58575 1.600006-1

5 1995 52039 4.634006-1

6 2022-07142 2.128006-1 7 200841425 7.840006.2

8 2076 35708 3.520006-2

9 2103 29992 4 000006-3 Cekem: 1.00000

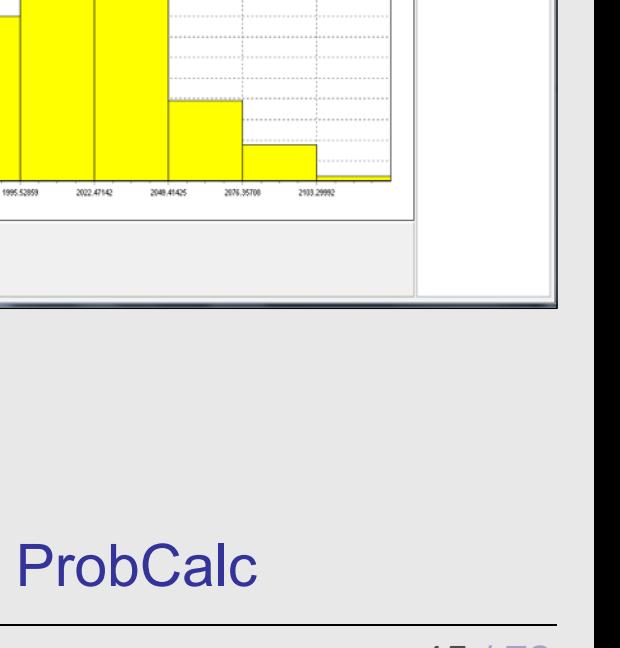

 $(z)$  & ptz)  $\sim$  Angle 50  $\frac{20}{20}$   $\frac{100}{200}$  Marks

## **Intervalová optimalizace**

Smyslem intervalové optimalizace je

- minimalizovat po čet t říd v histogramech
- snížit tím po čet operací a minimalizovat dobu výpo čtu

Podmínkou je zachování

dostate čné p řesnosti výsledk ů řešení.

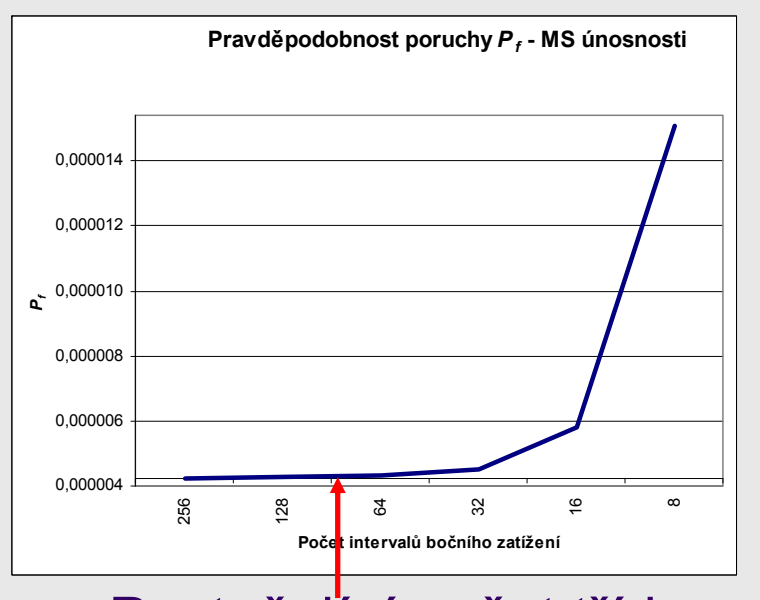

Posta čující po čet t říd (interval ů) histogramu

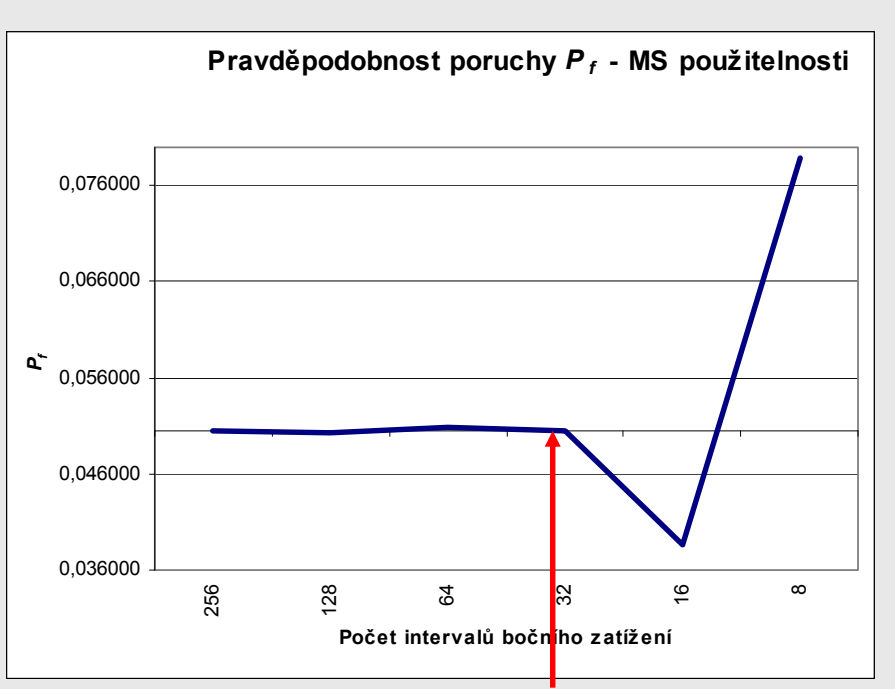

### Posta čující po čet t říd (interval ů) histogramu

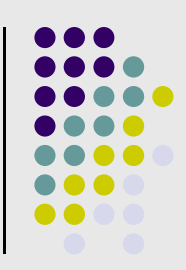

## **Využití intervalové optimalizace**

### Pravd ěpodobnostní posouzení spolehlivosti sloupu

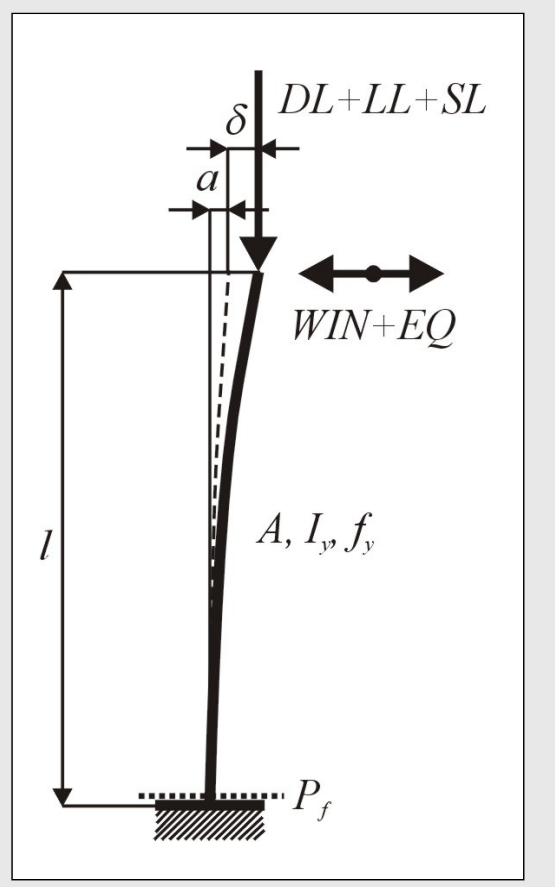

*l* … 6 mprůřez HEB 300 z oceli S235 *E* … 2,1 . 10<sup>11</sup> Pa po čáte ční imperfekce *a* … +/- 30 mm

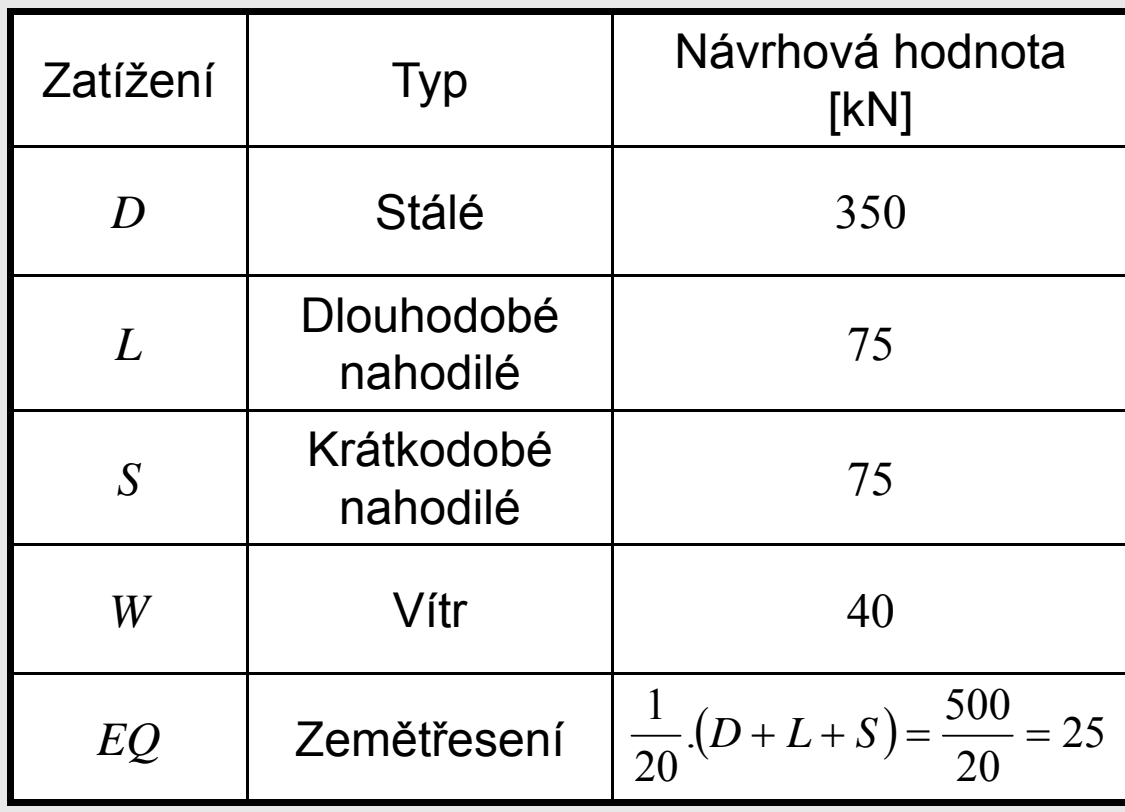

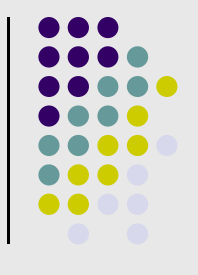

### **Popis matematického modelu pravd ěpodobnostního výpo čtu**

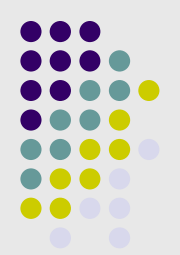

Výpočet maximálního vodorovného přemístění  $\delta$  dle teorie II. řádu s uvažováním vlivu po čáte čních imperfekcí:

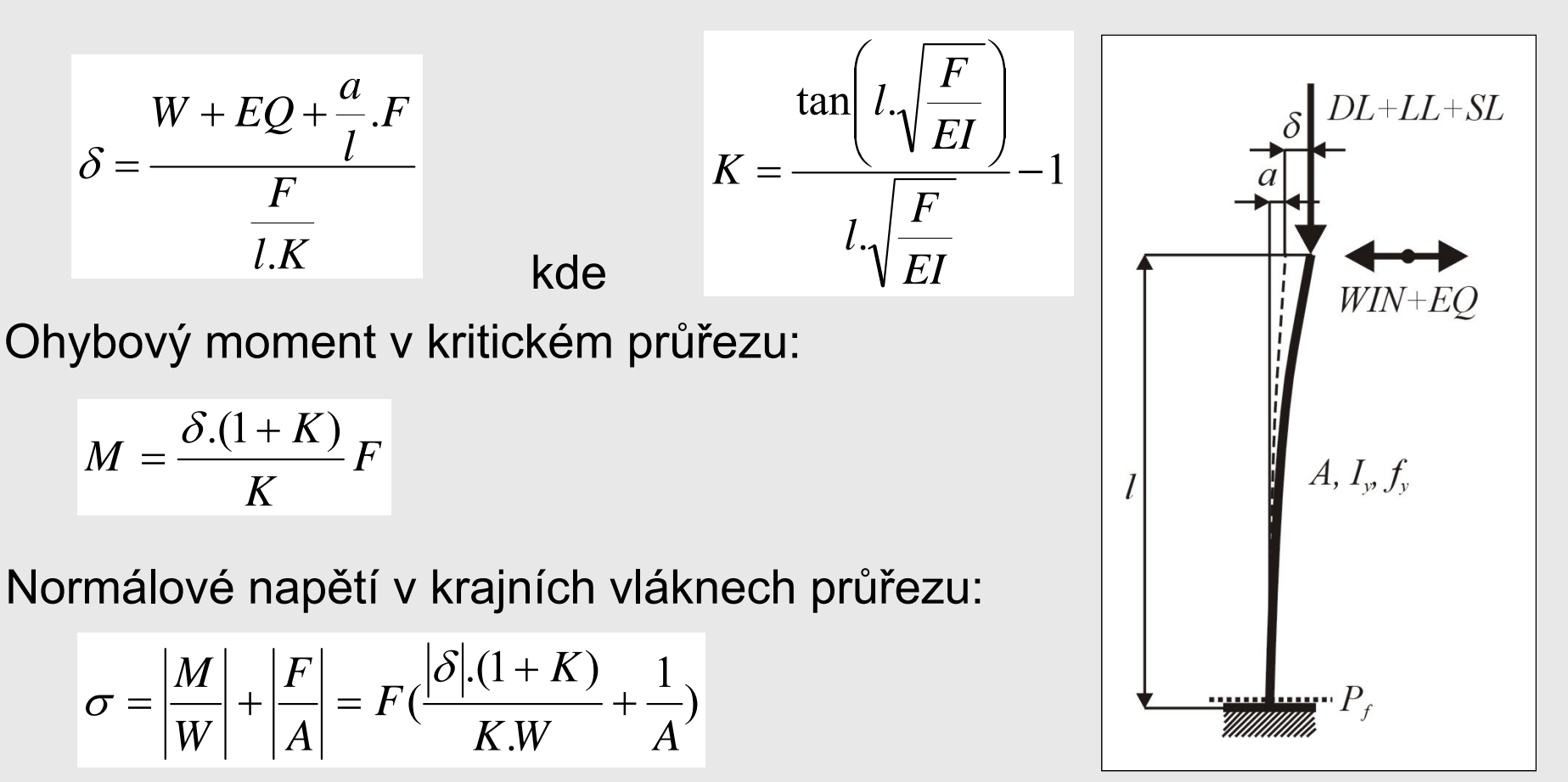

### **Popis funkce spolehlivosti**

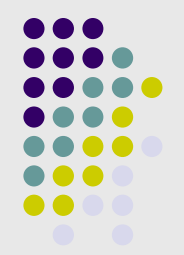

 $RF = R - S$ Mezní stav únosnosti

- *R* … odolnost konstrukce nap ětí na mezi kluzu *fy*
- $Q$  … účinek zatížení normálové napětí v krajních vláknech  $\sigma$
- $RF=\delta_{_{tol}}-|\delta|$ Mezní stav použitelnosti
- $\delta_{\!\scriptscriptstyle{tol}}$  … odolnost konstrukce povolená max. deformace (35 mm)
- $\delta$  … účinek zatížení maximální vodorovné přetvoření sloupu

Výpo čet obsahuje 8 variabilních veli čin:

- 5 složek zatížení
- prom ěnnost průřezu vlivem možného pod a p řeválcování
- po čáte ční imperfekce ve sloupu
- nap ětí na mezi kluzu *f y*

# **Grupování vstupních prom ěnných**

**GG WBO WASZ A** 

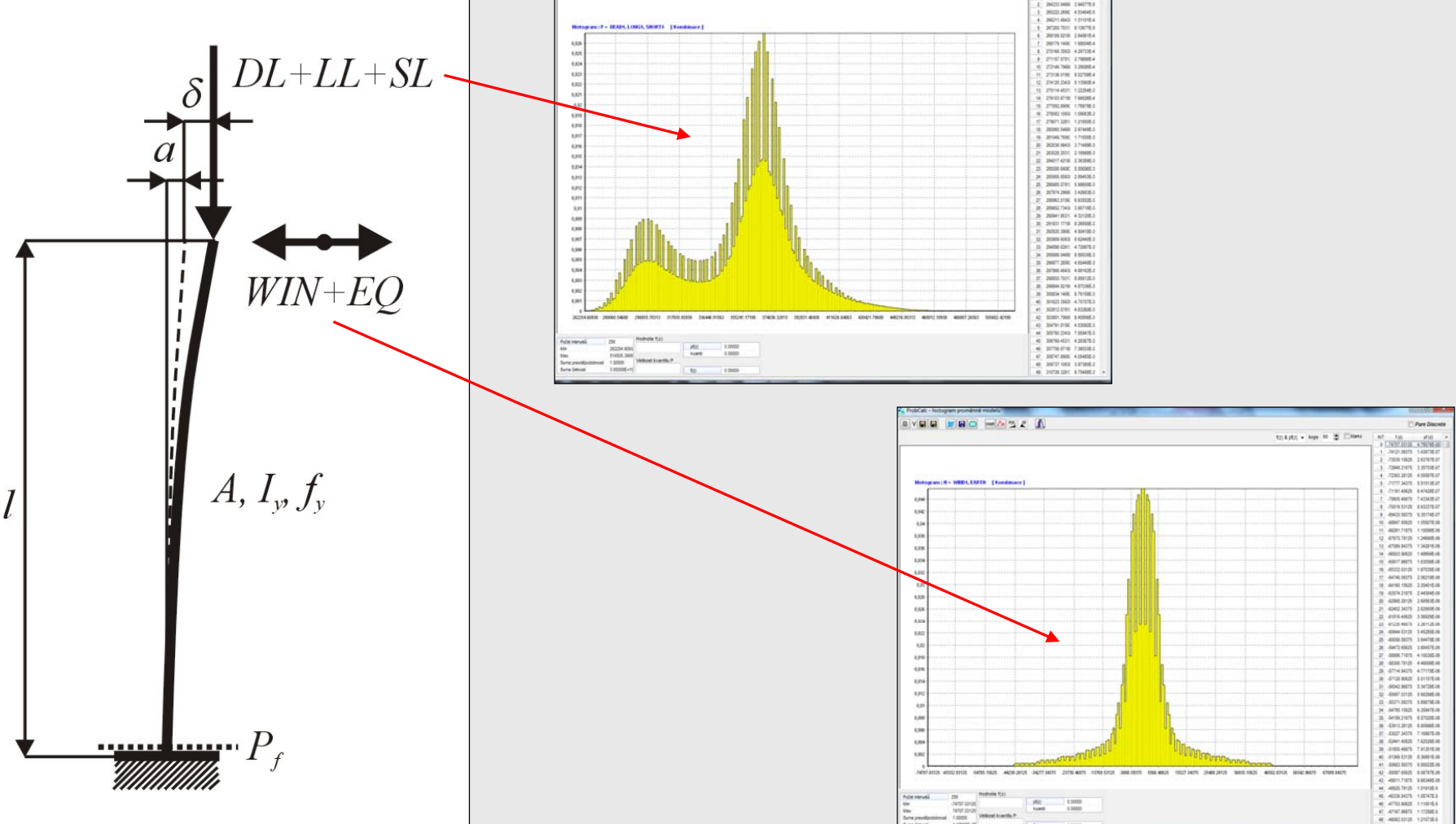

### 50 / 72

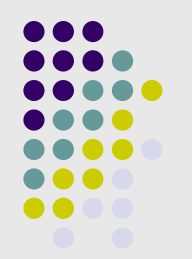

### **Intervalová optimalizace**

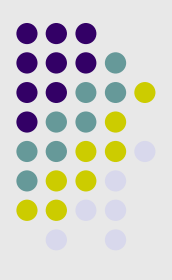

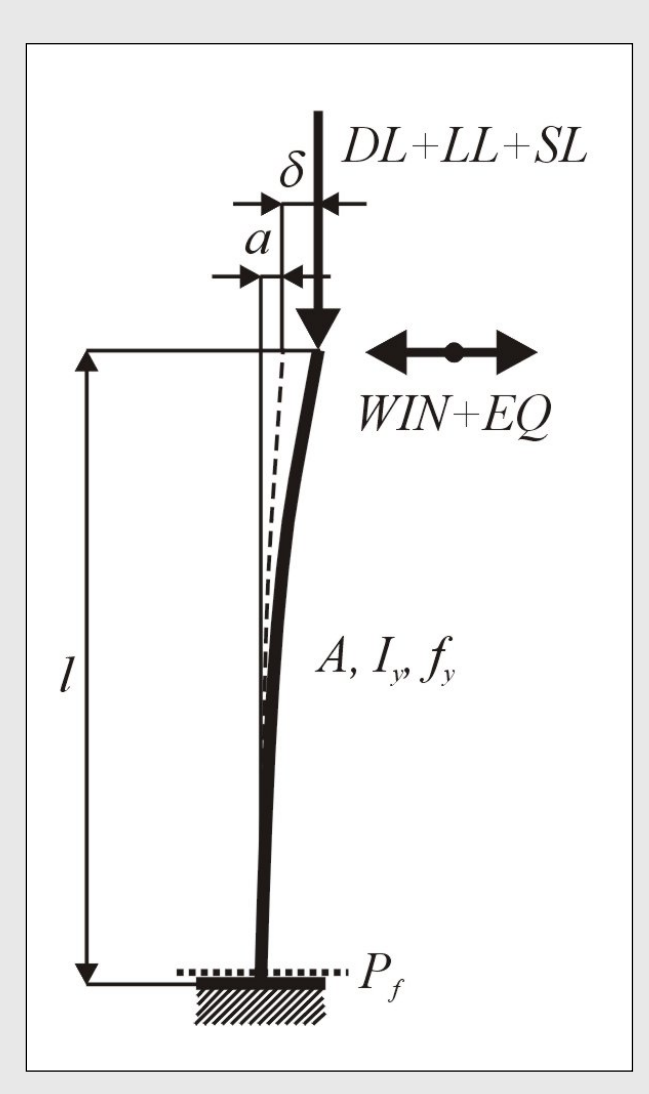

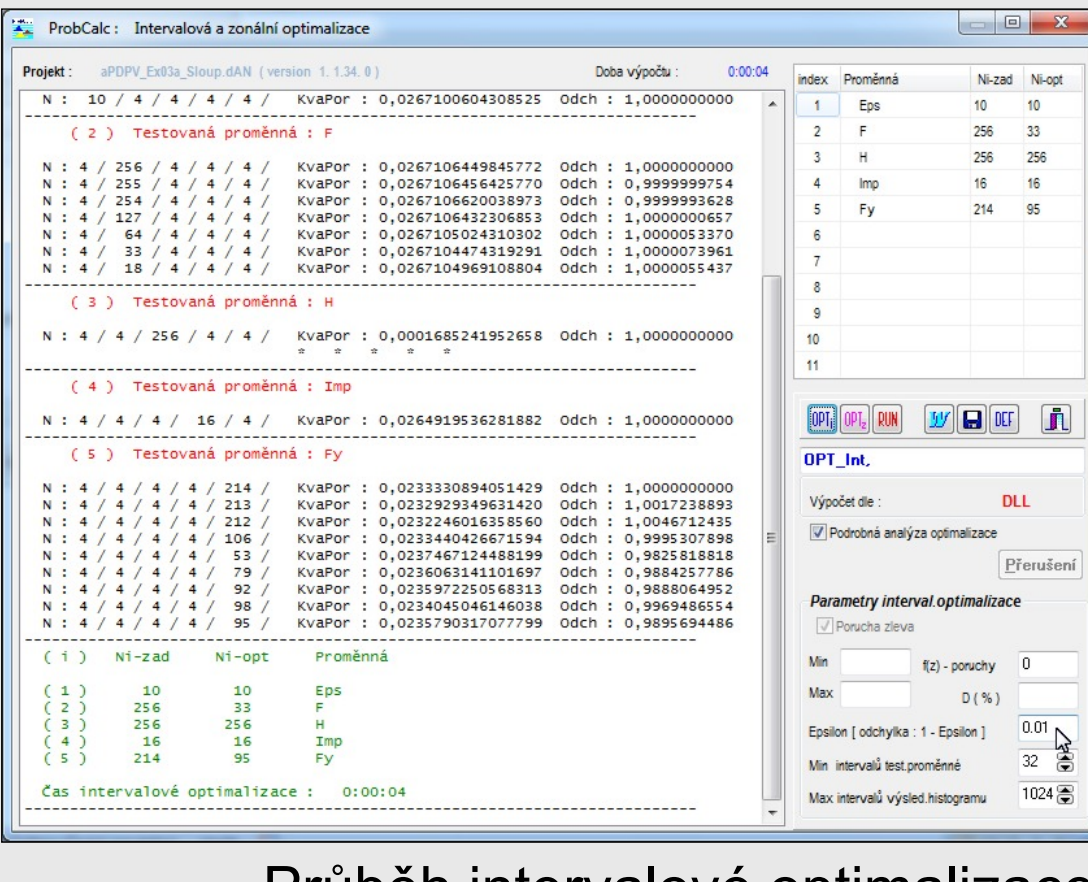

Pr ů b ěh intervalové optimalizace v programu ProbCalc

### **Snižování počtu tříd v histogramech vstupních veličin**

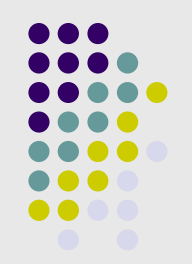

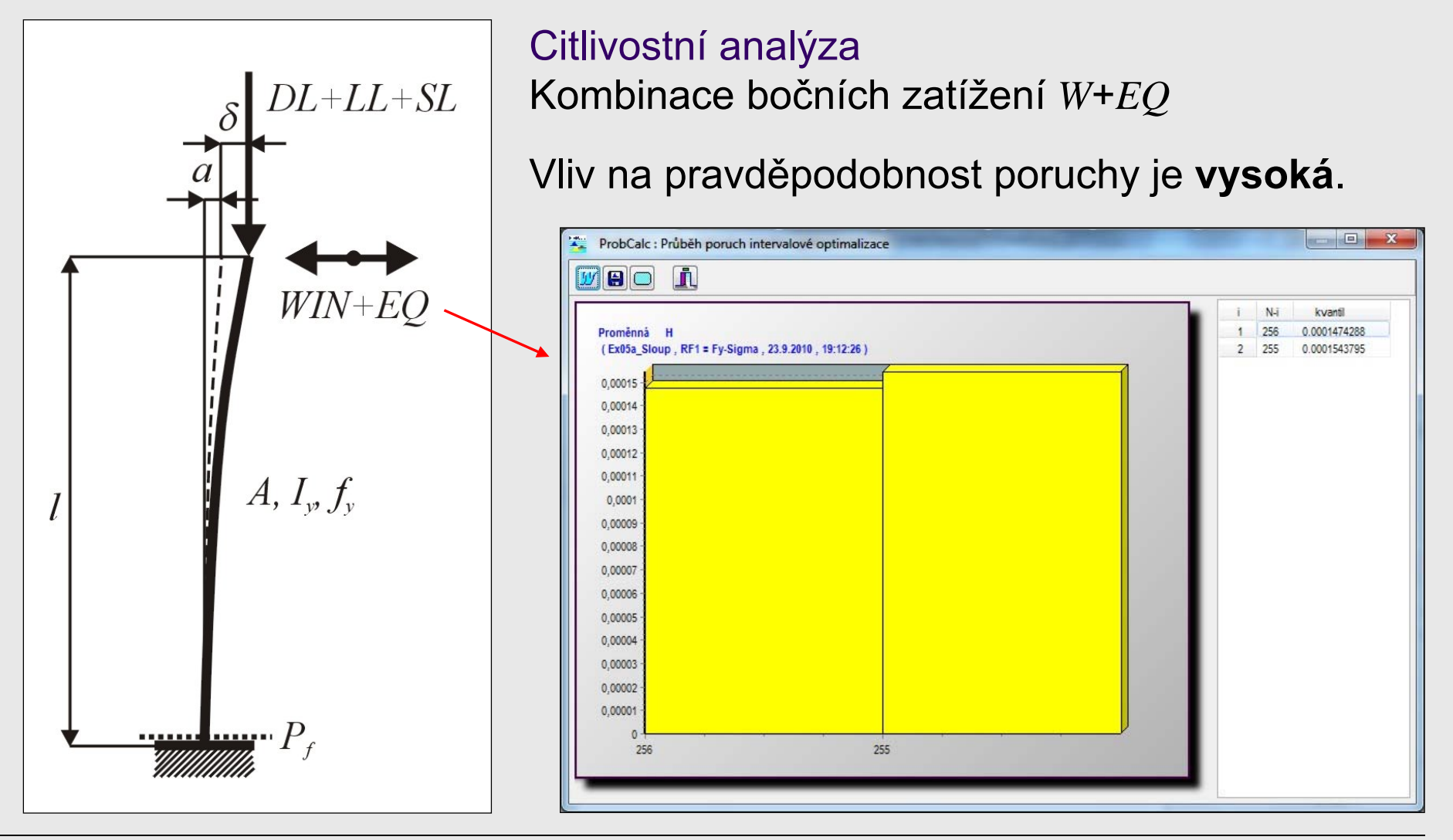

### **Snižování počtu tříd v histogramech vstupních veličin**

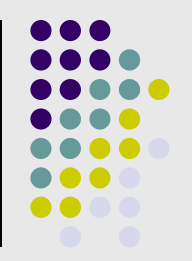

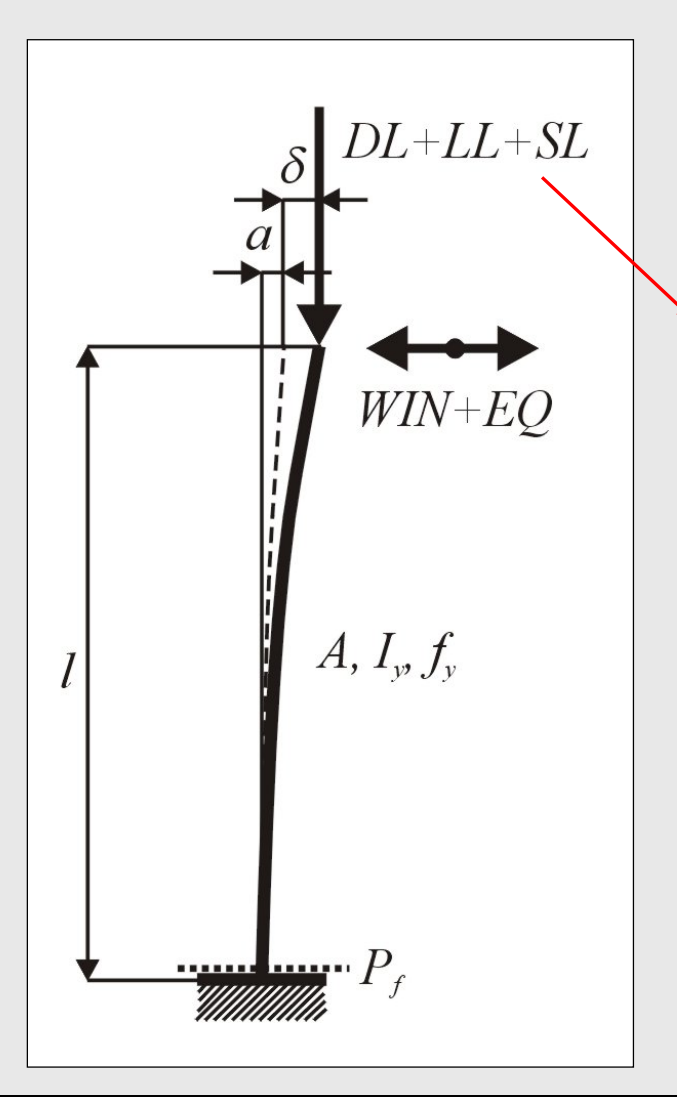

Citlivostní analýza Kombinace bočních zatížení *D*+*L* +*S*

Vliv na pravděpodobnost poruchy je **nízká**.

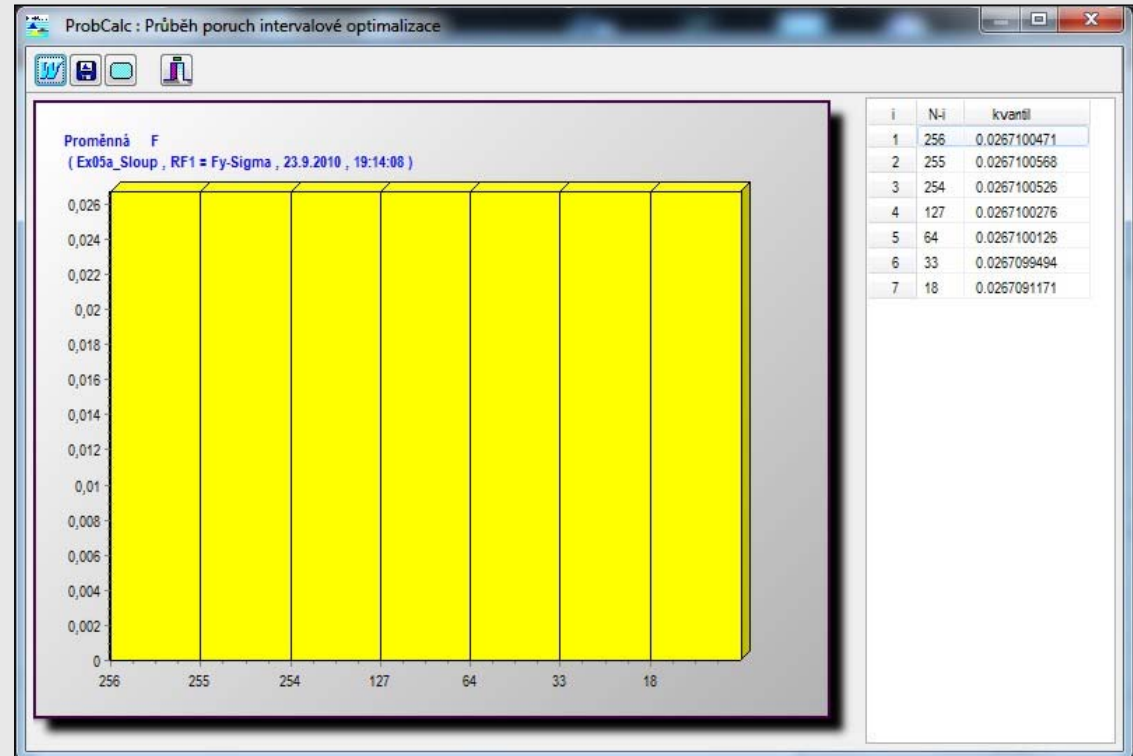

### **Vyloučení nepodstatných intervalů histogramů vstupních veličin**

- **Každý histogram se rozdělí** na zóny, které se na vzniku pravděpodobnosti poruchy *pf* <sup>p</sup>ři všech možných hodnotách v ostatních histogramech:
	- $\bullet$ 1.zóna – podílejí vždy
	- $\bullet$  2.zóna – mohou a nemusí podílet
	- 3.zóna nepodílejí nikdy
- **· Znalost zón umožňuje** výpočet poruchy:

$$
p_f = p_{f1} + p_{f2}
$$

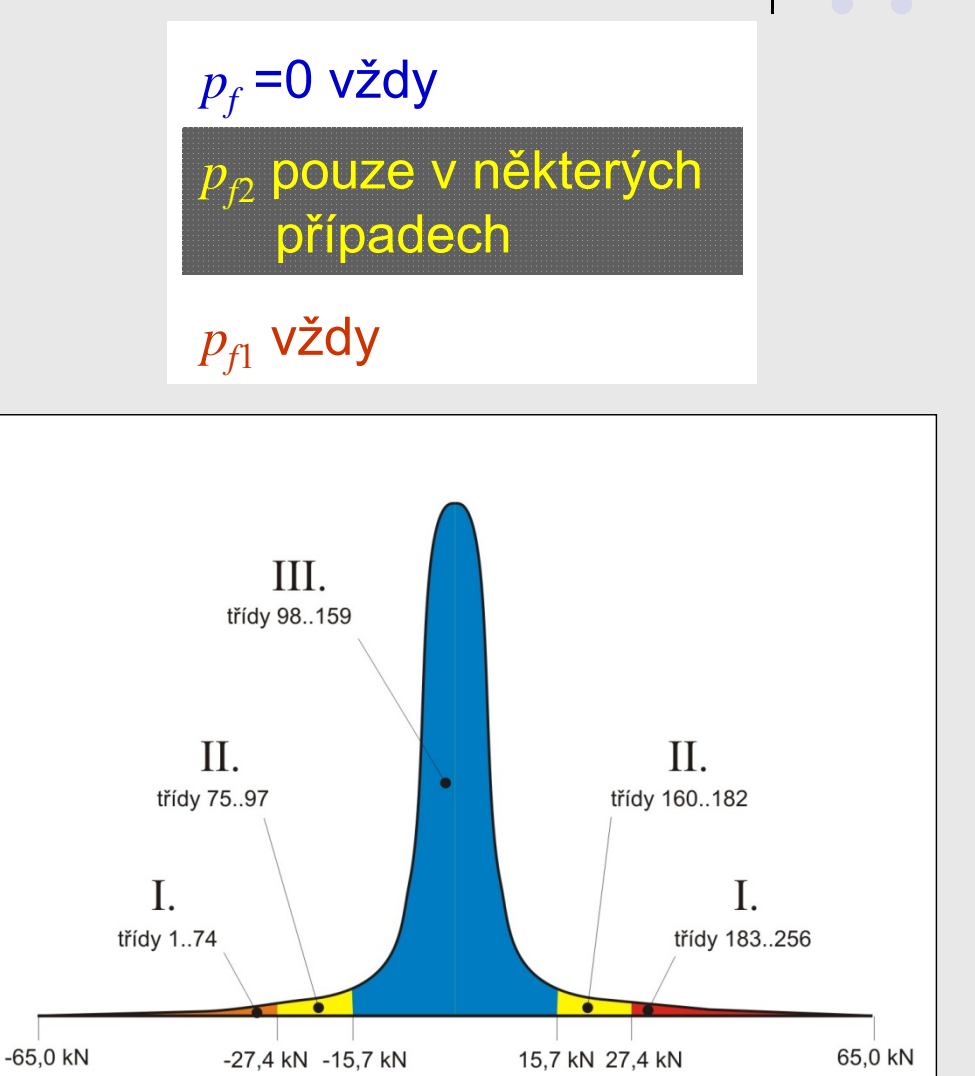

Zónová analýza kombinace bo čních zatížení *W*+*EQ*

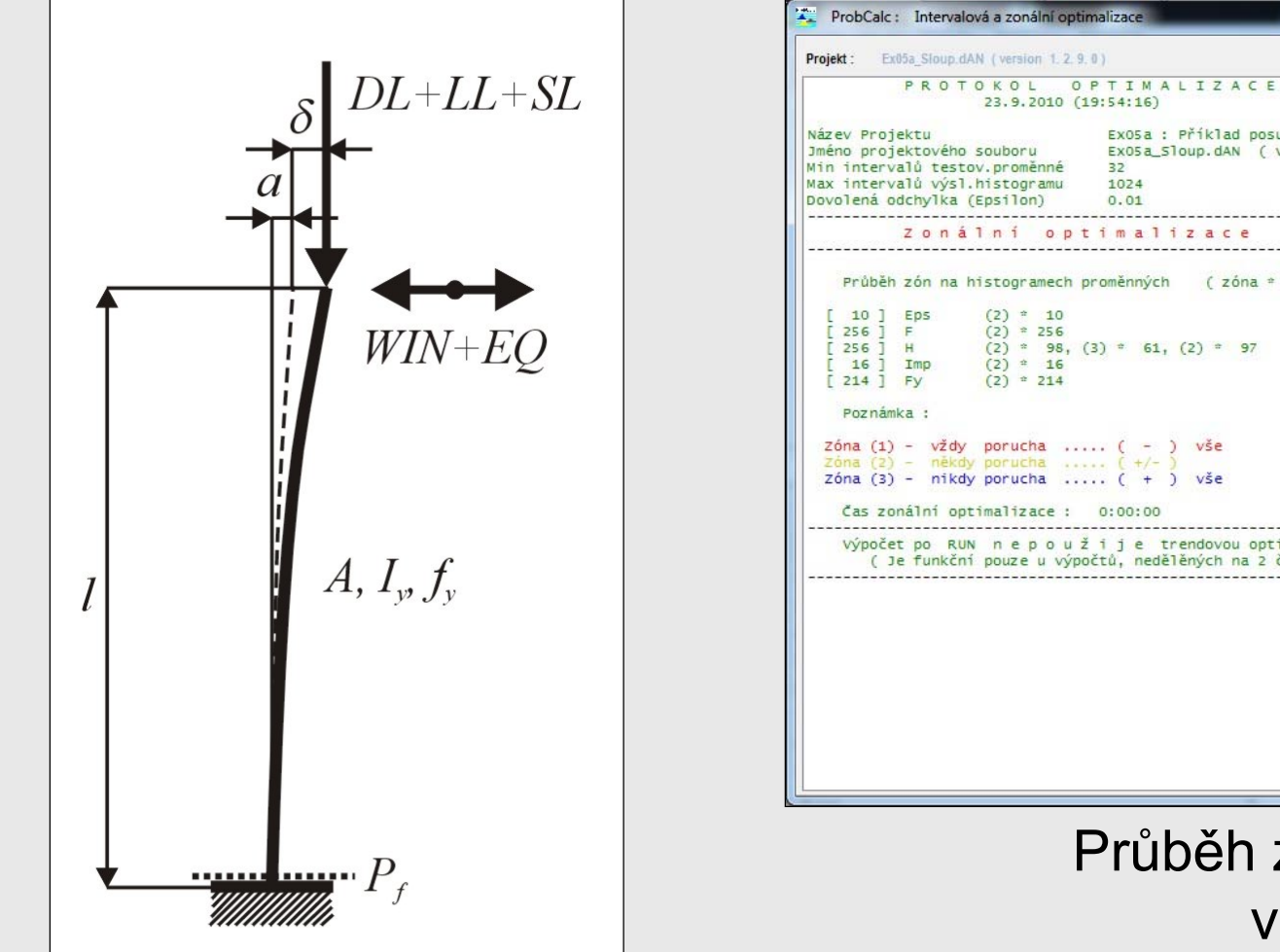

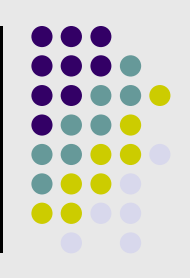

 $\Box$   $\Box$  x

Ni-zad Ni-oot

 $10$ 

### $\overline{2}$ F 256 Ex05a : Příklad posudku prvku namáhaného ohy  $\overline{3}$  $H$ 256 Ex05a\_51oup.dAN ( version 1, 2, 9, 0 )  $\Delta$ Imp 16 32 1024  $\overline{5}$ Fv 214  $0.01$ 6 Zonální optímalizace  $\overline{1}$  $\sum$ 8 Průběh zón na histogramech proměnných (zóna \* počet)  $\circ$ 10 11  $(2)$  \* 98, (3) \* 61, (2) \* 97  $\boxed{OPT_i \parallel OPT_z \parallel RUN}$ **MB h** OPT Zón vše Výpočet dle **DLL** Zóna (3) - nikdy porucha .....  $( + )$ **VSP** Podrobná analýza optimalizace Čas zonální optimalizace: 0:00:00 Přerušení výpočet po RUN nepoužije trendovou optimalizaci !!! (Je funkční pouze u výpočtů, nedělěných na 2 části ) Parametry interval.optimalizace Porucha zleva Min.  $f(z)$  - poruchy  $0$ Max  $D(%)$  $0.01$ Epsilon [ odchylka : 1 - Epsilon ] 32 高 Min intervalů test proměnné 1024号 Max intervalů výsled.histogramu Pr ů b ěh zónové optimalizace v programu ProbCalc

Doba výpočtu

 $0.00.00$ 

Proměnná xebni

Eps

 $\left\vert \right\vert$ 

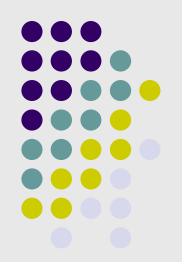

### Zónová analýza kombinace bo čních zatížení *W*+*EQ*

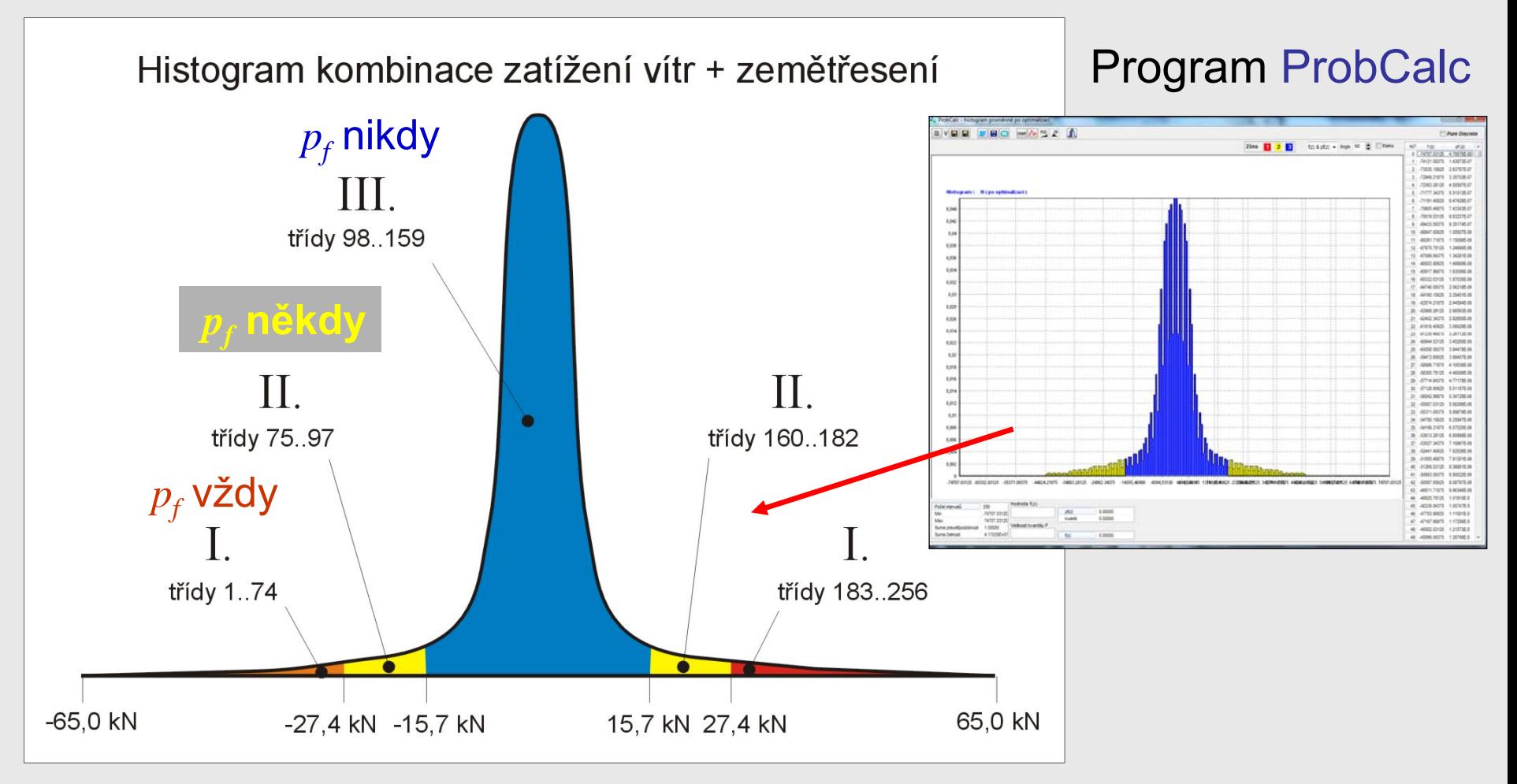

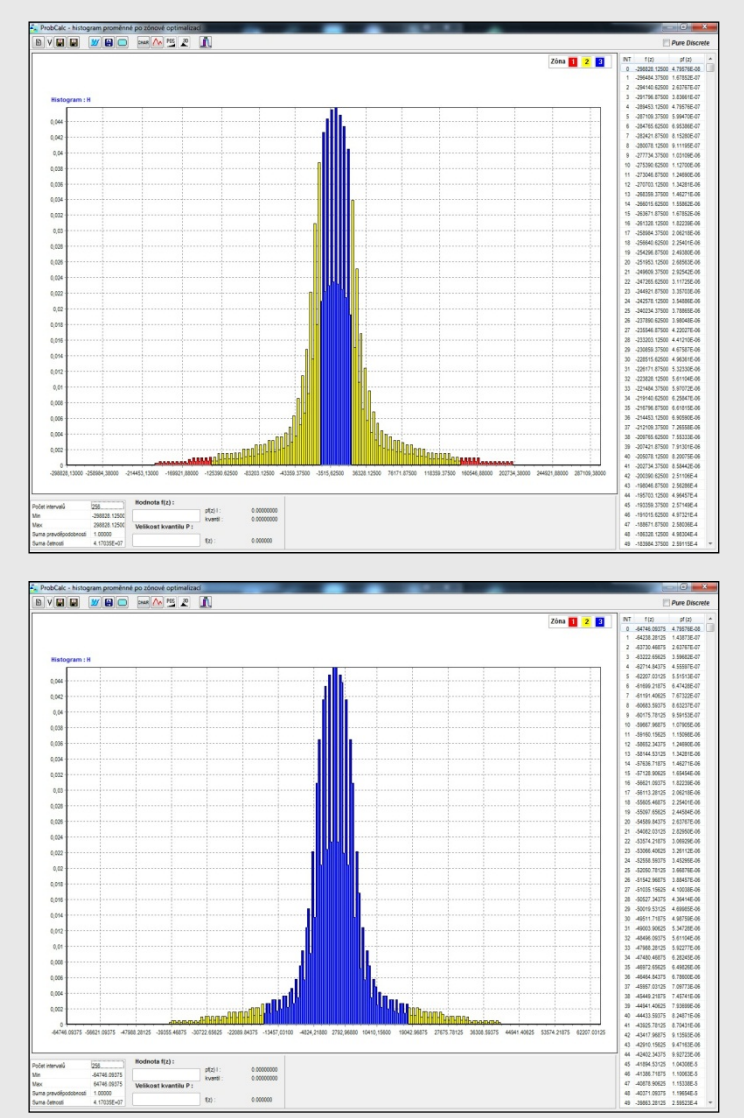

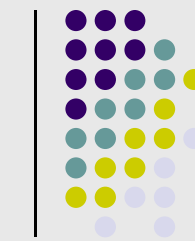

### Výsledek zónové analýzy pro r ůzné kombinace bo čních zatížení *W*+*EQ*

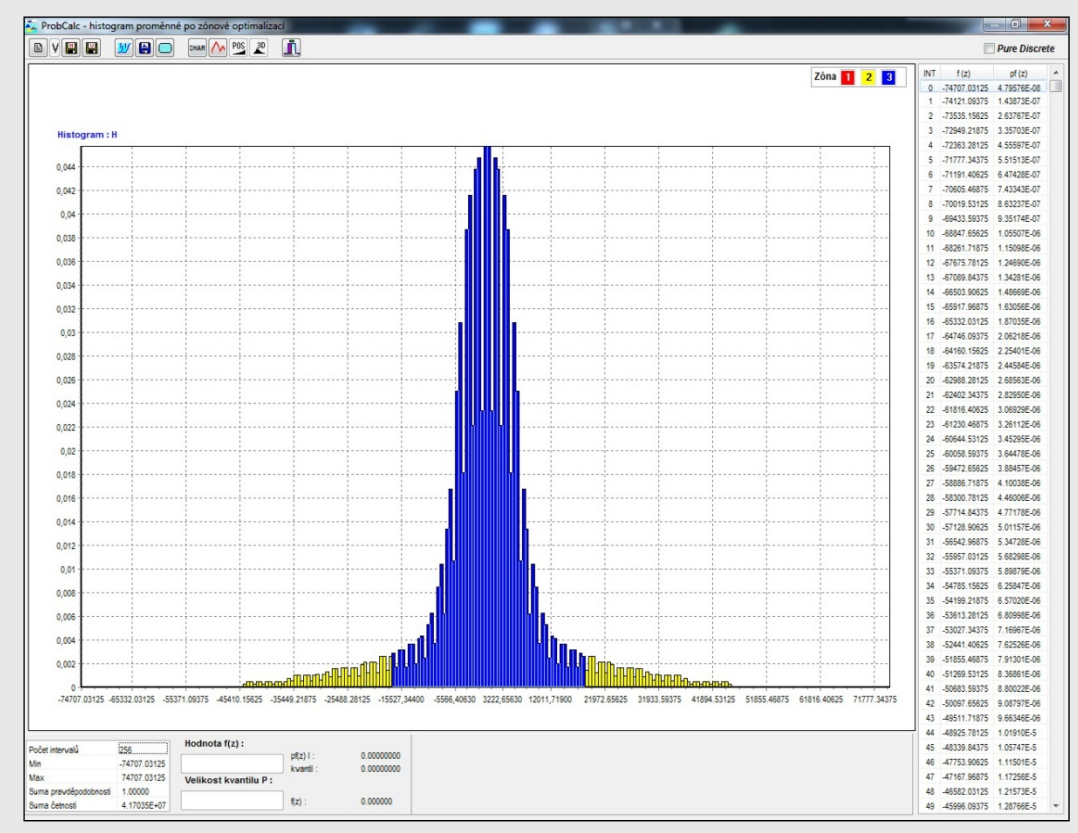

### Program ProbCalc

### **Vyloučení nepodstatných intervalů histogramů vstupních veličin**

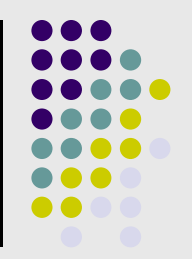

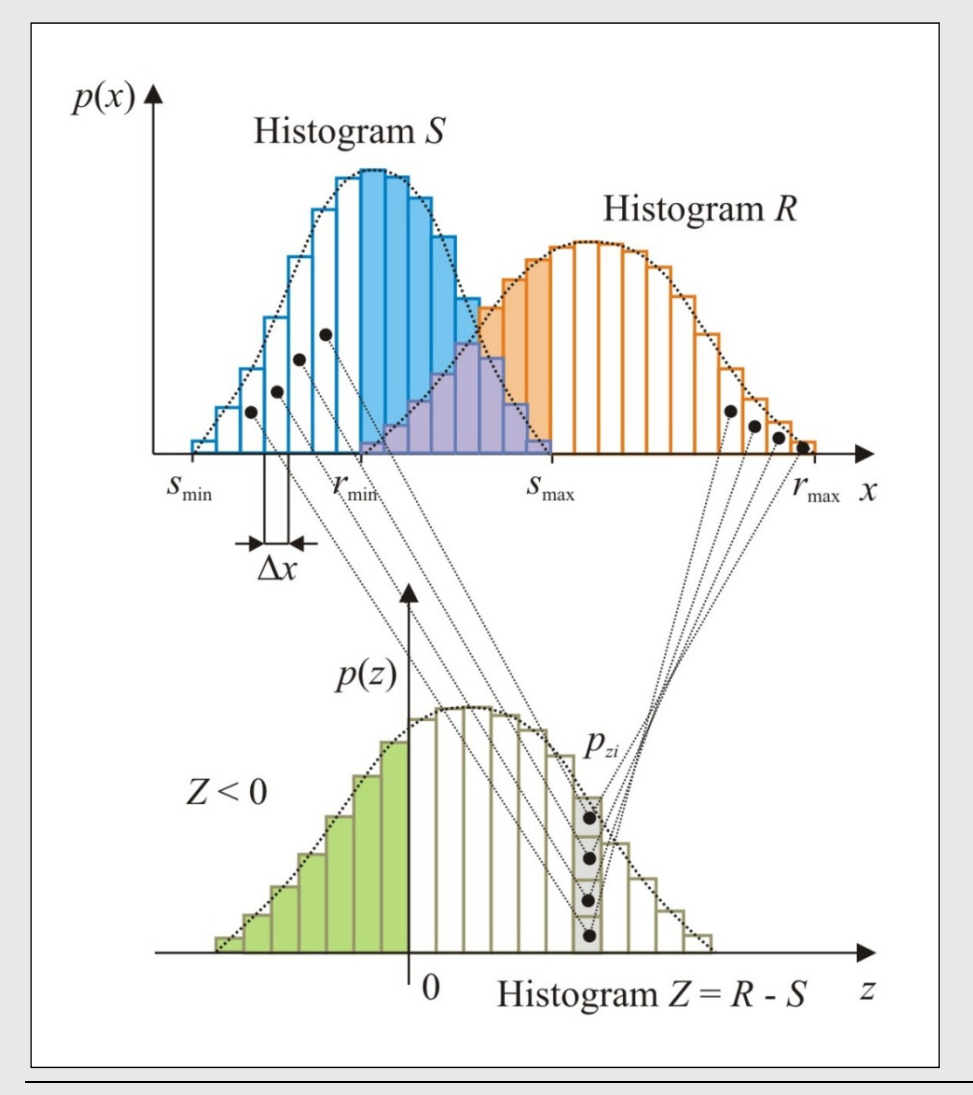

- • Úprava základního výpo<sup>č</sup>etního algoritmu metody POPV – snížení výpočetních operací.
- Výpočet pravděpodobnosti poruchy se soustředí pouze na oblast jejího vzniku.

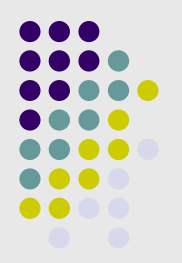

Výsledný histogram funkce spolehlivosti *RF* metodou POPV p ři uplatn ění zónové optimalizace - tzv. "zkrácený histogram" *Z*\*

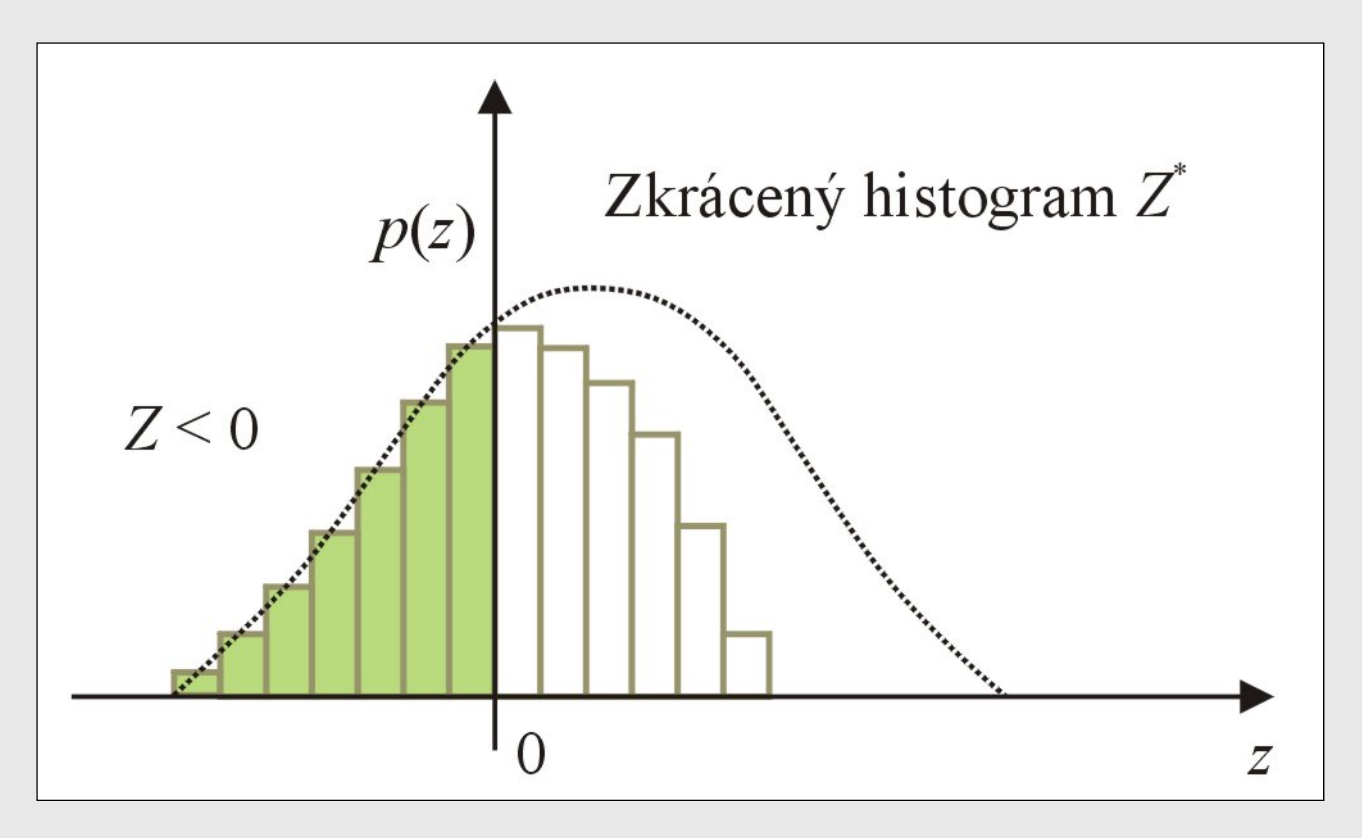

### **Trendová analýza a optimalizace**

- Monotonní histogramy:
	- Zóny v histogramech se m ění jedním sm ěrem.
	- $\bullet$  Nap ř. pevnostní charakteristiky, vlastní tíha, průřezové charakteristiky…

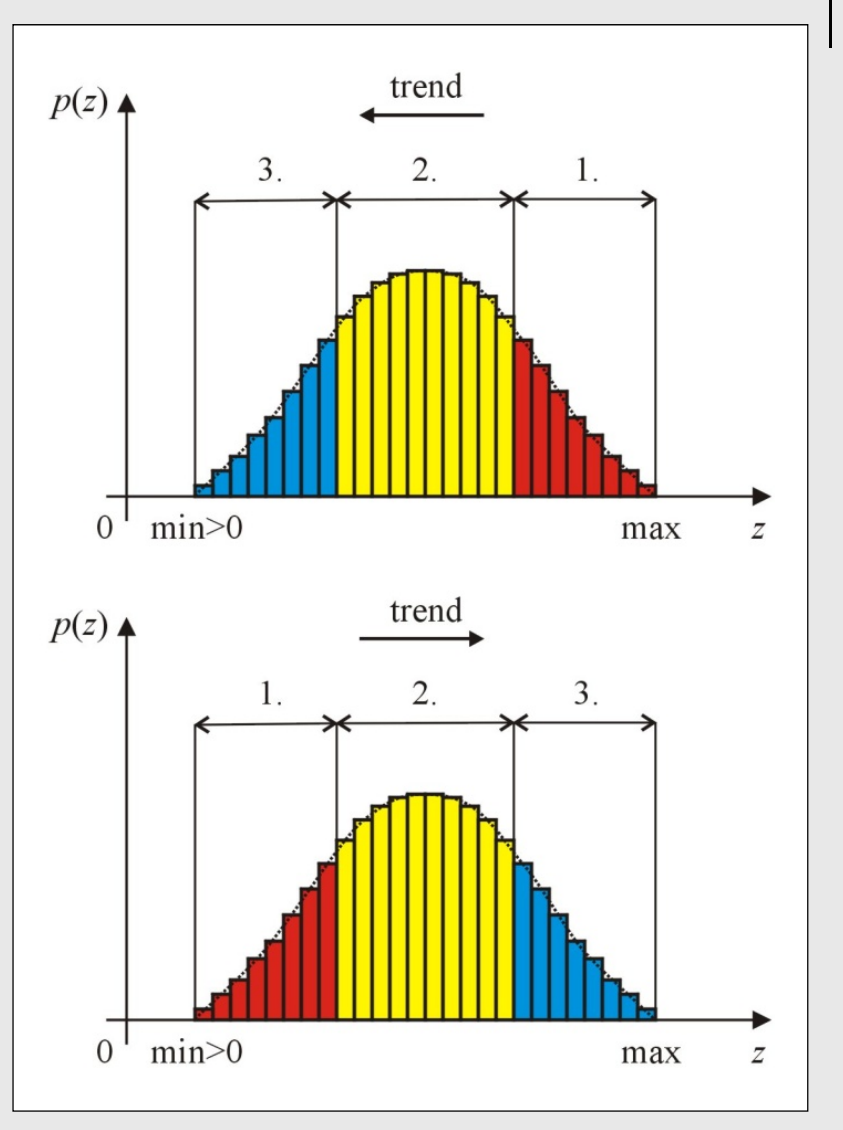

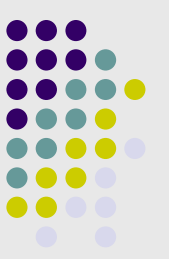

## **Trendová analýza a optimalizace**

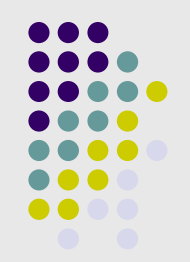

- Nemonotonní histogramy:
	- Zóny v histogramech se nem ění pouze jedním sm ěrem,
	- $\bullet$  Histogramy mají minimáln ě dv ě stejné zóny,
	- $\bullet$  Nap ř. zatížení v ětrem, zem ě t řesením, výrobní a montážní nep řesnosti (imperfekce).

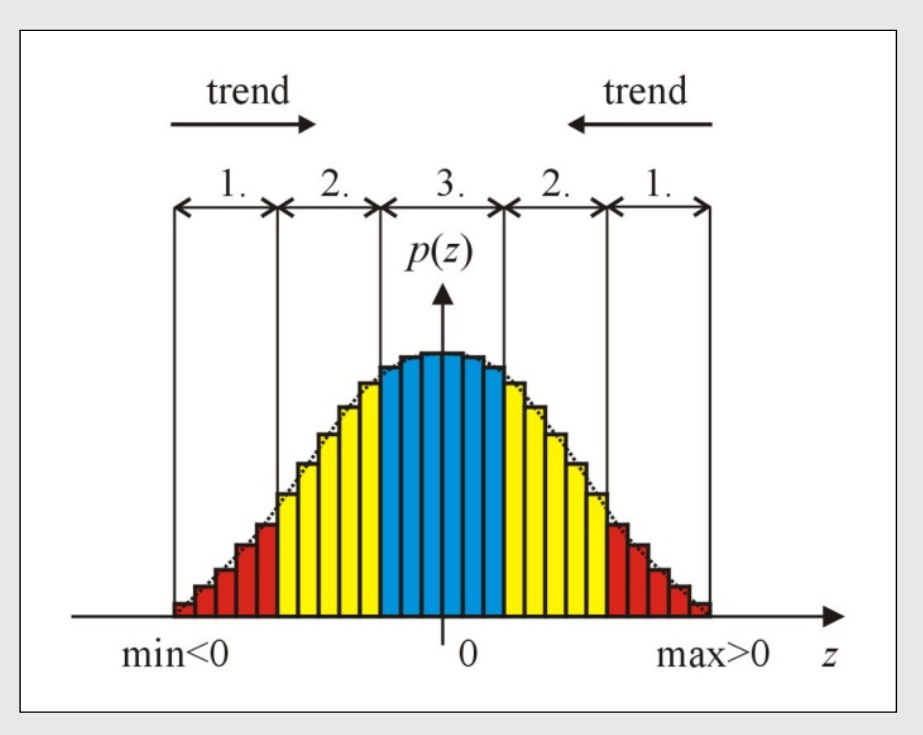

## **Trendová analýza a optimalizace**

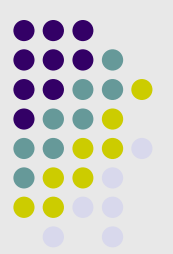

Výsledný histogram funkce spolehlivosti *RF* metodou POPV p ři uplatn ění trendové optimalizace - histogram *Z*\*\*

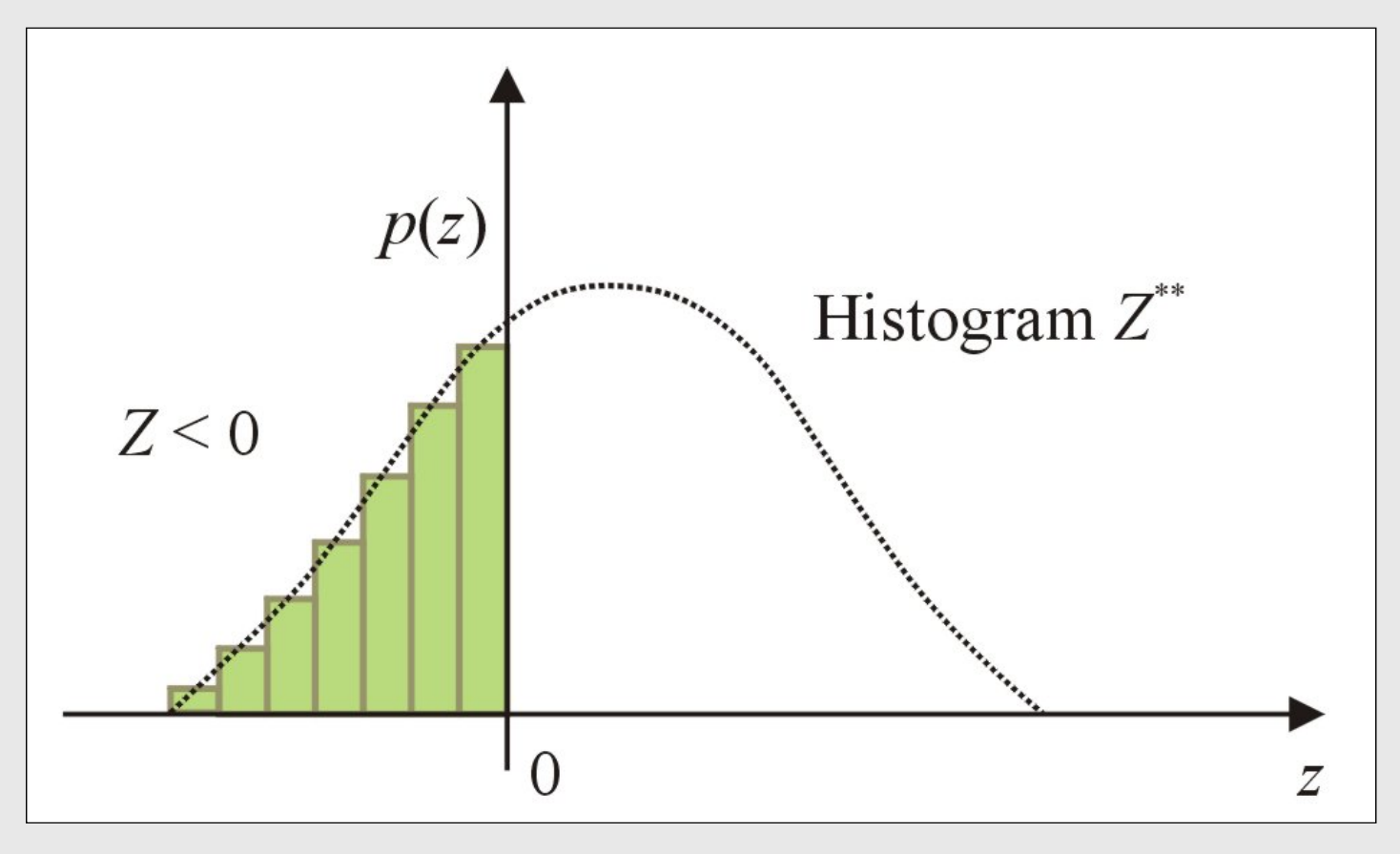

# **Grupování dílčích výsledků**

Je obdobou grupování vstupních veličin. Platí-li např.:

$$
RF = R - f(A_1, A_2, A_3, ... A_N)
$$

pak je často výhodné provést samostatně výpočet

$$
S = f(A_1, A_2, A_3, \dots A_N)
$$

a následně

$$
RF = R - S
$$

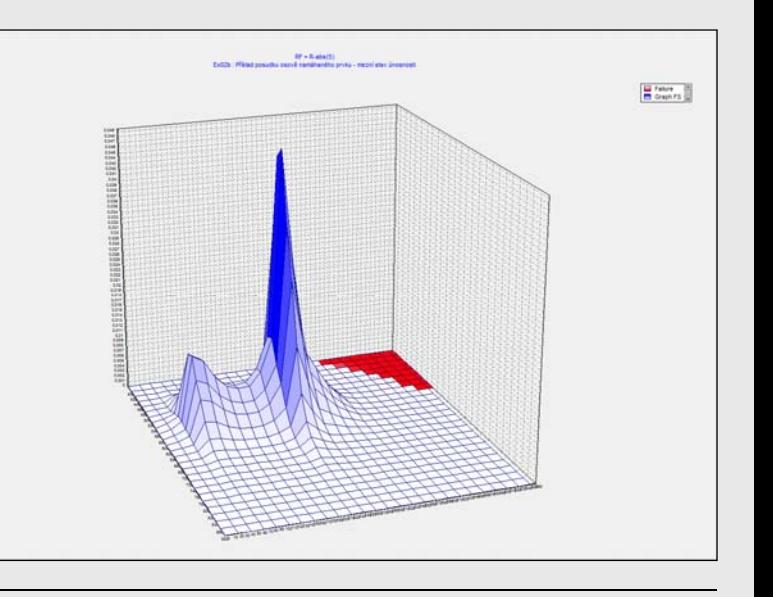

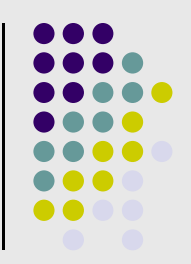

### **Paralelizace výpo č t ů a kombinace optimaliza čních postup ů**

Metoda POPV rovn ěž umož ňuje:

- $\bullet$  kombinovat uvedené optimaliza ční postupy,
- $\bullet$  paralelizaci výpo čtu (zatím odzkoušeno na po číta čích se dv ěma procesory).

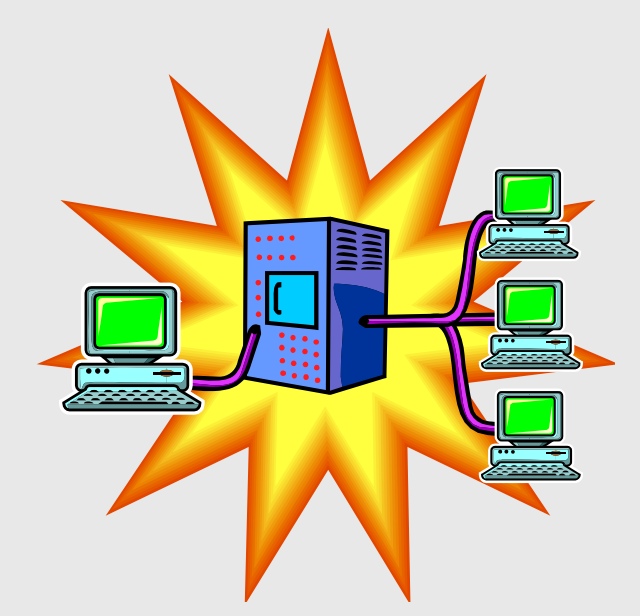

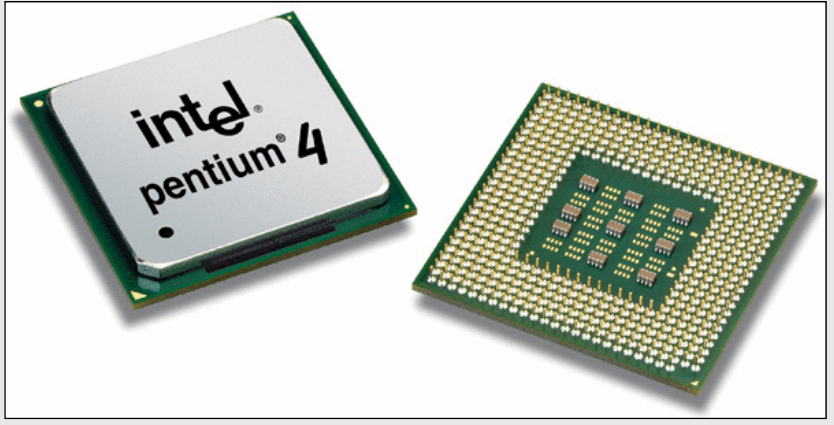

# **Kombinace optimaliza čních postup ů**

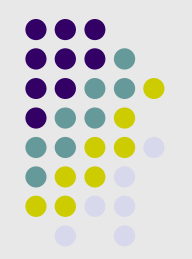

- $\bullet$  Doporu čená posloupnost optimaliza čních postup ů v programu ProbCalc:
	- 1. **Grupování**, které se doporu čuje použít podle možností vždy,
	- 2. **Intervalová optimalizace**  doporu čuje se minimalizovat po čet t říd histogram ů zejména p ři odla ďování algoritmu výpo čtu, následn ě pak po čet t říd histogram ů optimalizovat pro dosažení korektního výsledku,
	- 3. **Ostatní optimaliza ční postupy**, které se mohou použít podle možností a složitosti úlohy.
- D ůležitý faktor zp ůsob definování výpo četního modelu!

### **Ukázka pravděpodobnostního posouzení spolehlivosti**

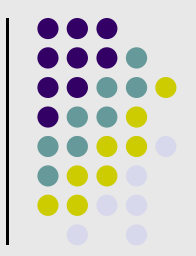

Ukázka dvou odlišných přístupů k zadání matematického modelu pravděpodobnostního výpočtu

### Funkce spolehlivosti

Odolnost konstrukce

$$
R = M_{Rd} = W_{nom} \cdot (1 - 3 \cdot \varepsilon) \cdot f_{y}
$$

Účinek zatížení

$$
S = M_{Ed} = 2, 1.DL + 3, 5.LL
$$

### *RF = ( R – E )* Statické schéma ohýbaného nosníku

$$
l = 6 \text{ m}
$$

### **Aplikace metody POPV**

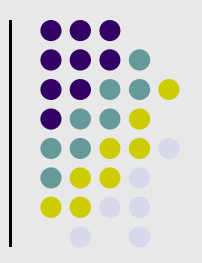

- $\bullet$  Ukázky **aplika čního softwaru**, využívajícího metodu POPV:
	- $\bullet$ Samostatný systém pro **návrh kotevní výztuže d ůlních d ěl**,
	- Software pro **pravd ěpodobnostní výpo čet ší ření únavových**   $\bullet$ **trhlin**.Pravd.výpočet šíření únav.trhlin v taž.pásnicích cyklicky namáhaných konstrukcí (Verze : 1. 1.12. 0) Eunkce Nastavení Nánověda

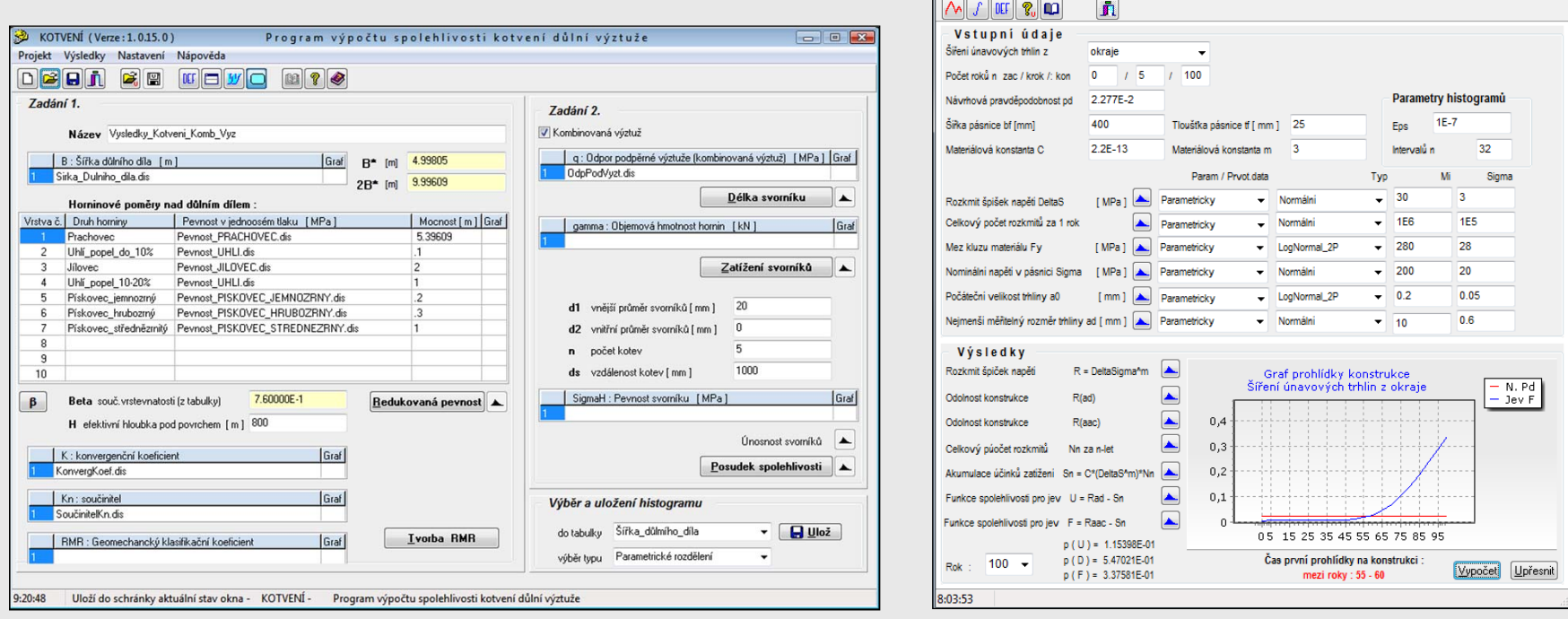

Aplikace metody P římého Optimalizovaného Pravd ěpodobnostního Výpo čtu - **POPV**

### **Samostatný systém pro návrh kotevní výztuže d ůlních d ěl SELE DRILLING ANCHORS**

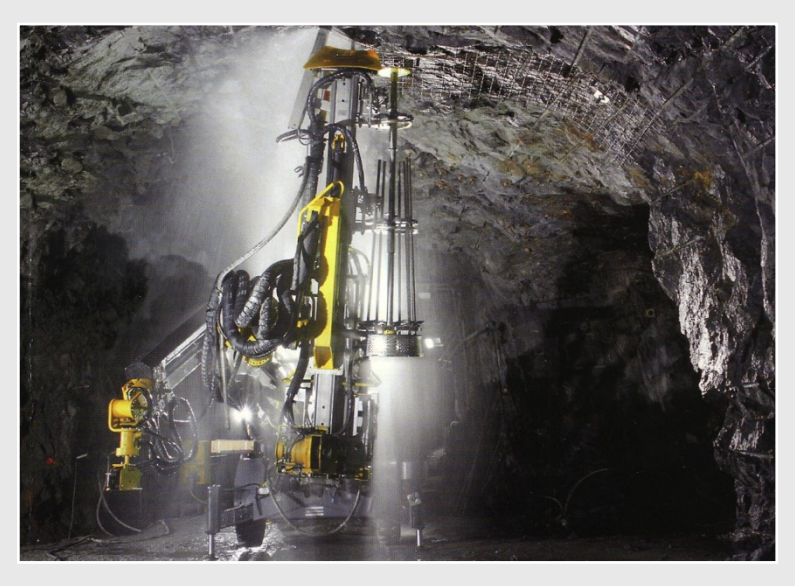

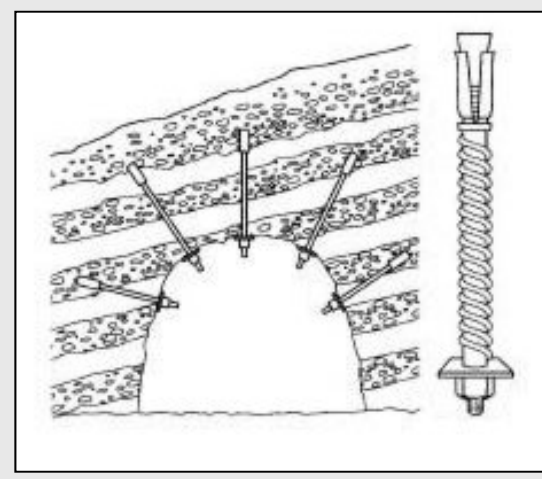

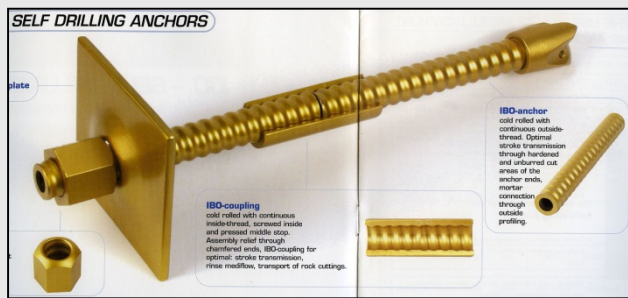

Návrh kotevní výztuže vyžaduje pro dané podmínky ur čit zejména:

- •délku kotev (svorník ů )
- jejich po čet a rozmíst ění v okolí d ůlního nebo podzemního díla
- parametry kotev (typ, materiál, pr ů m ěr, atd.) ur čujících jejich únosnost
- zatížení kotev

### **Samostatný systém pro návrh kotevní výztuže d ůlních d ěl**

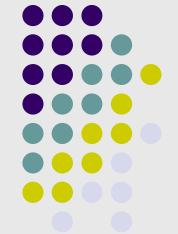

Vypracován programový systém "Anchor" (Kotvení) pro navrhování a pravd ěpodobnostní posouzení kotevní výztuže metodou POPV.

### **Výstup:**

- délka *l*
- po čet *n*
- únosnost  $\mathcal{Q}_{\tiny \textrm{SV}}$ kotevní výztuže

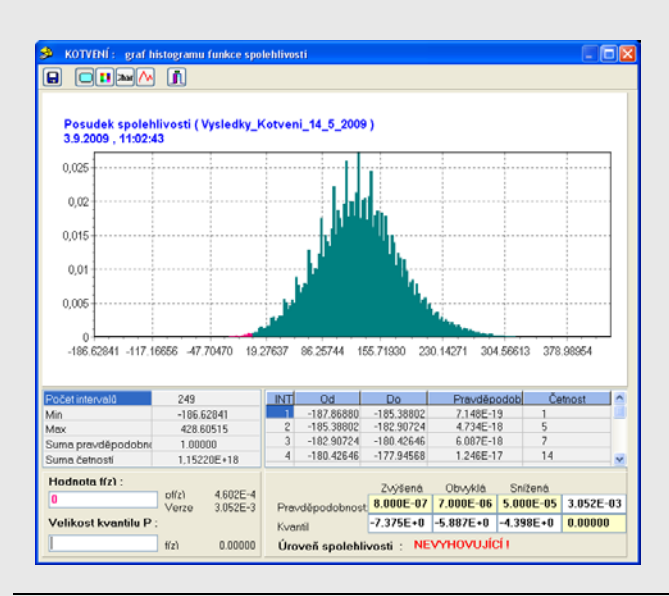

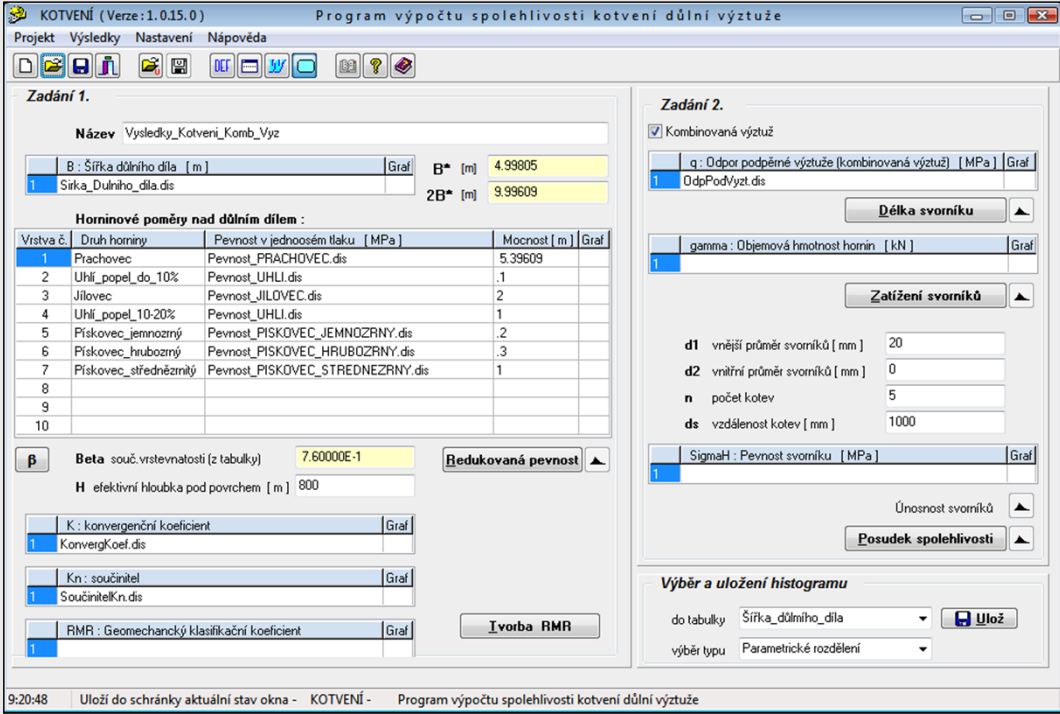

Pracovní plocha programu Histogram funkce

spolehlivosti s výslednou pravd ěpodobností poruchy  $P_f = 3,05.10^{-3}$  pro 4 kotvy na 1 m díla

## **Posudek spolehlivosti kotvení d ůlní výztuže**

 $FS = \mathcal{Q}_{\tiny \textrm{SV}}$ *Q*

Výsledné pravd ěpodobnostníposouzení spolehlivosti důlního a podzemního díla **histogram funkcespolehlivosti**  *RF*

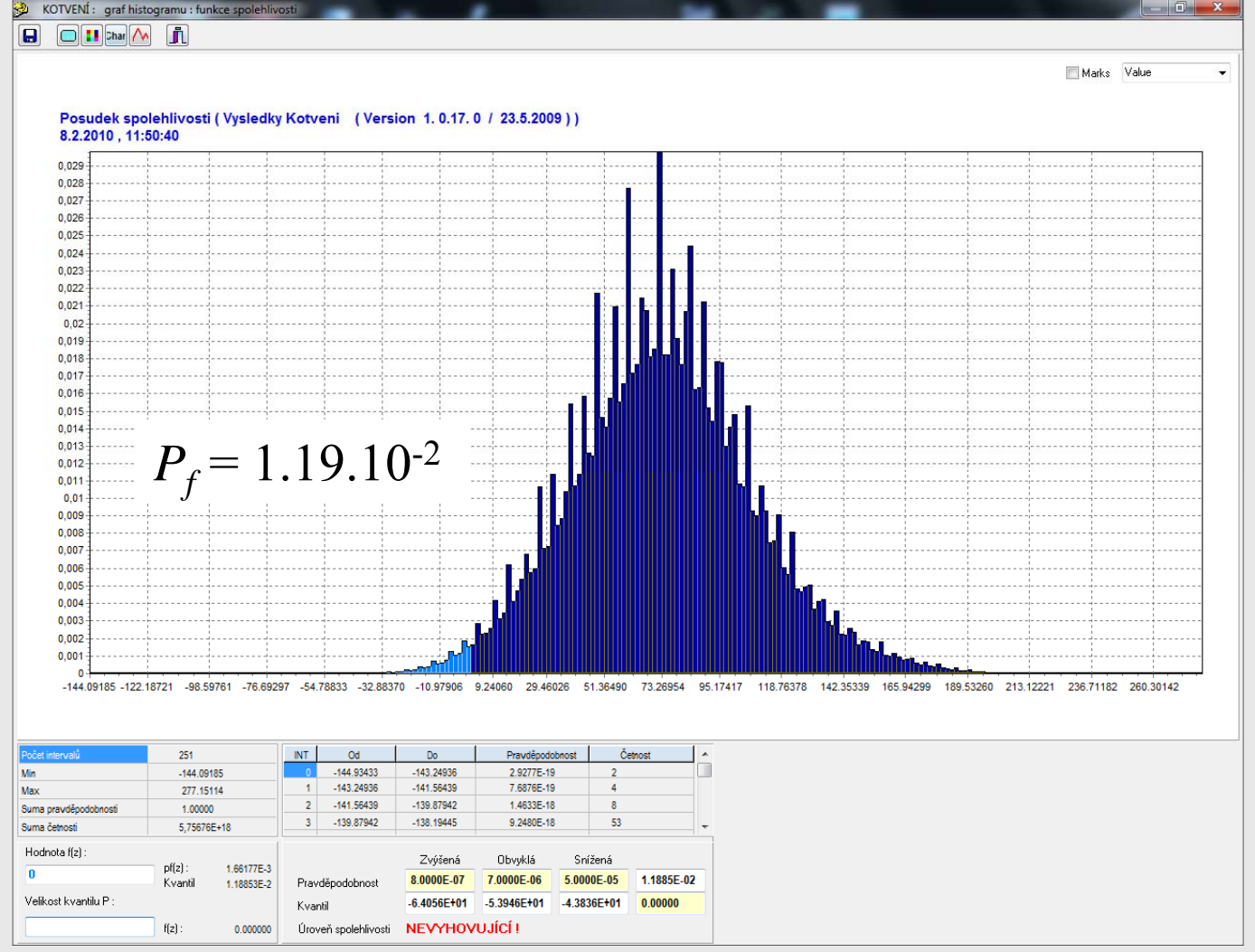

### **Software pro pravd ěpodobnostní výpo čet ší ření únavových trhlin**

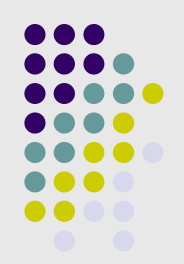

### Program "FCProbCalc" ( **F**atigue **C**rack **Prob**ability **Calc**ulation)

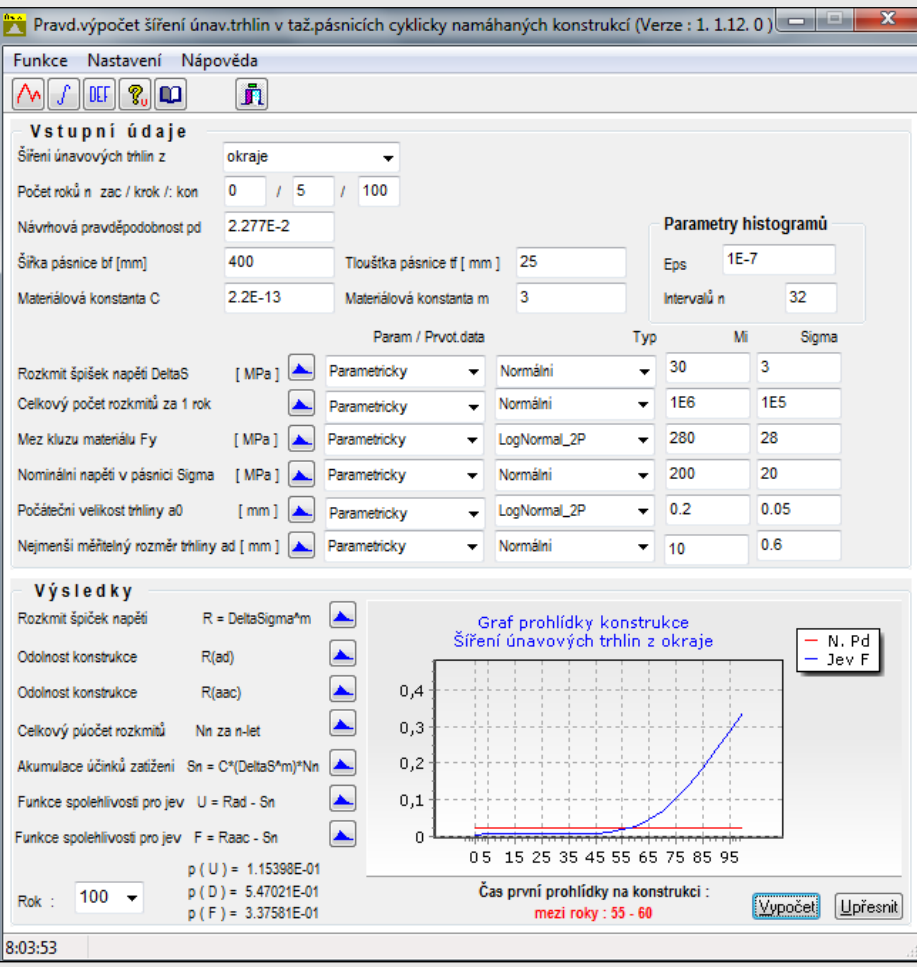

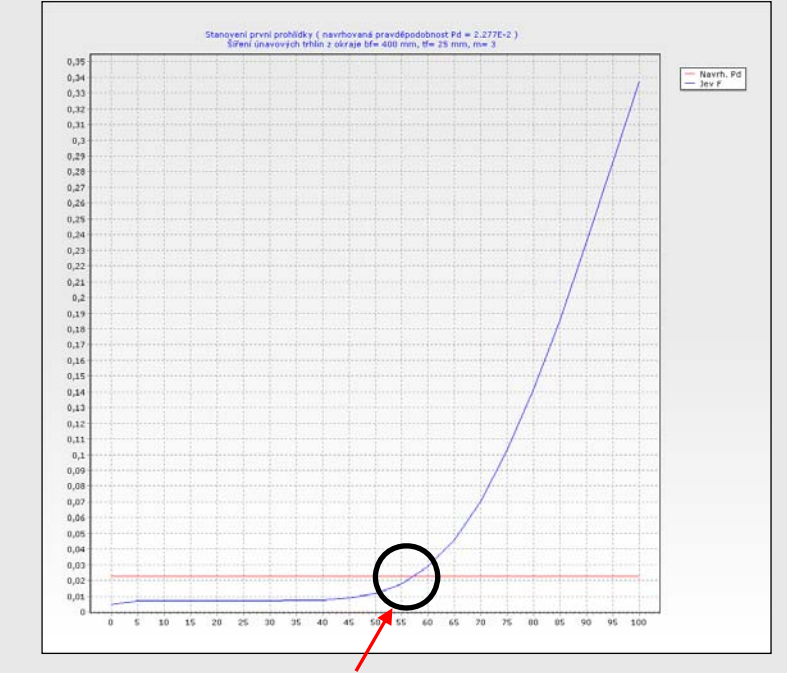

Výsledkem pravd ěpodobnostního výpo čtu je doba první prohlídky, zaměřené na únavové poškození konstrukce.
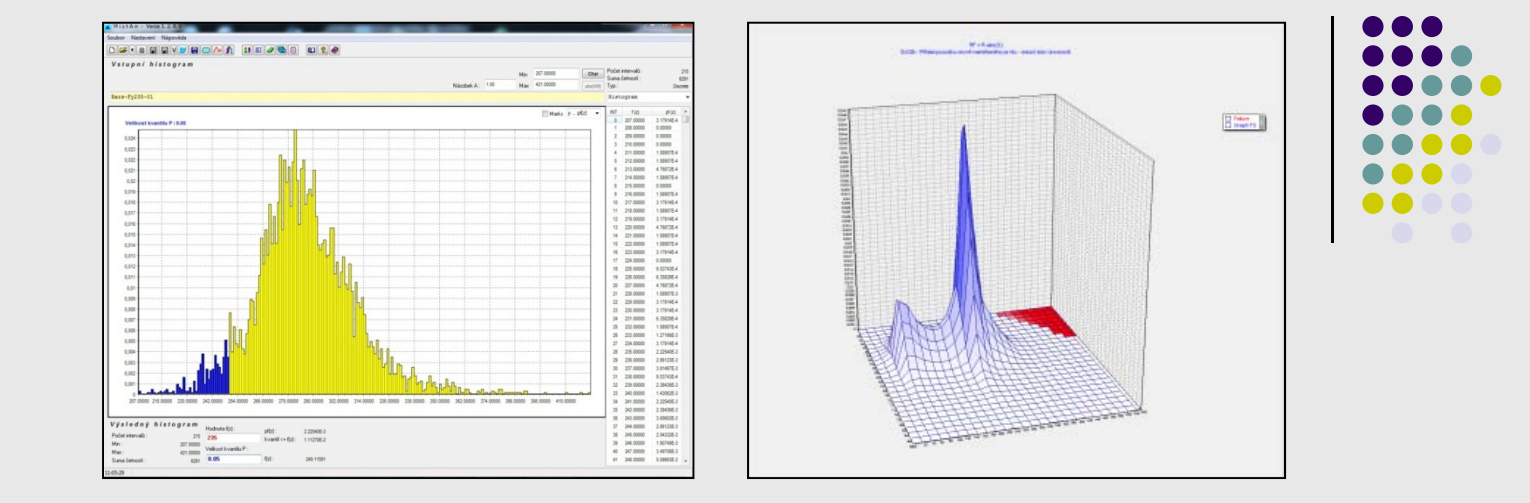

## Přednáška:

**Závěry**

- demonstrovala, že metoda POPV se jeví jako efektivní prostředek pro získání řešení u řady pravděpodobnostních úloh stavební mechaniky,
- byla zaměřena na základní výpočetní algoritmus metody i pokročilejší optimalizační techniky, které umožňují snížení výpočetních operací při zachování korektnosti řešení,
- naznačila další směr vývoje této pravděpodobnostní metody.

## Děkuji za pozornost!

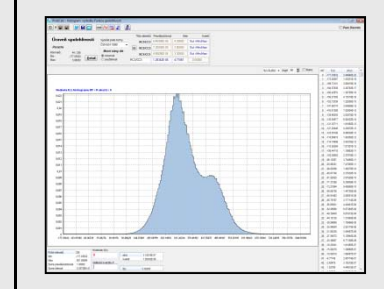

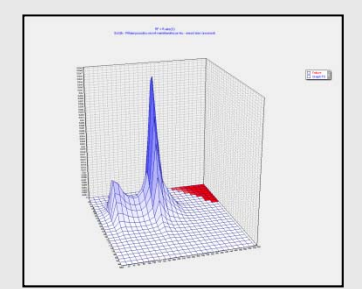